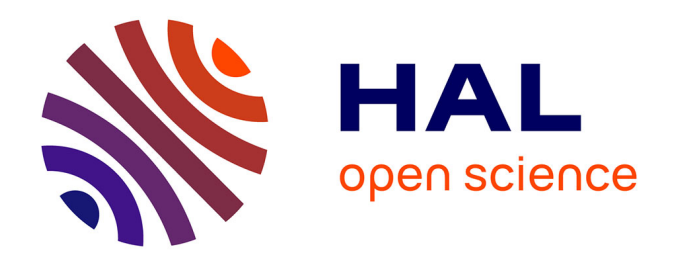

# **Etude d'évolution de la bibliothèque numérique de l'IMA : éléments de réflexion pour un cahier des charges** Firas Riche

#### **To cite this version:**

Firas Riche. Etude d'évolution de la bibliothèque numérique de l'IMA : éléments de réflexion pour un cahier des charges. domain\_shs.info.docu. 2016. mem\_01476150

# **HAL Id: mem\_01476150 [https://memsic.ccsd.cnrs.fr/mem\\_01476150](https://memsic.ccsd.cnrs.fr/mem_01476150)**

Submitted on 24 Feb 2017

**HAL** is a multi-disciplinary open access archive for the deposit and dissemination of scientific research documents, whether they are published or not. The documents may come from teaching and research institutions in France or abroad, or from public or private research centers.

L'archive ouverte pluridisciplinaire **HAL**, est destinée au dépôt et à la diffusion de documents scientifiques de niveau recherche, publiés ou non, émanant des établissements d'enseignement et de recherche français ou étrangers, des laboratoires publics ou privés.

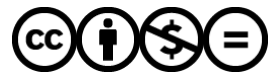

[Distributed under a Creative Commons Attribution - NonCommercial - NoDerivatives 4.0](http://creativecommons.org/licenses/by-nc-nd/4.0/) [International License](http://creativecommons.org/licenses/by-nc-nd/4.0/)

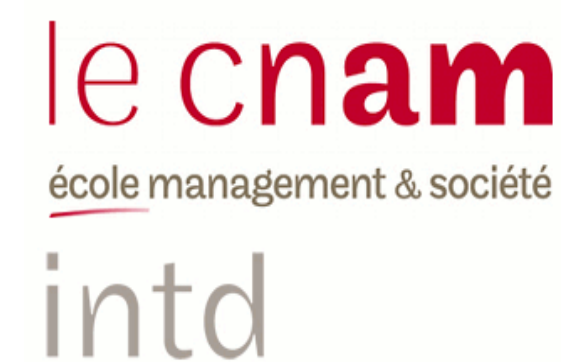

# CONSERVATOIRE NATIONAL DES ARTS ET METIERS

# Ecole Management et Société-Département CITS

INTD

MEMOIRE pour obtenir le Titre enregistré au RNCP "Chef de projet en ingénierie documentaire"

Niveau I

Présenté et soutenu par

Firas RICHE

Le 15 décembre 2016

# Etude d'évolution de la bibliothèque numérique de l'IMA : éléments de réflexion pour un cahier des charges

Jury :

Responsable de la bibliothèque numérique, de l'OPAC et des services en ligne à l'IMA : Laurence MAZAUD & Directrice du mémoire : Nadia RAÏS

**Promotion 46**

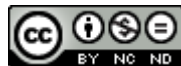

COOSO<br>**Paternité Pas d'Utilisation Commerciale - Pas de Modification** 

# **Remerciements**

Je tiens particulièrement à remercier Laurence Mazaud ma responsable de stage pour son encadrement et ses conseils. Elle m'a intégré dans le service et fourni toutes les sources documentaires nécessaires pour mener à bien ma mission.

Je remercie également tout le personnel du département de la bibliothèque à l'Institut du monde arabe pour leur accueil et leur soutien durant les trois mois de stage.

Mes remerciements vont enfin à Nadia Raïs pour son encadrement de ma mémoire et surtout pour sa disponibilité, ses conseils et la qualité de ses enseignements tout au long de l'année universitaire.

# **Notice**

#### **Description bibliographique**

RICHE Firas. Faire un état des lieux technique et intellectuel de l'actuelle bibliothèque numérique de l'IMA et proposer des éléments de réflexion pour un cahier des charges pour développer sa future bibliothèque numérique. Mémoire INTD Cycle Supérieur, 2016. 110 pages. Mémoire pour le titre professionnel « Chef de projet en ingénierie documentaire et gestion des connaissances», Sciences et techniques de l'information, CNAM-INTD, Paris, 2016. Promotion 46.

#### **Résumé**

Ce mémoire porte sur l'étude de l'actuelle bibliothèque numérique de l'Institut du monde arabe, destinée à un public à la fois averti et néophyte. Dans un contexte marqué par la l'évolution des bibliothèques numériques et l'accroissement de numérisation de fonds physiques appartenant à des bibliothèques de différents types, l'interrogation porte sur la particularité et la mission de l'institution d'une part et sur son offre en terme de contenus numérisés et de services associés d'autre part. Une analyse approfondie de l'actuelle bibliothèque numérique de l'IMA consistant à en faire un état des lieux et une évaluation techniques et intellectuelles permet de dégager ses besoins et les fonctionnalités attendues. Elle servira ensuite de base pour proposer des éléments de réflexion pour un cahier des charges pour l'acquisition d'un outil de gestion, de valorisation et de partage afin d'améliorer son offre documentaire numérique.

#### **Descripteurs**

Bibliothèque numérique ; IMA ; Etat des lieux ; Collections ; Cahier des charges ; SIGB ; OPAC ; Moteur de recherche ; Archivage pérenne ; Identifiant unique ; ARK ; Métadonnées ; Formats ; Interopérabilité ; Affichage ; Services associés ; POD

#### **Abstract**

This thesis focuses on a study of the current digital library of the Arab World Institute, intended for a public both of knowledgeable readers and those new to its subjects. In a context marked by the development of digital libraries and the increasing digitization of the physical contents of different types of libraries , the study examines the institution's particularity and mission on the one hand and its current offering in terms of digital content and related services on the other. A thorough analysis of the present AWI digital library consisting of a technical and intellectual inventory and evaluation will facilitate the identification of its needs and expected functionalities. It will then provide the basis for suggested elements to consider in a specifications document for the acquisition of a management, recovery and sharing tool to improve and enhance the library's digital documentary capacity.

#### **Keywords**

Digital library ; ARW ; State of play ; Collections ; Specifications ; ILS ; OPAC ; Search engine; Long term preservation; Unique identifier; ARK; Metadata; Formats ; Interoperability ; Display ; Related Services ; POD

# **Table des matières**

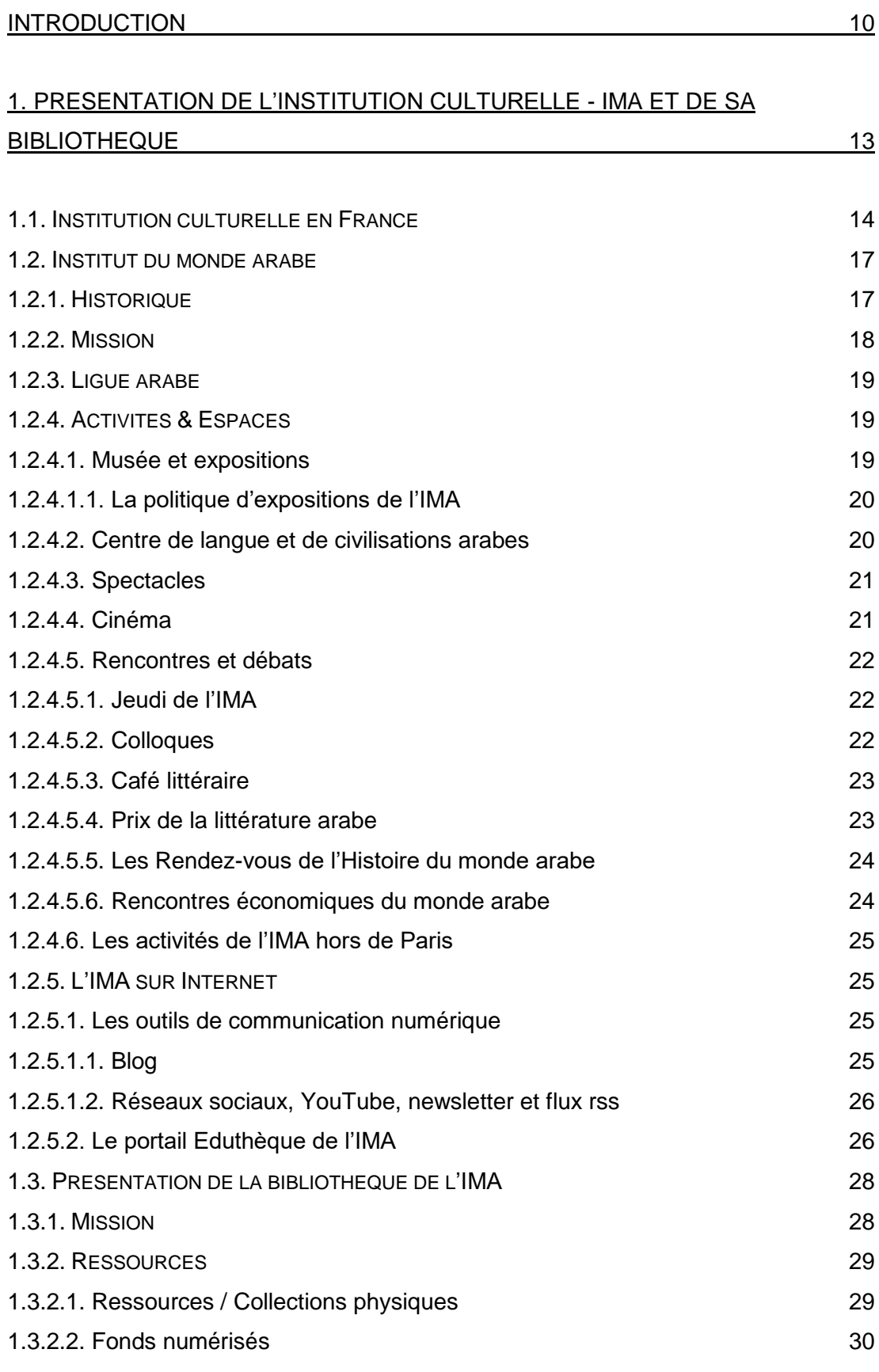

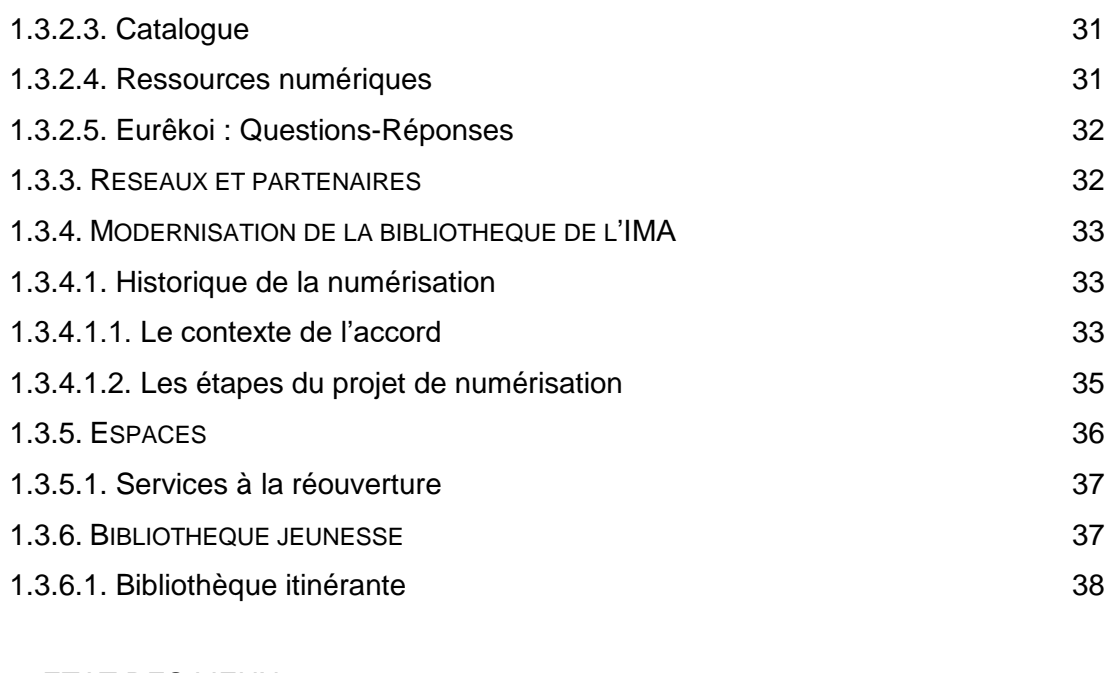

#### [2. ETAT DES LIEUX](#page-41-0) 39

L[ES ELEMENTS A PRENDRE EN COMPTE DANS UN ETAT DES LIEUX INTELLECTUEL ET](#page-42-0)  TECHNIQUE D'[UNE BIBLIOTHEQUE NUMERIQUE](#page-42-0) 40 SOURCES D'[INFORMATIONS POUR L](#page-43-0)'ETAT DES LIEUX ET L'EVALUATION DE LA [BIBLIOTHEQUE NUMERIQUE DE L](#page-43-0)'IMA 2.1. E[TAT DES LIEUX INTELLECTUEL DE LA BIBLIOTHEQUE NUMERIQUE DE L](#page-44-0)'IMA 42 2.1.1. P[RESENTATION GLOBALE DES COLLECTIONS DE LA BIBLIOTHEQUE NUMERIQUE DE](#page-44-1)  L['IMA](#page-44-1) 42 [2.1.2.](#page-45-0) LIVRES 43 [2.1.2.1. Histoire-Géographie](#page-46-0) 44 [2.1.2.2. Littérature](#page-46-1) 44 [2.1.2.3. Religion](#page-47-0) 45 [2.1.2.4. Linguistique](#page-47-1) 45 [2.1.2.5. Arts](#page-47-2) 45 [2.1.2.6. Généralités](#page-48-0) 46 [2.1.2.7. Sciences sociales](#page-48-1) 46 [2.1.2.8. Sciences appliquées-Technologies-Médecine](#page-49-0) 47 [2.1.2.9. Sciences exactes et naturelles](#page-49-1) 47 [2.1.2.10. Philosophie](#page-49-2) 47 2.1.3. P[ERIODIQUES](#page-50-0) 48 2.1.4. ARTICLES, RECUEILS D'ARTICLES & N[UMEROS SPECIAUX DE PERIODIQUES](#page-50-1) 48 2.1.5. D[OSSIERS DE PRESSE](#page-51-0) 49

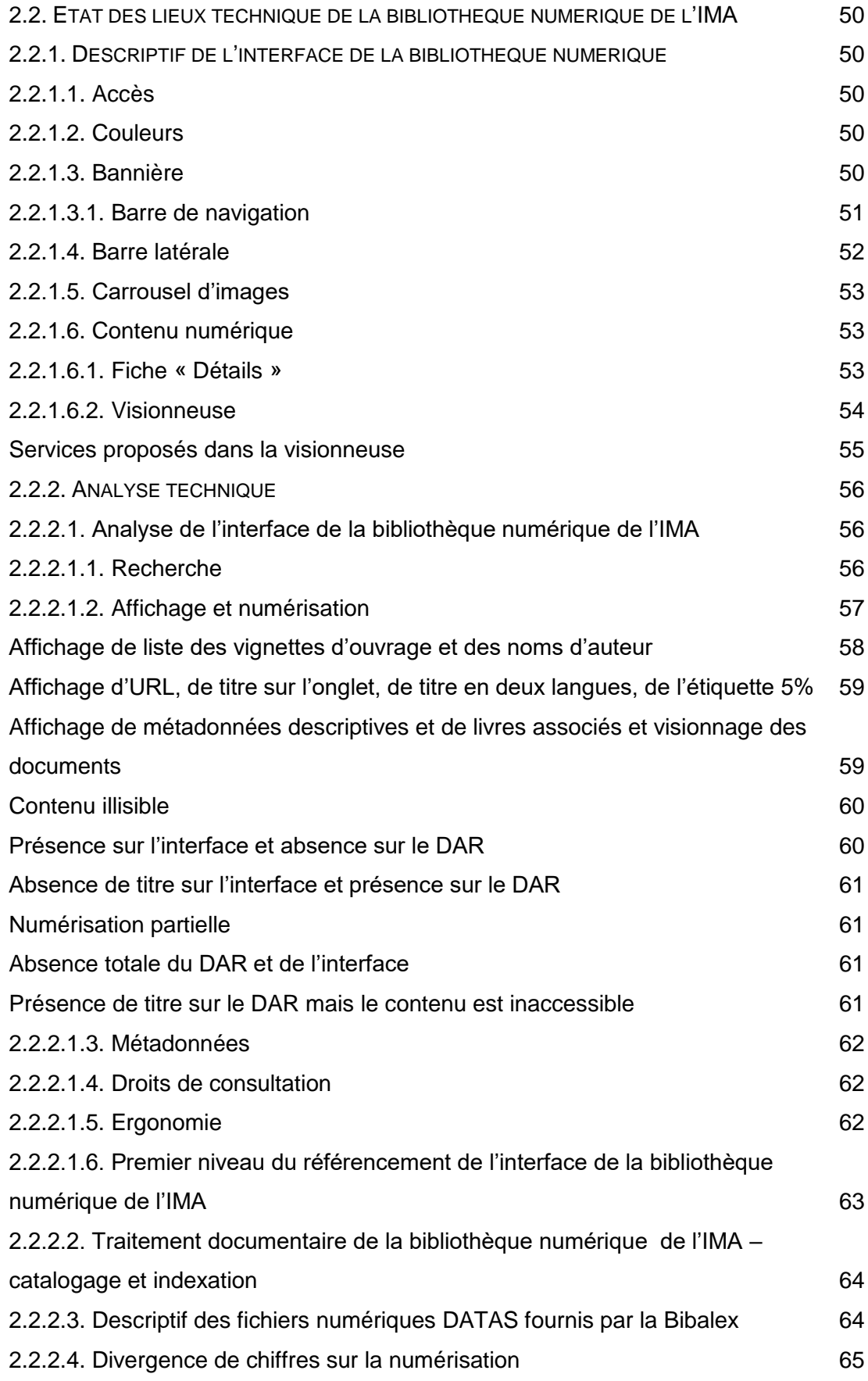

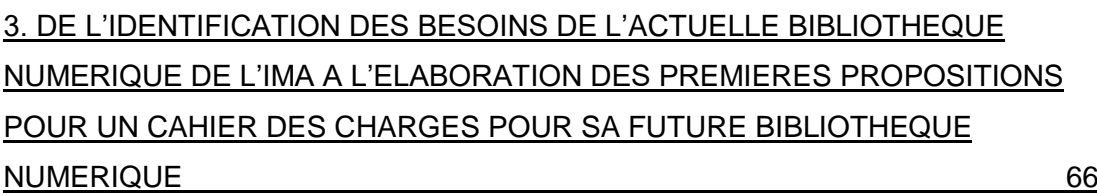

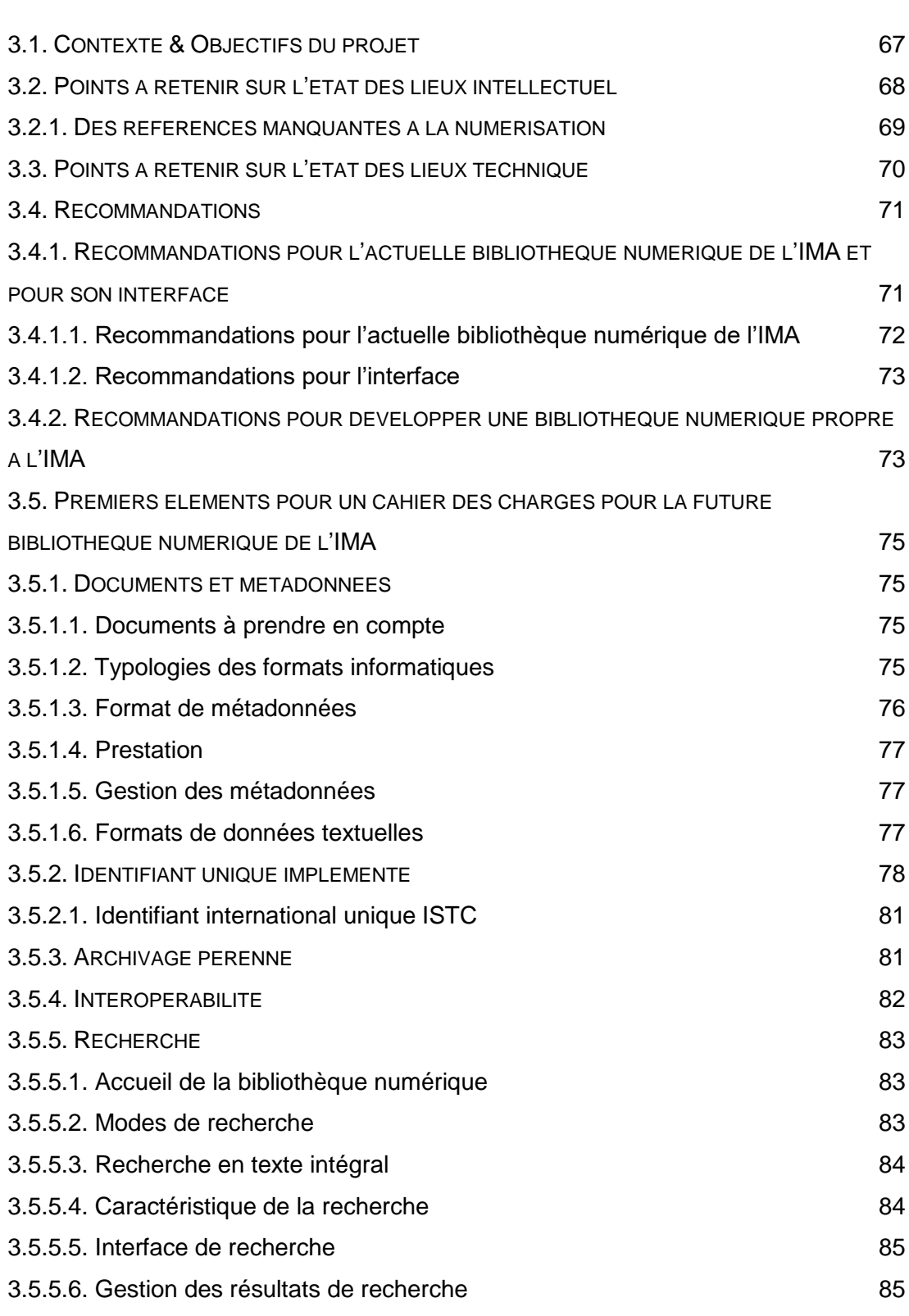

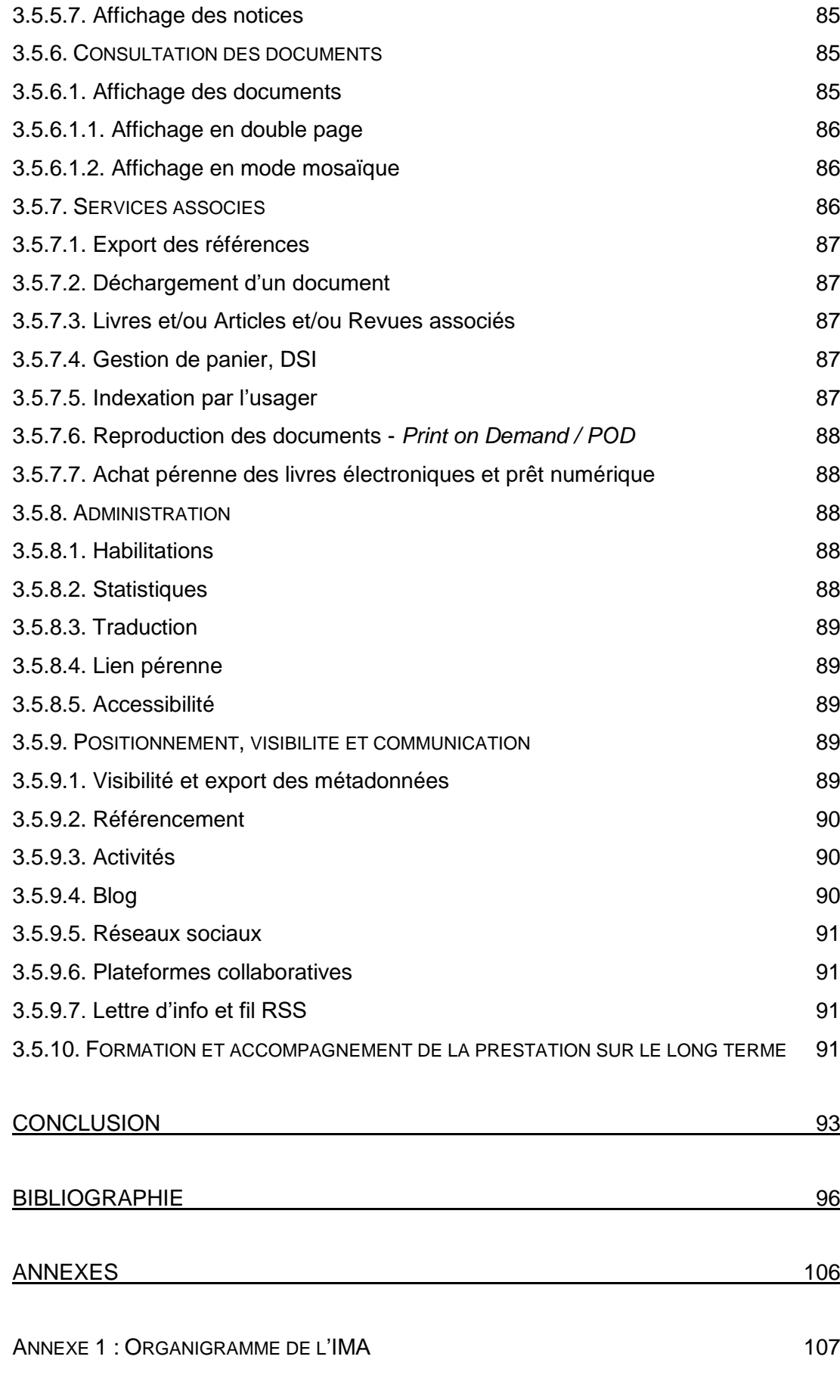

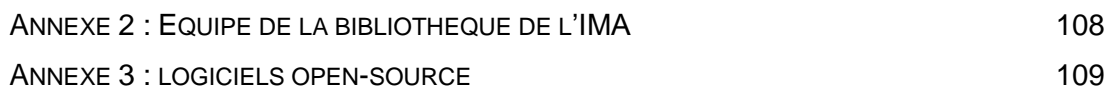

<span id="page-12-0"></span>**Introduction**

L'institut du monde arabe qui a comme mission de créer des passerelles culturelles et humaines entre la France et le monde arabe, s'est engagée dans une démarche de modernisation impliquant l'ensemble de ses départements y compris celui de la bibliothèque. Dans cette démarche, l'IMA a envisagé la numérisation des fonds patrimoniaux de sa bibliothèque dans le but de poursuivre sa mission à l'ère du digital. Pour cela, un partenariat avec une institution culturelle d'une envergure internationale ayant des compétences reconnues dans le domaine de numérisation des collections en arabe est supposé correspondre à cette attente.

La Bibliotheca Alexandrina – Bibalex étant une institution culturelle d'une dimension internationale qui a comme mission de préserver l'héritage culturel, de diffuser le savoir et de promouvoir le dialogue des cultures et notamment celles du bassin méditerranéen, a favorisé le choix de l'IMA d'établir un partenariat avec elle vu leur partage de mission. D'autre part, l'Egypte est un membre fondateur de l'IMA et le plus grand pays arabe en termes de population. De plus, elle bénéficie d'une grande influence culturelle et politique sur le bassin méditerranéen et au Proche-Orient. Enfin, La Bibalex avait déjà entrepris plusieurs projets de numérisation des collections en arabe. Elle avait donc les compétences et les moyens techniques dans le domaine.

La bibliothèque numérique de l'IMA a vu le jour en 2011 suite au partenariat qui a été conclu en 2008 entre ces l'IMA et Bibalex.

Par ailleurs, un grand projet de réaménagement des espaces -trois grandes salles répartis sur 3 niveaux et reliées par la tour des livres et deux ascenseurs- de la bibliothèque a été entrepris en 2014 et c'est jusqu'à fin mars 2017.

Dans le contexte de rénovation en cours, la bibliothèque a pour objectif de développer son propre outil de gestion et de valorisation de ses collections numériques afin de maitriser son offre et son développement ainsi que les services liés.

Notre mission a donc pour objectif d'apporter des analyses nécessaires au projet du développement de l'actuelle bibliothèque numérique de l'Institut du monde arabe. Elle se propose :

 $\triangleright$  De faire un état des lieux et une évaluation –intellectuel et technique- de l'actuelle bibliothèque numérique de l'IMA.

 $\triangleright$  De faire une proposition pour un cahier des charges pour l'acquisition d'un outil de gestion, de valorisation et de partage (moteur de recherche, interface multilingue, services aux utilisateurs, archivage pérenne,…), en fonction des besoins identifiés.

Cependant, la mission de base était composée de deux volets. Le premier qui est **au niveau de la bibliothèque** est déjà cité ci-dessus, quant au deuxième volet, il est **au niveau de l'IMA** et constitue à :

- $\triangleright$  Participer à la réflexion pour la mise en place d'un entrepôt numérique (DAM) pour la gestion des ressources numériques de l'IMA dont la bibliothèque est partie prenante.
- Participer à la réflexion aux propositions d'intégration ou d'interopérabilité entre le SIGB, le futur système de gestion de la bibliothèque numérique et le DAM connecté avec le site de l'IMA.

Suite à une modification des planifications du projet, les réunions qui étaient prévues pour réfléchir d'une part, à une approche transversale incluant l'ensemble des départements de l'IMA et concernant l'architecture du DAM et d'autre part, à l'articulation entre le DAM, le SIGB de la bibliothèque et son futur système de gestion de la bibliothèque numérique, ces réunions n'ont pas eu lieu. C'est la raison pour laquelle notre mission réelle s'est limitée au premier volet en proposant des éléments pour un cahier des charges pour l'acquisition d'un outil de gestion, de valorisation et de partage suite à l'état lieux et à l'identification des besoins propres à la bibliothèque. Notre rôle porte uniquement sur l'aspect technique. Le résultat de notre travail servira ainsi de base pour d'autres missions du projet global.

Nous allons donc dans le chapitre suivant présenter l'institution culturelle - IMA : son historique, sa mission, ses activités… puis nous passons à la présentation de la bibliothèque de l'IMA afin de donner un aperçu général de sa mission, de ses ressources, de ses espaces et de ses réseaux et partenaires et de sa modernisation.

# <span id="page-15-0"></span>**1. Présentation de l'institution culturelle - IMA et de sa bibliothèque**

# <span id="page-16-0"></span>**1.1. Institution culturelle en France**

La France est dotée d'un vaste réseau d'institutions culturelles. Sans doute cela est dû à sa politique culturelle qui regroupe les actions gouvernementales, administratives et territoriales, toutes orientées vers un enjeu culturel. Cette politique se distingue par sa longue histoire, la présence de l'Etat, la continuité des institutions culturelles et leur multiplication au fil du temps.

#### **Que signifie l'appellation « institution culturelle » ?**

Selon Wikipédia<sup>1</sup> « l'appellation institution culturelle, dans son acceptation générale, renvoie le plus souvent à la culture cultivée. La notion comporte également une dimension historique, non seulement parce que chaque institution culturelle a sa propre histoire, mais aussi parce que la plupart d'entre elles sont liées à une histoire nationale, régionale ou locale ».

La légitimation et la pérennisation de l'organisation qui assure une activité culturelle considérée d'intérêt général tiennent au phénomène d'institutionnalisation qui est formé par le rapport entre cette activité et une ou des autorités publiques.

#### **Comment naissent les institutions culturelles ?**

Beaucoup d'institutions culturelles sont nées dans une dynamique descendante où l'initiative vient d'en haut comme par exemple le musée du quai Branly à Paris, voulu par le Président de la République Jacques Chirac ou l'institut du monde arabe voulu par le Président de la République Valéry Giscard d'Estaing. D'autres sont nées d'incitative du bas, ensuite elles ont été poussées par des acteurs influents. En France, la reconnaissance vient des autorités publiques qui deviennent partenaires dans un financement croisé.

Il est approprié de considérer que des organisations culturelles privées doivent également être considérées comme des institutions culturelles ou du moins, elles en présentent les principales caractéristiques citées plus haut : stabilité, pérennité et reconnaissance de son rôle dans un contexte culturel, qui ne laissent pas indifférents des autorités publiques, des entreprises mécènes ou des philanthropes.

 $\overline{\phantom{a}}$ 

<sup>1</sup> [https://fr.wikipedia.org/wiki/Institution\\_culturelle](https://fr.wikipedia.org/wiki/Institution_culturelle)

#### **Quels sont les types d'institutions culturelles ?**

Ces institutions qui ont pour mission de permettre aux publics de découvrir la multiplicité des œuvres et des contenus culturels au travers de l'offre d'une programmation ou de la mise à disposition d'une collection ont largement contribué au développement de la vie et des pratiques culturelles. Elles constituent un champ à la fois vaste, hétérogène et en évolution permanente en même temps qu'il fait l'objet d'une attention particulière et renouvelée dans les démarches de politiques culturelles territoriales.

La diversité de ce champ est liée au fait que l'on regroupe sous ce vocable à la fois des organisations qui développent le spectacle vivant au cœur de leur programmation mais aussi des organisations qui disposent de collections, comme les bibliothèques ou médiathèques publiques et les musées. Pour autant, ces dernières institutions sont de plus en plus engagées dans des démarches de programmation d'expositions mais aussi d'activités événementielles. Ceci dit, certaines organisations comprennent au sein de la même maison à la fois des départements d'exposition, de musée et de bibliothèque comme par exemple le Centre Pompidou ou l'Institut du monde arabe.

#### **À l'ère du numérique**

La numérisation des œuvres patrimoniales a d'abord eu pour objectif, la conservation et la sauvegarde. Les projets de numérisation sont très souvent coûteux en ressources et en compétences techniques. Par ailleurs, la valorisation numérique du patrimoine occupe une place de plus en plus importante au sein des institutions culturelles. Elle comprend la création de nouvelles offres, le renouvellement des usages de la médiation culturelle et la réflexion autour de modèles économiques. Le numérique n'est plus un accessoire, il est considéré comme un outil qui permet à la fois d'être un moteur de création pour les institutions et d'engagement pour le public.

Concevoir les services culturels numériques implique la prolongation des missions historiques d'une institution culturelle dans l'espace numérique : conservation, valorisation, transmission, diffusion du patrimoine dont elle est propriétaire. Il s'agit de réduire les frontières entre l'espace physique et le virtuel.

C'est aussi s'adresser aux publics d'aujourd'hui et ceux de demain. Le numérique est une opportunité d'attirer de nouveaux publics et de renouveler la médiation culturelle. Il faudra mobiliser des outils numériques intuitifs et interactifs dont l'usage devient de plus en plus courant pour communiquer, impliquer le public, le faire venir et accompagner différemment les œuvres.

Enfin, c'est communiquer autrement sur les réseaux sociaux**,** par la conception de multiples espaces virtuels (web, tablettes, mobiles, objets connectés) et par le développement d'une image forte et cohérente sur l'ensemble de ces espaces. L'objectif c'est d'améliorer la visibilité et la lisibilité du patrimoine.

#### **Des modèles économiques en évolution…**

Vu les coûts et la complexité des projets de numérisation, les institutions culturelles incluent dans leur gestion une logique économique qui est nécessaire au financement d'activités et de services numériques. Adopter un modèle payant pour certains services numériques se révèle parfois nécessaire voire incontournable alors que la gratuité permet de conquérir de nouveaux publics. L'équilibre devient ainsi compliqué à établir…

La mise en place des projets de numérisation exige de se doter de nouvelles compétences en interne ou auprès des partenaires, de mener une réflexion sur une stratégie numérique orientée « publics », d'étudier le marché, et de se positionner sur la chaîne de valeur des activités de valorisation numérique. Créer des débouchés économiques, permettrait de compléter les subventions et de financer une partie des travaux de numérisation. Cela permettrait aussi d'apporter une contribution positive des nouveaux services numériques à l'enrichissement de la médiation culturelle et à l'émergence voire au développement d'une nouvelle filière économique.

# <span id="page-19-0"></span>**1.2. Institut du monde arabe<sup>2</sup>**

L'Institut du monde arabe a été conçu dans l'objectif de tisser des liens durables culturels et humains entre le monde arabe, la France et l'Europe. C'est un espace pluridisciplinaire qui permet d'élaborer de projets culturels, souvent en collaboration avec les institutions, les créateurs et les penseurs du monde arabe.

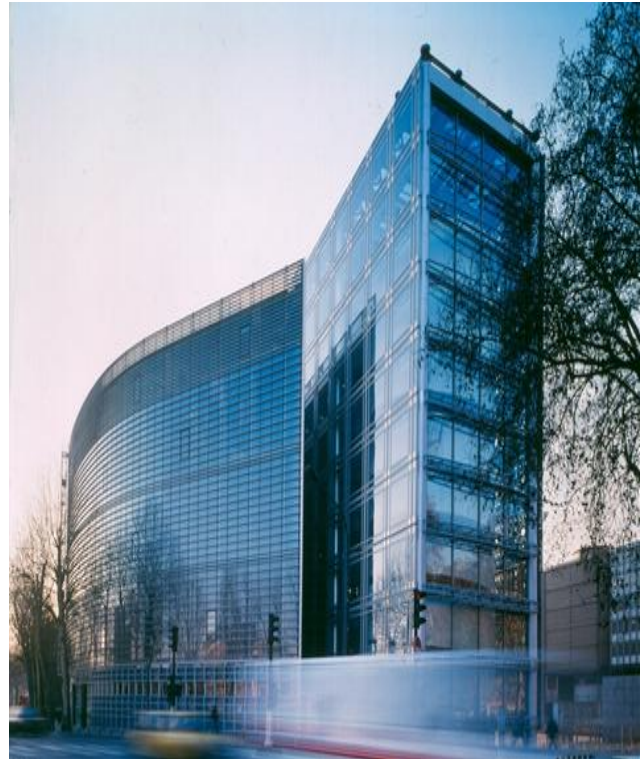

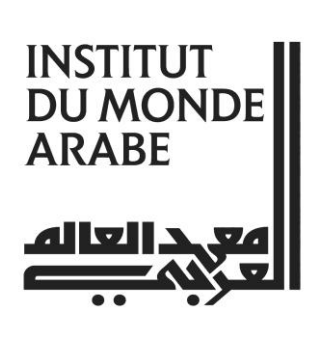

**architecture-studio.fr**

## <span id="page-19-1"></span>**1.2.1. Historique**

À la fin des années soixante-dix, le gouvernement français est conscient du manque de représentation du monde arabe en France alors que ses liens culturels et historiques avec de nombreux Etats arabes sont très forts et anciens. Depuis 1926 il existe la Grande Mosquée de Paris, mais il manquait une institution laïque pour valoriser la civilisation et la culture arabes et pour promouvoir l'échange culturel entre la France et les pays arabes.

Partant de ce constat, une volonté politique puissante de créer un pont entre l'Orient et l'Occident donne naissance le 28 février 1980 à l'idée de fondation de l'Institut du

 $\overline{\phantom{a}}$  $2$  La majeure partie des informations concernant la présentation de l'IMA est tirée de son site web officiel.

monde arabe, un établissement placé sous l'autorité morale d'un Haut Conseil, composé des représentants de tous les États membres de la Ligue arabe, et financé par la France et les États arabes.

C'est Valéry Giscard d'Estaing qui fut le premier à envisager ce projet afin d'apaiser les tensions au lendemain de la première crise pétrolière. À l'automne 1981, le président François Mitterrand augmente considérablement l'ampleur du projet en faisant en sorte que lui soit attribué un lieu en bord de Seine.

Un concours est alors lancé auprès de jeunes talents pour concevoir un écrin exceptionnel au cœur du Quartier latin. Jean Nouvel, Pierre Soria, Gilbert Lezènes et Architecture Studio sont choisis (l'architecte-conseil saoudien Zyad Zaidan est également consulté). Ce groupement fait le choix d'incruster des moucharabiehs photosensibles sur l'édifice de l'IMA. Ce projet architectural remporte l'Équerre d'Argent en 1988, puis l'année suivante l'Aga Khan Award. En 1987, l'inauguration du bâtiment a enfin lieu.

L'IMA s'inscrit très rapidement dans le paysage culturel parisien et confère un rayonnement nouveau à la culture arabe en France et en Europe. L'institution s'affirme comme un outil culturel et diplomatique d'exception au service des relations franco-arabes. L'IMA a été élu « Marque Culturelle Européenne 2014 » lors de la soirée « Awards des Marques Européennes de la Culture (9<sup>e</sup> édition) » (Berlin - 30 octobre 2014) »

En 2017, l'IMA fêtera ses 30 ans. Deux grandes expositions sont déjà en cours d'élaboration. La première s'articulera autour du lien entre la civilisation arabomusulmane et l'Afrique subsaharienne, et la seconde mettra l'accent sur la coexistence des religions dans le monde arabe et plus précisément sur l'identité des chrétiens d'Orient.

### <span id="page-20-0"></span>**1.2.2. Mission**

L'Institut du monde arabe s'ancre pleinement dans le présent. Il se veut le reflet de toutes les énergies du monde arabe. Il entend ainsi marquer sa place unique dans le paysage des institutions culturelles. Aucun autre établissement dans le monde ne propose un éventail de manifestations aussi élargi en lien avec le monde arabe. Débats, colloques, séminaires, conférences, spectacles de danse, concerts, films, ouvrages, rencontres, cours de langue, de civilisation, grandes expositions

permettent tous les jours au public de l'IMA de se confronter à ce monde singulier et bouillonnant.

L'Institut du monde arabe a également vocation à créer des passerelles en multipliant les collaborations avec des associations, des établissements scolaires et des hauts lieux culturels européens tels que La Comédie-Française, Bozar à Bruxelles, le Louvre ou encore la Maison européenne de la photographie. De nombreux projets sont en cours notamment grâce à l'ouverture d'une université de tous les savoirs (projet sous réserve de financements) et qui viendra compléter l'édition des Rendez-vous de l'Histoire du monde arabe.

Depuis 2011, l'ouverture d'une antenne à Tourcoing permet à l'IMA de rayonner plus largement sur le territoire métropolitain, en s'adaptant au contexte d'une région dont l'appétit culturel mais aussi le lien avec le monde arabe sont très puissants. Ce modèle de décentralisation pourrait être reproduit dans d'autres régions.

## <span id="page-21-0"></span>**1.2.3. Ligue arabe**

Fruit d'un partenariat entre la France et les pays de la Ligue arabe, l'Institut du monde arabe est une fondation de droit privé dont la vocation est de faire connaître – ou mieux connaître –, aux publics français et européen, l'apport du monde arabe à la civilisation universelle et de promouvoir le dialogue entre le monde arabe et l'Occident.

Financé très majoritairement par l'État français, l'Institut du monde arabe bénéficie également du soutien ponctuel des pays arabes. À ce titre, l'Arabie saoudite, le Koweït ou encore le Qatar ont versé récemment des contributions à la refonte du musée de l'IMA, ainsi qu'à la rénovation de la bibliothèque ou encore à la remise en état de marche des moucharabiehs de la façade (travaux en cours).

## <span id="page-21-1"></span>**1.2.4. Activités & Espaces**

#### <span id="page-21-2"></span>**1.2.4.1. Musée et expositions**

L'Institut a pour mission de mieux faire connaître le monde arabe. Le musée développe cette connaissance sur le plan patrimonial. Ses collections témoignent des cultures qui, depuis la plus haute antiquité, ont imprégné le territoire sur lequel le monde arabe s'étend aujourd'hui.

« Musée de France », il a vocation à permettre l'accès à la culture au plus grand nombre avec, notamment, des actions spécifiques d'éducation et de diffusion. Le musée de l'Institut participe aussi à la Nuit européenne des musées (et à l'opération « La classe, l'œuvre ! » qui lui est désormais associée), aux Journées européennes du patrimoine, ou encore à la Nuit blanche.

#### <span id="page-22-0"></span>**1.2.4.1.1. La politique d'expositions de l'IMA**

L'IMA programme chaque année des expositions temporaires montrant la richesse et la diversité de création du monde arabe. Certaines mettent en avant le patrimoine historique de ces territoires, comme l'exposition "Osiris, mystères engloutis d'Égypte", tandis que d'autres présentent la scène contemporaine arabe, dans des projets aussi variés que "Hip Hop, du Bronx aux rues arabes" ou "Maroc contemporain". L'accent peut également être mis sur des faits de société majeurs, tel "Hajj, le pèlerinage à La Mecque" ou sur les liens entre Orient et Occident, avec "Il était une fois l'Orient Express". Chacune de ces expositions est menée avec un grand souci pédagogique pour être appréciée par un grand nombre de visiteurs, de tous âges et de toutes origines.

On propose par ailleurs, des visites guidées dans le musée, dans les salles d'expositions ou dans l'ensemble de l'IMA (parcours IMA architecture) ainsi que des visites thématiques et scolaires.

On propose aussi des ateliers d'écriture et de dessin destinés au jeune public. Le service des Actions éducatives propose un catalogue d'ateliers, visites, parcours pluridisciplinaires conçus pour faire découvrir aux élèves, de la maternelle à la Terminale, la richesse de la culture et de l'Histoire du monde arabe.

#### <span id="page-22-1"></span>**1.2.4.2. Centre de langue et de civilisations arabes**

Le Centre de Langue et de Civilisation de l'IMA s'est fixé pour mission de :

- $\triangleright$  Promouvoir la langue arabe, langue de communication.
- Contribuer, à travers la langue, à une meilleure connaissance du monde arabe contemporain.
- $\triangleright$  Organiser des cours de langue arabe pour différents publics (adultes, jeune public, entreprises) dans des conditions privilégiées :
	- $\checkmark$  Sur le site de l'IMA ou de son partenaire au cœur du Paris historique.
	- $\checkmark$  En petits effectifs
- $\checkmark$  Avec la perspective d'un séjour linguistique et culturel dans un pays arabe
- $\checkmark$  Élaborer des supports pédagogiques et multimédias comme :
- Des documents d'apprentissage réalisés par des professionnels de l'enseignement à l'instar du manuel *Ahdâf* paru en 2015 et coédité avec les éditions DIDIER
- $\checkmark$  La publication d'une revue pédagogique trimestrielle bilingue pour l'initiation à la presse et à la culture arabe : *Al Moukhtarat.*

#### <span id="page-23-0"></span>**1.2.4.3. Spectacles**

L'IMA organise avec des partenaires du monde des médias différents spectacles qui sont renouvelés chaque année (saison) dans les domaines du théâtre, de la danse et de la musique. Des artistes en provenance des pays arabes viennent partager leur passion avec le public français.

#### <span id="page-23-1"></span>**1.2.4.4. Cinéma**

Devenu une référence mondiale grâce à la Biennale des cinémas arabes à Paris de 1992 à 2006, l'IMA propose aujourd'hui une programmation variée et thématique en lien avec les grandes expositions ou l'actualité.

Présents de plus en plus dans des Festivals internationaux (Cannes, Venise, Berlin…), mais aussi aux Oscars et Césars, les films arabes s'imposent et remportent de grands prix. Les cinématographies arabes se réinventent et se libèrent, grâce, entre autre, aux bouleversements socio-politiques dans leurs pays. Une nouvelle génération de cinéastes talentueux émerge et s'affirme, portant à bout de bras les problématiques des sociétés arabes actuelles.

Ce sont ces talents de demain que l'IMA a choisi de défendre et de présenter à travers des avant-premières, des ciné-débats et des cycles thématiques. En établissant des partenariats avec de nombreux festivals, comme le Panorama des Cinémas du Maghreb et du Moyen-Orient ou encore le Festival International du Film de Dubaï, etc. l'IMA souhaite mettre en lumière la variété des sujets, des styles et des thèmes avec, comme unique critère, la créativité.

#### <span id="page-24-0"></span>**1.2.4.5. Rencontres et débats**

#### <span id="page-24-1"></span>**1.2.4.5.1. Jeudi de l'IMA**

Depuis près de 25 ans, l'Institut du monde arabe organise chaque jeudi à 18h30 des rencontres débat avec plusieurs personnalités spécialistes du monde arabe (chercheurs, journalistes, etc.).

D'abord créés dans le but d'accompagner les activités de l'IMA, de répondre à des débats d'actualité dans le monde arabe et de jeter une passerelle entre les cultures arabes et occidentales, les Jeudis de l'IMA ont aujourd'hui un rôle d'avant-garde, de lanceurs de débats novateurs, qui sont absents des médias. Peu à peu devenus une activité phare de l'Institut, ils mettent en valeur le travail de jeunes chercheurs toujours en rapport avec l'actualité, mais en ayant à cœur de dépassionner les discussions pour leur donner plus de profondeur.

En France, l'intérêt pour le débat d'idées va grandissant et le succès des Jeudis de l'IMA ne se dément pas au fil des années. Soit dans la salle du Haut Conseil soit à l'auditorium les Jeudis sont parfois même victimes de leur succès, attirant en moyenne 200 personnes chaque semaine.

Tous les jeudis, Maati Kabbal invite quatre ou cinq chercheurs et journalistes qui échangent sur un sujet d'actualité innovant. Après les interventions, le public est invité à poser ses questions pendant une heure, lui permettant ainsi d'échanger avec de grandes figures de la recherche sur le monde arabe.

Parfois organisés en partenariat avec de grands médias ou en lien avec des événements comme le Printemps des Poètes les Jeudis sont un espace privilégié pour le public pour développer son esprit critique.

La captation vidéo de toutes les rencontres a en outre permis une diffusion très large des Jeudis, touchant de nouveaux publics.

#### <span id="page-24-2"></span>**1.2.4.5.2. Colloques**

En accord avec sa mission de promotion d'un dialogue entre orient et occident, l'Institut du monde arabe organise de nombreux colloques dans la salle du haut conseil au 9<sup>e</sup> étage. Véritable pont entre la culture française et la culture du monde arabe l'Institut est, depuis sa création, le partenaire privilégié d'universités et d'institutions culturelles internationales pour l'organisation d'événements à la pointe de la recherche en sciences humaines.

Régulièrement, chercheurs et personnalités interrogent les civilisations et s'attachent à décrypter aussi bien l'histoire que les sciences, l'art ou encore la philosophie des pays arabes, mettant en lumière les apports du monde arabe à la culture contemporaine.

La variété des colloques internationaux organisés par l'Institut témoigne du foisonnement de la recherche et de la place de référence qu'il occupe dans le paysage intellectuel français.

Ouverts au public dans la limite des places disponibles, les colloques de l'Institut du monde arabe développent des perspectives de découverte et de réflexion aussi bien pour les spécialistes que pour le grand public.

#### <span id="page-25-0"></span>**1.2.4.5.3. Café littéraire**

Deux mercredis par mois, François Zabbal invite un auteur pour un entretien à bâtons rompus sur le thème de son dernier ouvrage. Romans, récits de voyage, essais politiques, livres d'art, d'archéologie ou d'histoire, le Café littéraire du mercredi se fait l'écho de l'actualité éditoriale sur les sujets les plus divers.

Chaque auteur est amené à parler de son œuvre, à exposer ses idées et sa démarche devant un public réduit. Limité à 60 places, le Café littéraire du rez-dechaussée de l'IMA privilégie l'échange informel dans une ambiance conviviale.

Face au rythme effréné des nouvelles parutions, les séances du Café littéraire s'inscrivent dans une démarche de promotion et de défense du livre y compris le moins médiatisé. Des auteurs encore peu connus du grand public ont ainsi le loisir de s'adresser aux non spécialistes.

Le café littéraire s'achève par une séance de signature.

#### <span id="page-25-1"></span>**1.2.4.5.4. Prix de la littérature arabe**

Créé en 2013 par la Fondation Jean-Luc Lagardère et l'Institut du monde arabe, le Prix de la Littérature arabe récompense un écrivain, ressortissant d'un pays membre de la Ligue Arabe et auteur d'un ouvrage publié – roman, recueil de nouvelles ou de poèmes –, écrit en français ou traduit de l'arabe vers le français. Il est doté d'un montant de 10 000 euros.

Chaque année, un comité de sélection se penche sur les ouvrages publiés récemment par des maisons d'édition françaises et arabes.

L'ouvrage est ensuite choisi par un jury composé d'éminentes personnalités du monde des médias, des arts et de la culture ainsi que de spécialistes du monde arabe.

#### <span id="page-26-0"></span>**1.2.4.5.5. Les Rendez-vous de l'Histoire du monde arabe**

Les Rendez-vous de l'Histoire du monde arabe sont, depuis 2015, un événement phare de l'Institut du monde arabe. Sur le modèle des Rendez-vous de l'Histoire de Blois, et en partenariat avec eux, cette manifestation offre chaque année trois journées successives de réflexion autour d'un même thème. C'est un temps de découverte unique pour saisir et appréhender le monde arabe et son histoire, et comprendre ses enjeux actuels.

Historiens, écrivains, personnalités politiques, journalistes se relaient pour dresser un panorama exhaustif de la grande histoire du monde arabe, à travers la thématique annuelle.

Débats d'actualité, tables rondes, présentations d'ouvrages, conférences, ateliers pédagogiques et séances de dédicaces sont les différents formats de rencontres de la manifestation. Ces « Rendez-vous » permettent de mieux comprendre la marche du monde. Ils éclairent le rôle essentiel qu'y jouent depuis des siècles les peuples arabes.

#### <span id="page-26-1"></span>**1.2.4.5.6. Rencontres économiques du monde arabe**

L'Institut du monde arabe a lancé en 2014 un programme de rencontres économiques. Chaque trimestre, des tables rondes réunissent une centaine de dirigeants (chefs d'entreprises, Ministres, Ambassadeurs, organisations internationales…) pour échanger autour de grands enjeux économiques d'actualité.

Ces événements (petits-déjeuners, matinées ou journées), permettent de mieux appréhender les caractéristiques économiques et commerciales du monde arabe mais aussi d'avoir un accès privilégié à des acteurs stratégiques dans une logique de networking.

#### <span id="page-27-0"></span>**1.2.4.6. Les activités de l'IMA hors de Paris**

Les activités de l'IMA se sont également déployées hors de Paris : dans le cadre de projets pédagogiques tels que ceux développés dans deux collèges de Grigny, au sein de l'antenne de l'Institut en région Nord-Pas de Calais, mais également à Abu Dhabi, Riyad et Manama avec l'itinérance de l'exposition 25 ans de créativité arabe.

## <span id="page-27-1"></span>**1.2.5. L'IMA sur Internet**

Désireux de rendre accessible au plus grand nombre ses contenus, le site de l'Institut du monde arabe présente, outre l'actualité culturelle de l'IMA et du monde arabe, un grand nombre de ressources en ligne : des captations de conférences et débats sur des thématiques du monde arabe, des portraits et interviews vidéos d'artistes et de personnalités du monde arabe, des web-documentaires sur des sujets variés, un portail de ressources sur le patrimoine méditerranéen Qantaramed, ainsi qu'un jeu vidéo éducatif d'aventure et de découverte de la Méditerranée médiévale.

#### <span id="page-27-2"></span>**1.2.5.1. Les outils de communication numérique**

#### <span id="page-27-3"></span>**1.2.5.1.1. Blog**

Poursuivant sa métamorphose, l'IMA a lancé son blog en octobre 2016 pour se doter d'un outil de communication digitale à sa mesure permettant de relayer son dynamisme. Ce blog a donc pour objectif de donner la parole aux passionnés du monde arabe dans et hors de l'institution. On peut y retrouver les coups de cœur des équipes (livres, cinéma, musique, expos…), les portraits de personnalités, les regards d'intervenants sur des questions historiques, sociologiques, artistiques… et enfin on peut suivre les événements de l'IMA et les actualités de sa présidence.

La rédaction invite experts et amateurs, à s'exprimer en leur nom sur toutes les facettes du monde arabe.

Les billets sont classés sous des catégories déjà citées (Coups de cœurs, Portraits, Regards, Coulisses, Présidence). Ils sont par ailleurs tagués par des étiquettes à travers lesquelles on peut parcourir tous les billets portant sur un thème en particulier comme par exemple littérature, jeunesse, bande dessinée, exposition, livres… Cela permet entre autre de préparer une exposition ou une manifestation culturelle et aussi de les prolonger après leur clôture. Il permet donc d'informer les internautes des différentes activités de l'IMA et aussi des dernières acquisitions de sa librairie.

#### <span id="page-28-0"></span>**1.2.5.1.2. Réseaux sociaux, YouTube, newsletter et flux rss**

Toujours présent dans l'espace numérique, l'IMA propose sur son site de partager ses pages et articles sur les réseaux sociaux : Google +, Facebook, Twitter. Il propose par ailleurs, aux internautes de le rejoindre sur Instagram, Youtube, Facebook et Twitter ainsi que de s'inscrire à sa newsletter et à son flux rss afin d'obtenir en temps réel ses derniers infos.

#### <span id="page-28-1"></span>**1.2.5.2. Le portail Eduthèque de l'IMA**

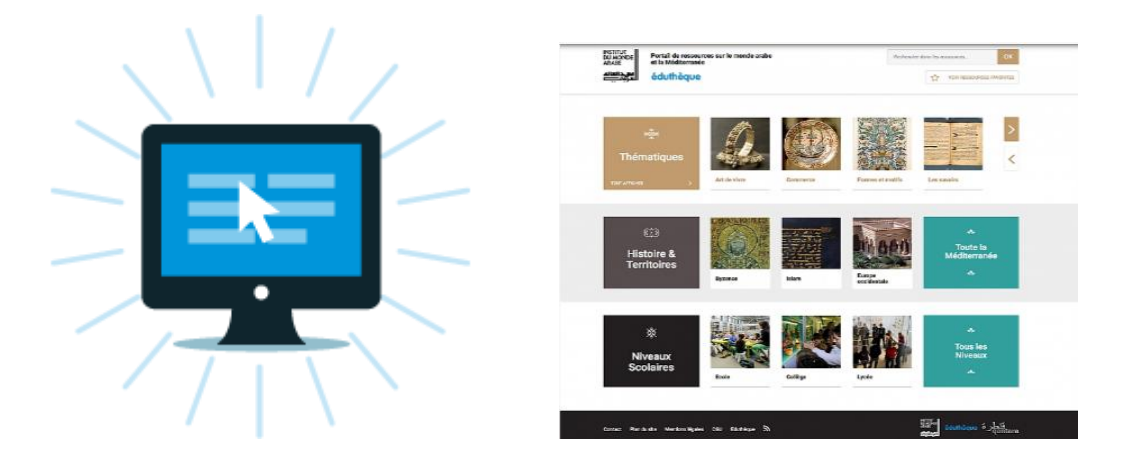

Projet du ministère de l'Education nationale, Eduthèque offre un accès gratuit, réservé aux enseignants et à leurs élèves, à des ressources pédagogiques à caractère culturel et scientifique. Cette offre est accessible sur le web, sur le site Eduthèque du ministère, lequel donne accès aux portails de ressources de chacun des partenaires.

A l'instar d'autres grandes institutions culturelles déjà partenaires – Louvre, Centre Pompidou, BnF, Château de Versailles… – L'IMA rejoint à son tour ce grand projet, avec un portail mettant à disposition des ressources, très attendues par le corps enseignant des premier et second degré, sur le monde arabe et la Méditerranée.

Ces ressources (textes, photographies, vidéos) couvrent une période de près d'un millénaire – de 750 à 1700 – et trois aires géoculturelles : l'Europe occidentale, Byzance et l'Islam. Elles sont classées en huit thématiques : art de vivre, commerce, savoirs, livres et littératures, formes et motifs, pouvoir, religion et ville et architecture et s'adressent à tous les niveaux scolaires. Elles sont également

classées par aires géographiques, par période et par niveaux. La plupart sont disponibles en français, arabe, anglais, et espagnol, et certaines même, en outre, en allemand, italien, grec et portugais. A noter, en particulier, des contenus adaptés aux élèves du premier degré, tirés du jeu vidéo éducatif Medelia produit par l'IMA l'année dernière.

Ces nouveaux contenus renforcent une stratégie gouvernementale ambitieuse, visant à faire du numérique un facteur de réduction des inégalités entre les élèves et d'ouverture aux différentes cultures, un levier d'apprentissage et d'accès à la culture et au savoir pour tous. Un écho à l'une des grandes missions de l'Institut : diffuser et valoriser auprès du plus grand nombre l'apport du monde arabe à la civilisation universelle et encourager le dialogue entre l'Orient et l'Occident.

# <span id="page-30-0"></span>**1.3. Présentation de la bibliothèque de l'IMA<sup>3</sup>**

L'organigramme de l'IMA se trouve en [Annexe](#page-109-0) 1 et présente l'ensemble des directions, départements, services et unités. Quant à la bibliothèque, un des départements majeurs de l'IMA, nous lui consacrons cette partie en détaillant sa mission, ses collections, ses espaces, ses ressources, ses services ainsi que sa rénovation et modernisation.

La bibliothèque est un des départements principaux de la maison IMA. Elle occupe trois grandes salles sur trois étages et la tour en forme cylindrique.

#### <span id="page-30-1"></span>**1.3.1. Mission**

La mission de la bibliothèque consiste à mettre à la disposition du public des ressources documentaires variées et de référence pour soutenir et encourager la connaissance et l'étude du monde arabe, de sa langue, de sa civilisation et de son effort de progrès.

Afin de créer davantage de liens culturels et humains entre la France et le monde arabe et de toucher un plus grand nombre de lecteurs, à la fois spécialistes et grand public, la nouvelle bibliothèque souhaite proposer dans ses espaces entièrement rénovés via ses collections pluridisciplinaires et multilingues, un environnement favorable à la découverte et à l'enrichissement des connaissances dans un esprit de collaboration

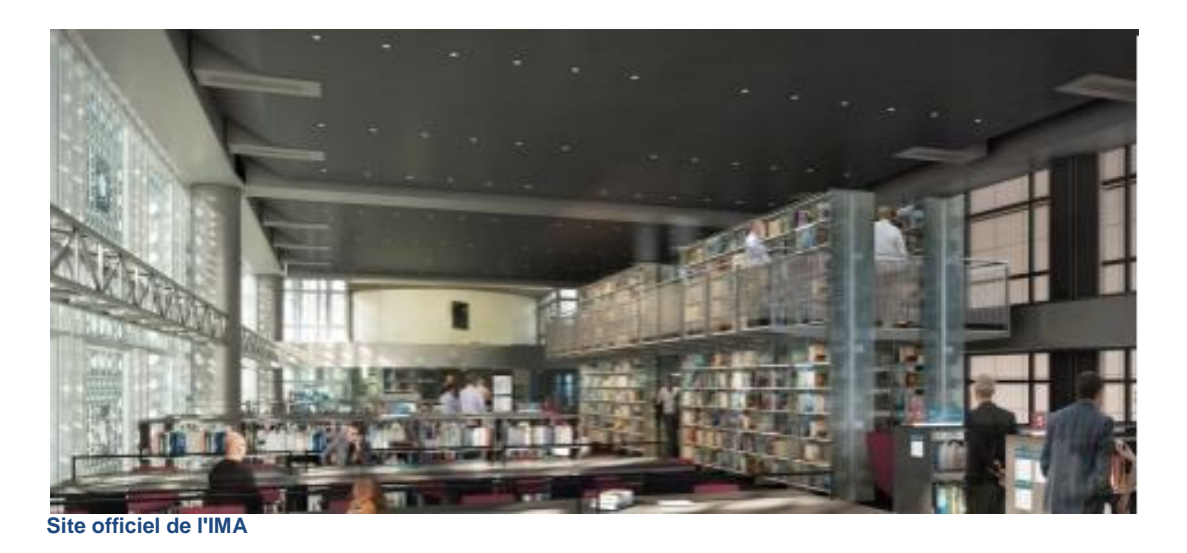

 $3$  La majeure partie des informations concernant la mission, les ressources, les services, les espaces, les réseaux et les partenaires est tirée du site web officiel de l'IMA.

 $\overline{\phantom{a}}$ 

## <span id="page-31-0"></span>**1.3.2. Ressources**

Les ressources sont diverses et variées. Ça va des ressources ou collections physiques aux fonds numérisés en passant par le catalogue, les ressources numériques et le réseau Eurêkoi (cf. 1.3.2.5. Eurêkoi [: Questions-Réponses\)](#page-34-0) de bibliothèques.

#### <span id="page-31-1"></span>**1.3.2.1. Ressources / Collections physiques**

Les collections de la bibliothèque sont multilingues et encyclopédiques sur le monde arabe, permettant ainsi différents niveaux d'accès à la connaissance.

L'entité « monde arabe » recouvre les pays membres de la Ligue des états arabes, qui sont également co-fondateurs, avec la France, de l'Institut du monde arabe.

Bien qu'elle soit délibérément tournée vers le monde arabe contemporain la bibliothèque offre également de grands textes et études de référence de et sur la culture arabe classique.

Il y a donc un fonds ancien composé de 1600 ouvrages rares ou précieux dont une grande partie a été numérisée et deux fonds spécialisés, le fonds Sayyid qui contient 1800 livres en arabe réunissant les grands textes de la culture arabe classique et contemporaine et le fonds Ninard qui lui est composé de 2500 documents (livres, articles et revues) sur le Maroc du 19ème siècle et de la période du protectorat français.

Cependant, la bibliothèque a défini des axes thématiques à privilégier dans ses collections :

Les sciences humaines et sociales avec des focus sur la question palestinienne, la condition féminine, l'histoire et l'historiographie contemporaine, les enjeux et débats d'idées qui traversent le monde arabe contemporain ;

La littérature arabe contemporaine : œuvres originales et traductions françaises, textes bilingues, études critiques ;

Les arts contemporains dans tous leurs aspects créatifs (cinéma, architecture, musique et danse, arts plastiques et graphiques) et l'analyse historique et sociologique des conditions de leur production.

La bibliothèque proposera à la réouverture, outre des collections imprimées (livres, revues, journaux) des collections multimédias (films documentaires et de fiction, CD et livres audio, documents multisupports) et des ressources numériques.

#### <span id="page-32-0"></span>**1.3.2.2. Fonds numérisés**

Afin de favoriser l'accès à la connaissance du monde arabe, y compris hors de ses murs, la bibliothèque a sélectionné 1163 titres parmi ses collections pour en confier la numérisation, en 2009 et 2010, à la Bibliotheca Alexandrina, en Egypte. Cette grande bibliothèque est à l'avant-garde des projets numériques, aussi bien à l'intérieur qu'à l'extérieur du monde arabe, et son expertise reconnue en matière d'océrisation de la langue arabe la positionne comme un acteur majeur de la numérisation.

Le fonds numérisé est constitué dans sa très grande majorité de documents libres de droit. Les titres numérisés sont majoritairement en arabe et en français (mais aussi en d'autres langues occidentales) et couvrent tous les domaines de la connaissance avec une prépondérance pour l'histoire-géographie (nombreuses relations de voyages), la littérature et la religion. Nous allons présenter de manière plus détaillée ce fonds dans l'état des lieux intellectuel (cf. [2.1.1. Présentation](#page-44-1)  [globale des collections de la bibliothèque](#page-44-1) numérique de l'IMA).

La bibliothèque numérique est pour l'instant hébergée sur le site de la Bibliotheca Alexandrina. On peut faire une recherche par auteurs, sujets, date de publication, découvrir par feuilletage les différentes thématiques ou accéder directement au texte intégral de chaque document. Il y aura pour l'interface un descriptif détaillé dans l'état des lieux technique (cf. [2.2.1. Descriptif de l'interface de la bibliothèque](#page-52-1) [numérique\)](#page-52-1).

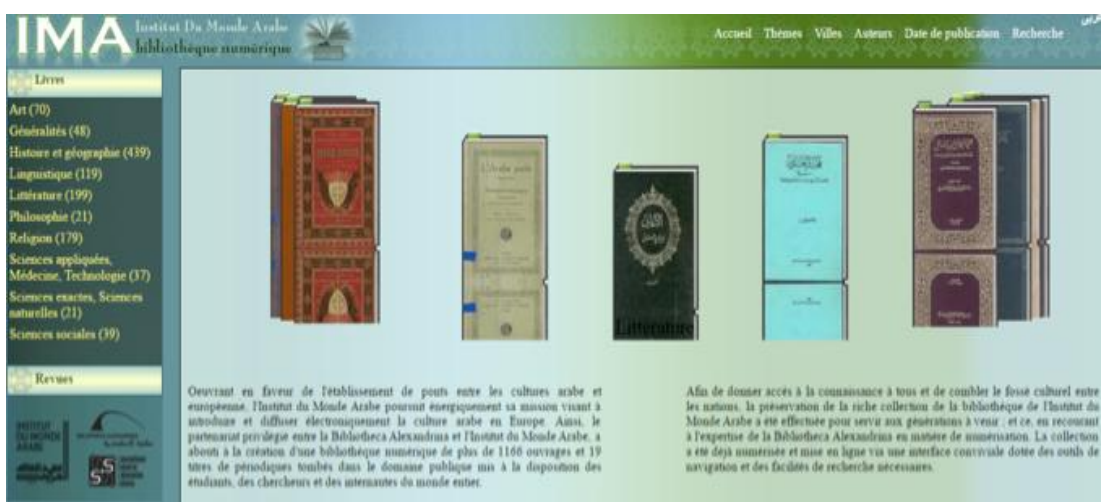

**Page d'accueil de l'interface de la bibliothèque sur le site de la Bibliotheca Alexandrina**

#### <span id="page-33-0"></span>**1.3.2.3. Catalogue**

Le lancement du catalogue en ligne est prévu pour la réouverture de la bibliothèque, fin 2016-début 2017. Il permettra de découvrir les riches collections encyclopédiques et multilingues sur le monde arabe classique et contemporain et l'intégration de nouveaux supports multimédias (CD, CDV, livres audio, ebooks et périodiques électroniques). Il offrira également la possibilité d'ouvrir un compte personnel en ligne qui permettra d'emprunter ou de réserver des documents.

#### <span id="page-33-1"></span>**1.3.2.4. Ressources numériques**

La bibliothèque propose un certain nombre de ressources en ligne en dehors de sa bibliothèque numérique :

- Des [bibliographies thématiques téléchargeables](https://www.imarabe.org/fr/ressources/bibliographies)
- Une [sitothèque sur Delicious](http://delicious.com/imabibli) : plus de 400 sites de ressources gratuites sur le monde arabe sélectionnés par les bibliothécaires

Dans le cadre de son projet de modernisation la bibliothèque renforcera son offre numérique par l'acquisition d'ebooks, périodiques électroniques, presse en ligne, bases de données…

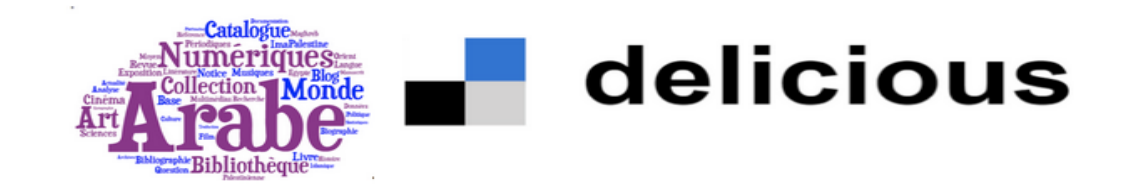

#### <span id="page-34-0"></span>**1.3.2.5. Eurêkoi : Questions-Réponses**

La bibliothèque est membre du réseau Eurêkoi, il suffit de demander, qui regroupe plus de 50 bibliothèques publiques et 180 bibliothécaires en France et en Belgique. Au sein de ce réseau, la Bibliothèque répond plus particulièrement à toutes les questions relatives au monde arabe.

La bibliothèque de l'IMA a intégré ce réseau (anciennement BiblioSésame) en 2010. 1800 questions ont été reçues et traitées entre 2010 et 2016 dont 750 questionsréponses sur le monde arabe sont mises en ligne sur le site [www.eurekoi.org.](http://www.eurekoi.org/) La bibliothèque de l'IMA est la bibliothèque qui met le plus de questions-réponses en ligne, après la BPI – Bibliothèque publique d'information.

#### <span id="page-34-1"></span>**1.3.3. Réseaux et partenaires**

La bibliothèque de l'Institut du monde arabe a conclu, en 2009, un partenariat international avec la Bibliotheca Alexandrina, en Egypte, qui a permis la numérisation de près de 1200 titres, en arabe et en langues occidentales (cf. [1.3.4.1. Historique de la numérisation\)](#page-35-1). Elle est également en contact avec de nombreuses bibliothèques dans le monde arabe, pour lesquelles elle effectue des dons ou de l'accompagnement professionnel.

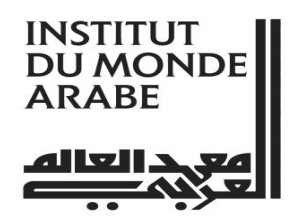

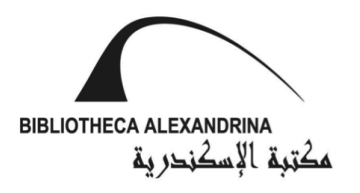

Depuis 2010 la bibliothèque est membre du réseau national de questions-réponses à distance [www.eurekoi.org](http://www.eurekoi.org/) (anciennement BiblioSésame) dans lequel elle répond plus spécifiquement aux questions relatives au monde arabe et à l'Islam.

En 2013, elle a intégré le réseau SUDOC pour donner une plus grande visibilité à ses fonds et participer à la mutualisation du traitement documentaire, tout en apportant sa contribution à l'enrichissement des collections sur le monde arabe dans ce grand catalogue collectif national.

# <span id="page-35-0"></span>**1.3.4. Modernisation de la bibliothèque de l'IMA**

Dès 2008 la direction de l'IMA a voulu moderniser la bibliothèque afin d'améliorer son offre documentaire, d'offrir de nouveaux services et de proposer ses fonds en dehors des murs. On a fait appel à l'agence Tosca consultants (2011-2012) qui a tracé le schéma directeur du système d'information documentaire à l'IMA et a proposé des solutions adaptées à une ré-informatisation de la bibliothèque.

Le projet de ré-informatisation a été entrepris en 2012. Il consiste entre autre à fédérer toutes les ressources documentaires dans un même et nouveau SIGB – Virtua, à mettre en place un OPAC nouvelle génération, à renouveler l'offre documentaire (plus de multimédias et de ressources numériques)… Ce projet a duré trois ans de 2012 à 2015.

Il y a eu ensuite des réunions avec la BnF en 2013 (Direction des services et des Réseaux) dans le but d'étudier des possibilités de la mise en œuvre d'une stratégie pour la gestion de la bibliothèque numérique, pour l'archivage pérenne de ses fonds numérisés et pour un éventuel partenariat numérique avec la BnF.

Par ailleurs, un partenariat a été créé entre l'IMA et la Bibliotheca Alexandrina – Bibalex (cf. [1.3.4.1. Historique de la numérisation\)](#page-35-1) en 2008 grâce auquel la Bibalex a numérisé entre 2008 et 2010 une partie du fonds ancien de la bibliothèque de l'IMA : 1166 ouvrages et 19 titres de périodiques tombés dans le domaine publique. La Bibalex a mis au point une interface hébergée sur son site en 2011, qui est dédiée à la bibliothèque de l'IMA afin d'accéder à son fonds numérisé.

#### <span id="page-35-1"></span>**1.3.4.1. Historique de la numérisation**

#### <span id="page-35-2"></span>**1.3.4.1.1. Le contexte de l'accord**

L'objectif était de numériser le fonds patrimonial de l'IMA afin de le proposer aux plus grand nombre de lecteurs hors les murs. Pour cela il fallait développer un partenariat avec une institution qui serait intéressée par ce fonds et qui aurait les moyens et les compétences techniques d'effectuer la numérisation et l'océrisation des documents en arabe. On a donc commencé par contacter la BnF qui n'avait pas à l'époque les compétences nécessaires pour numériser et océriser des ouvrages en arabe. Suite à cela on s'est tourné vers la Bibliotheca Alexandrina en Egypte.
*La Bibliotheca Alexandrina – Bibalex est une grande institution culturelle située sur les rives de la méditerranée dans la ville d'Alexandrie en Egypte. Elle a été inaugurée en 2002 et dispose alors de la plus grande salle de lecture au monde occupant sept des onze étages* 

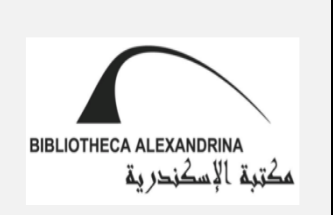

*du bâtiment principal. C'est un établissement trilingue : arabe-français-anglais qui a vocation à devenir un haut lieu de la francophonie dans la région<sup>4</sup> .* 

*Son édification ainsi que ses collections et ses équipements ont reçu l'appui des milieux spécialisés tels l'IFLA –la Fédération internationale des associations et institutions de bibliothèques- et l'appui soutenu moral et financier de la*  Communauté internationale<sup>5</sup> dont la France qui lui a apporté la coopération de ses *bibliothèques, de leurs laboratoires et de leurs écoles; La BnF lui a effectué un don de 500 000 ouvrages francophones, comme socle de partenariat entre les deux institutions.*

La Bibliotheca Alexandrina – Bibalex étant une institution culturelle d'une dimension internationale qui a comme mission de préserver l'héritage culturel, de diffuser le savoir et de promouvoir le dialogue des cultures et notamment celles du bassin méditerranéen, a favorisé le choix de l'IMA d'établir un partenariat avec elle vu leur partage de mission. D'autre part, l'Egypte est un membre fondateur de l'IMA et le plus grand pays arabe en termes de population. De plus, elle bénéficie d'une grande influence culturelle et politique dans la région.

Enfin, La Bibalex avait déjà entrepris plusieurs projets de numérisation des collections en arabe. Elle avait donc les compétences et les moyens techniques dans le domaine d'océrisation des documents en arabe. Reste donc à définir les critères du partenariat entre l'IMA et la Bibalex qui sont les suivants :

- Une copie des titres numérisés gardée par la Bibalex et taguée BA
- Une autre copie des titres numérisés taguée IMA
- Mise en place d'une interface dédiée à l'IMA et hébergée sur le site de la **Bibalex**

 $\overline{\phantom{a}}$ <sup>4</sup> [https://fr.wikipedia.org/wiki/Bibliotheca\\_Alexandrina](https://fr.wikipedia.org/wiki/Bibliotheca_Alexandrina)

<sup>5</sup> <http://bbf.enssib.fr/consulter/bbf-1991-05-0384-001#note-5>

Après plusieurs visites du président de l'IMA en 2008 M. Dominique BAUDIS en Egypte on a conclu un accord avec Bibalex pour prendre en charge la numérisation d'une partie du fonds ancien de la bibliothèque de l'IMA. Ceci a impliqué une étude en amont pour respecter les normes internationales et la partie juridique du processus. L'accord a été signé en août 2008.

# **1.3.4.1.2. Les étapes du projet de numérisation**<sup>6</sup>

En complément des documents internes à la bibliothèque de l'IMA nous avons entrepris deux entretiens avec deux professionnels de l'information au sein de la bibliothèque afin d'obtenir un maximum d'informations sur un long projet de numérisation qui a duré plus de deux ans.

### *La tenue des entretiens*

*Le premier entretien était semi-directif en face à face. Il a été réalisé en 45 minutes. Le guide de l'entretien tournait autour des thématiques suivantes :*

- *Les dates des campagnes de numérisation*
- *Le nombre de volumes numérisés d'ouvrages, de revues, d'articles…*
- *Le choix du fonds destiné à la numérisation*

*Quant au deuxième entretien, il est non-directif en face à face. Il a été réalisé en 30 minutes où la thématique centrale était le déroulement des campagnes de numérisation.*

Voici donc les dates clés du projet de numérisation à la bibliothèque de l'IMA :

**Les préparations ont débuté en 2008 :** On a recensé un certain nombre d'ouvrages au mois de septembre 2008 en respectant la durée du droit d'auteur (70 ans après le décès de l'auteur en France et 50 ans en moyenne dans les pays arabes) afin de choisir les ouvrages libres de droit qui se trouvent uniquement à l'IMA et non pas à la Bibalex.

l  $6$  Certaines informations sur le projet de numérisation ont été recueillies suite à deux entretiens dont le premier a eu lieu le 22 juin 2016 avec M. Tayeb OULD AROUSSI ancien directeur de la bibliothèque de l'IMA entre 1999 et 2012, période pendant laquelle il a piloté le projet de numérisation à l'IMA. Il est actuellement chargé de mission au sein du département de la bibliothèque. Le deuxième entretien a eu lieu le 27 juin 2016 avec Mme. Nacéra SAHALI, responsable des collections et du prêt. Elle avait assisté au déroulement de la deuxième campagne de numérisation.

Une procédure d'expédition et de livraison a été mise en place par la société LP ART qui a conditionné le premier lot dans 30 cartons de 30 kilogrammes environ chacun et mis dans une caisse isotherme fabriquée à cet effet.

**Fin septembre 2009 :** numérisation de 618 ouvrages, soit 742 volumes, de 8 périodiques, soit 79 volumes reliés et de 70 numéros isolés. L'ensemble du fonds physique est d'une valeur marchande globale estimée à 3 00 000 euros.

**Fin 2010 :** numérisation de 543 volumes d'ouvrages, de 283 volumes de périodiques et de 62 bobines de microfilms. L'ensemble du fonds physique est d'une valeur marchande estimée à environ 150 000 euros.

Plus tard on a constaté la numérisation des ouvrages sous droit ce qui a amené la Bibalex à établir le mode aperçu limité à 5% du volume de l'ouvrage.

Le coût initial de l'opération comprend uniquement les billets d'avion, l'hôtel, l'assurance et le transitaire. La numérisation a été faite gratuitement par la Bibalex dans le cadre de son partenariat avec l'IMA. Cependant, certains ouvrages et périodiques ont été endommagés ce qui a nécessité de la réparation et des reliures.

**En 2011 :** Suite à la numérisation d'une partie du fonds ancien de la bibliothèque de l'IMA, la Bibalex met en place une interface de la bibliothèque numérique de l'IMA et l'héberge sur son site.

**En 2015 :** Transmission des fichiers numériques PDF avec les fichiers XML des métadonnées à la bibliothèque de l'IMA.

Par ailleurs, la modernisation de la bibliothèque a aussi gagné ses espaces et services. Un grand projet de rénovation est ainsi mis en œuvre depuis 2014. La réouverture de la future bibliothèque est prévue le 31 mars 2017.

# **1.3.5. Espaces**

La bibliothèque dispose de 1072 m<sup>2</sup> répartis sur 3 niveaux, reliés par la tour des livres et deux ascenseurs. La tour des livres, dont les parois sont garnies de collections de livres et de revues, s'inspire de la tour de Samarra en Irak, édifiée par le calife abbasside Al-Mutawakkil au IXème siècle. Cette particularité architecturale, qui relie les espaces de lecture, symbolise l'ascension vers le savoir et la spiritualité.

Dans le nouveau projet de réaménagement il est prévu de proposer, dès l'entrée de la bibliothèque au premier étage, une offre sur le monde arabe contemporain destinée au grand public. Cette offre - imprimée, multimédia et numérique - sera déclinée à travers 3 grandes thématiques : la littérature, les arts et les questions sociales, politiques ou économiques contemporaines. Ces sections seront complétées par une offre audiovisuelle (cinéma, musique) et un espace « Actualités » (presse en ligne et papier, mur de périodiques d'actualités, nouveautés éditoriales).

Quant aux niveaux 3 et 5 ils seront plus particulièrement consacrés à l'étude et à la recherche, avec la présentation d'un mur de livres concentrant l'offre imprimée plus spécialisée ; des espaces pour l'autoformation et le travail en groupe seront également mis à disposition.

#### **1.3.5.1. Services à la réouverture**

La future bibliothèque proposera de nouveaux services à ses usagers : prêt de documents et de supports de lecture (liseuses, tablettes), catalogue en ligne, service d'information et d'orientation bibliographique sur place et à distance, accès à des ressources numériques et audiovisuelles, Internet haut-débit, services d'impression, outils bureautiques…

Des services plus personnalisés et une offre de médiation seront également proposés, en fonction des profils et des demandes des usagers : réserver un bibliothécaire, effectuer une visite professionnelle, faire une suggestion d'acquisition ou de service….

# **1.3.6. Bibliothèque jeunesse**

Les espaces et collections de la bibliothèque jeunesse sont séparés de ceux de la bibliothèque principale de l'IMA. Cette bibliothèque offre un large choix de l'édition jeunesse sur le monde à travers un fonds de plus de 5000 ouvrages dont un tiers en arabe et de nombreux ouvrages bilingues. Pour permettre à un public non arabophone d'apprécier le contenu des ouvrages en arabe, une traduction de la plupart d'entre eux est accessible à partir des PDF.

C'est à la fois un lieu d'animation pour le jeune public jusqu'à 12 ans et un centre de ressources pour les professionnels, enseignants et médiateurs du livre.

### **1.3.6.1. Bibliothèque itinérante**

La bibliothèque jeunesse propose en location aux établissements scolaires, bibliothèques, centres de loisirs et associations une malle itinérante de livres destinés aux élèves du cycle élémentaire, du collège ou du lycée autour du monde arabe actuel et ses littératures. Fiction, contes, documentaires : elle est composée à la demande des utilisateurs selon les thèmes qu'ils souhaitent aborder.

Enfin, l'équipe de la bibliothèque assumant différents services et responsabilités se trouve détaillée en [Annexe 2.](#page-110-0)

**2. Etat des lieux**

L'objectif de la bibliothèque de l'IMA étant de faire évoluer sa bibliothèque numérique et d'enrichir son offre documentaire en ligne nous amène à faire l'état des lieux de son actuelle bibliothèque numérique mise en place par la Bibalex en 2011. Cela nous permettra de vérifier ses modalités d'accès à travers son interface ainsi que la recherche, la l'affichage des titres numérisés, les droits de consultation, les métadonnées, les services proposés, l'ergonomie... Nous pourrons ainsi identifier ses besoins et proposer des éléments pour un cahier des charges.

# **Les éléments à prendre en compte dans un état des lieux intellectuel et technique d'une bibliothèque numérique**

Le site web ou l'interface de la bibliothèque numérique donne accès aux titres numérisés et/ou numériques avec leurs métadonnées et les services associés. Nous pouvons donc faire l'état des lieux à partir des éléments suivants :

- L'interface ou le site web en décrivant et analysant l'affichage des titres numérisés, leurs métadonnées, la recherche, la visionneuse, les droits de consultation, les services associés, l'ergonomie ...
- Les fichiers numériques PDF des titres numérisés et des fichiers des métadonnées associés XML. L'étude de ces fichiers permet d'une part de bien vérifier l'adéquation entre les métadonnées établies et celles qui sont affichées sur le site et d'autre part d'examiner la version du format PDF des fichiers numériques.
- $\triangleright$  Le traitement documentaire qui permet de savoir où se passe la production des métadonnées dans le SIGB ou dans le SUDOC et l'échange entre eux afin d'enrichir les métadonnées.

Certes ces éléments sont loin d'être exhaustifs mais, ils permettent au départ de constituer une bonne connaissance de la bibliothèque numérique en question avant d'aborder d'autres éléments spécifiques.

Concernant la bibliothèque de l'IMA, nous avons réalisé un état des lieux et une évaluation intellectuels et techniques ce qui nous a amené d'une part à étudier les sources d'informations appropriées et d'autre part à identifier les besoins de l'actuelle bibliothèque numérique dans l'objectif de la faire évoluer.

# **Sources d'informations pour l'état des lieux et l'évaluation de la bibliothèque numérique de l'IMA**

- Interface de la bibliothèque numérique de l'IMA
- Catalogue en format PDF des titres numérisés par la Bibalex
- Copie des fichiers numériques (en PDF pour les fichiers numériques et en XML pour leurs fichiers de métadonnées)
- L'ensemble des titres non numérisés appartenant au fonds patrimonial, ancien et celui de Sayyid. Il s'agit des différents fonds de la bibliothèque de l'IMA, rassemblés dans un tableau Excel.
- > Le SIGB local Virtua
- $\triangleright$  Le catalogue public OPAC (qui n'est pas encore en ligne mais accessible en interne)
- Les comptes rendus des réunions entre la bibliothèque de l'IMA et la BnF et entre la bibliothèque de l'IMA et la direction de l'IMA.
- Des échanges d'e-mails entre la bibliothèque de l'IMA et la Bibliotheca Alexandrina.
- Des documents internes à la bibliothèque de l'IMA :
	- document de travail : *La Bibliothèque numérique en chiffre* 30 septembre 2013 et revue en novembre 2015
	- document de projet : *Le projet de ré-informatisation* septembre 2014

Nous abordons dans les chapitres suivants le déroulement de l'état des lieux intellectuel suivi par l'état des lieux technique de la bibliothèque numérique de l'IMA.

# **2.1. Etat des lieux intellectuel de la bibliothèque numérique de l'IMA**

Les bibliothèques représentent une ressource naturelle d'éducation formelle et non formelle pour tous ceux qui cherchent à s'informer et à se cultiver, ou qui viennent simplement pour le plaisir de lire et de découvrir. La bibliothèque numérique prolonge ce rôle comme une source d'éducation et de culture hors les murs sur la toile. Il convient donc dans un état des lieux intellectuel d'une bibliothèque numérique d'étudier l'ensemble des collections dans le but de se donner la possibilité d'orienter une politique de numérisation, de promouvoir tel ou tel auteur, thème ou discipline... de solliciter telle ou telle catégorie de lecteurs, ou de nonlecteurs.

Nous avons étudié les différentes collections de la bibliothèque numérique de l'IMA dans le cadre de la mission de stage. Notre analyse intellectuelle porte sur les collections de la bibliothèque numérique de l'IMA, classées selon des catégories (classes) et des types de publication.

# **2.1.1. Présentation globale des collections de la bibliothèque numérique de l'IMA**

La sélection de la bibliothèque numérique est une collection encyclopédique qui s'adresse à tous les lecteurs -qu'ils soient spécialistes ou pas- intéressés par la culture arabo-musulmane classique et moderne.

La bibliothèque numérique est constituée dans sa très grande majorité de documents libres de droits (livres, collections de périodiques, tirés à part), dont 71 % ont été publiés avant 1914. Certains documents sous droit sont proposés en mode aperçu limité à 5%.

Le fonds comprend presque autant de documents en arabe (45 %) que de documents en langues occidentales (55 %), essentiellement en français (mais aussi en anglais, allemand, italien, espagnol et latin).

Cette collection comprend quatre types de publication : Livres - Articles, Recueils d'articles & Numéros spéciaux de périodiques - Dossiers de presses - Périodiques. Quant aux disciplines couvertes par cette sélection, elles sont très diverses varient

dans un ordre descendant entre Histoire - Géographie, littérature, Religion, linguistique, Arts, Généralités, Sciences sociales, Sciences appliquées – Technologies - Médecine, Philosophie, Sciences exactes et naturelles. Cependant, les quatre premières disciplines en termes de nombre sont de loin plus représentées que les autres.

Le graphe suivant montre bien la répartition des catégories (classes) sur l'ensemble des publications à l'exception des périodiques (Revues).

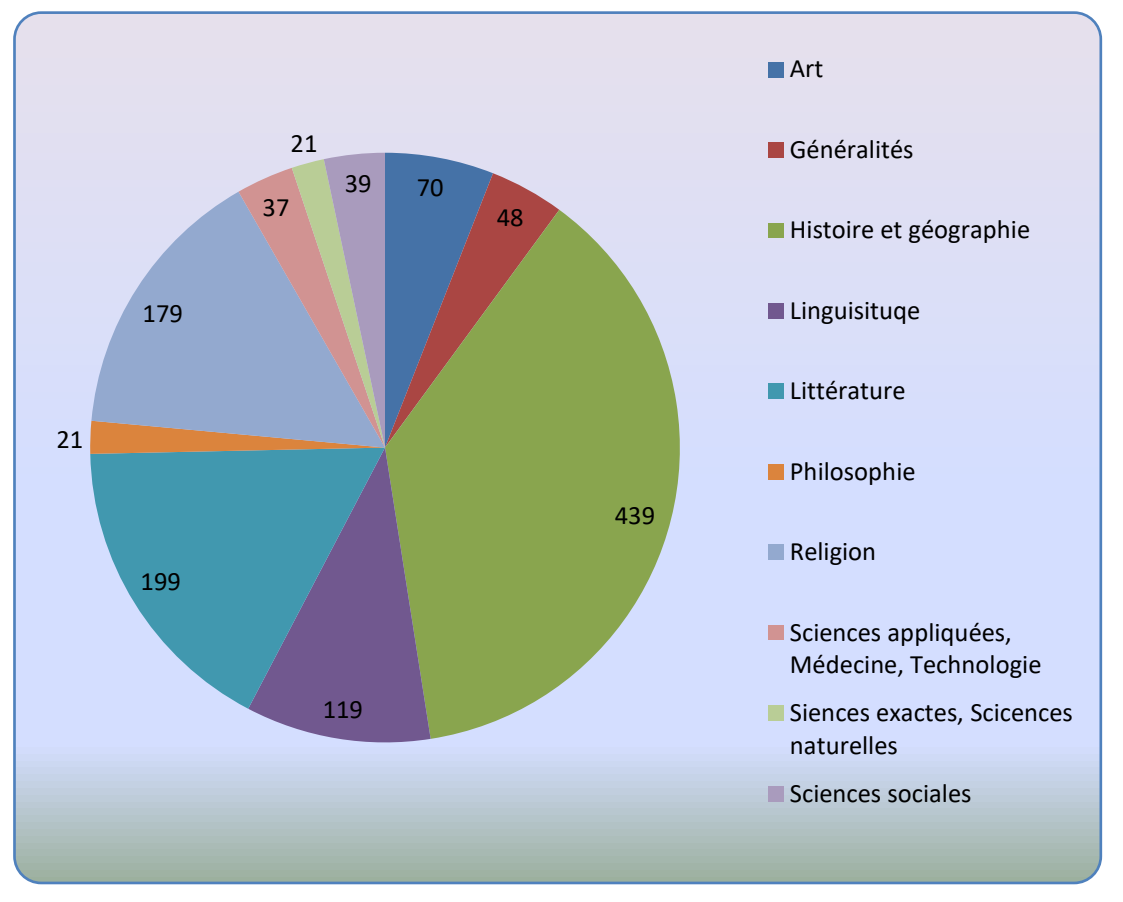

**Livres, articles, recueils d'articles, numéros spéciaux de périodiques et dossiers de presse.**

# **2.1.2. Livres**

Les ouvrages représentent de loin le plus grand type de publication et constituent bien plus de 90% des titres numérisés.

#### **2.1.2.1. Histoire-Géographie**

La vaste section de l'Histoire couvre différentes sous-sections comme celle de la Biographie, de l'Antiquité, de l'Epigraphie, de la Généalogie, de l'Archéologie, de la Chronologie, de l'Histoire générale par pays où on trouve de nombreux ouvrages sur l'histoire des pays arabes et notamment sur l'Algérie. Au niveau des Chroniqueurs arabo-musulmans, nombreux sont ceux qui s'y trouvent comme Al-Khawarizmi, Ibn al-Jawzi et Ibn Kathir. Il y a aussi l'Histoire des Arabes en Europe, celle des Croisades, de l'Empire ottoman, du monde arabo-musulman du 16ème au 19<sup>ème</sup> siècle et du 19<sup>ème</sup> siècle aux indépendances avec une dominance de l'histoire des pays du Maghreb pendant la période coloniale. Les œuvres sont bien réparties entre les deux langues arabe et française. Cependant, il n'y a aucun ouvrage en arabe dans la section Histoire du monde arabo-musulman 16ème - 19ème siècles.

Quant à la section Géographie, sa collection comprend essentiellement la soussection des Voyageurs occidentaux et les relations de voyage où on a le plus grand nombre de publications toutes en langues européennes et notamment en français et qui couvrent à la fois les pays du Moyen-Orient et ceux du Maghreb. Il y a aussi la sous-section des Voyageurs et géographes arabo-musulmans comme le fameux Ibn Batouta, qui comprend des ouvrages presque tous en arabe. Enfin on trouve de nombreuses monographies régionales et guides touristiques en français sur l'ensemble des pays arabes et plus particulièrement la Tunisie et l'Algérie.

#### **2.1.2.2. Littérature**

En Littérature, les ouvrages sont majoritairement en arabe suivie de ceux qui sont en français. Ce sont d'abord les ouvrages de la section « Littérature classique et postclassique » qui sont les plus nombreux. On y trouve des encyclopédies comme األدباء معجم] *Dictionnaire des lettrés (gens instruits)*] de Yaqût al-Hamwî, des recueils de poésie classique de différentes époques comme le recueil de Tarafa ibn al-'Abd, celui de 'Abou Nuwwas et de 'Abou al-'Alâ' al-Ma'arrî. Il y a aussi de la prose littéraire comme البخالء كتاب] *Livre des avares*] d'al-Jâhiz et les séances d'al-Harîrî. Parallèlement la « Littérature moderne et contemporaine » qui est la deuxième section la plus représentée dans ce domaine, elle comprend des romans en arabe comme مصر فتاة] *Fille d'Egypte*] de Ya'qub Sarruf, des textes romanesques عيسى حديث الزمن من فترة أو هشام بن] *Ce que nous conta Îsä Ibn Hichâm ou Une période de temps*] de Muhammad al-Muwaylihi, des recueils de poésie الخليل ديوان] *Diwan al-Khalîl*] de Khalïl Mutrân et des essais comme الشعراء أنتم] *Vous les poètes*] de 'Amin al-Rihani.

Les autres sections qui sont principalement en français, varient entre Littérature populaire, Littératures non arabes et Littératures orientalistes et occidentales sur le monde arabe comme les textes d'Isabelle Eberhardt, de F.-J. Bonjean et de Pierre Loti.

### **2.1.2.3. Religion**

En Religion, la grande majorité des ouvrages portent sur l'Islam et sont en arabe. Néanmoins, ces ouvrages embrassent tous les domaines intellectuels abordant les différents aspects de cette religion et ne se limitent pas aux seuls textes fondateurs. Ils couvrent alors de différents thèmes dans l'Islam : Texte coranique avec des éditions en arabe et une édition en allemand, études du Coran, hadith et sciences du hadith comme التهذيب تهذيب كتاب] une abréviation du *Tahdhib al-Kamal*, l'encyclopédie des narrateurs de hadith par al-Mizzi] d'al-'Asqalani, exégèse, droit musulman, loi coranique comme par exemple والسياسة اإلمامة كتاب] *L'imamat et la politique*] d'Ibn Qutayba, schismes, soufisme comme الفارض ابن عمر ديوان] *Diwan 'Umar Ibn Al-Fârid*], théologie... Par ailleurs, les autres sections sont très diverses et varient entre Religions non monothéistes, Religions comparées, Judaïsme, Christianisme, Pensée islamique à l'époque moderne et contemporaine...

## **2.1.2.4. Linguistique**

La quatrième discipline la plus représentée est la Linguistique où les ouvrages sont majoritairement en français suivie de ceux qui sont en arabe sauf en section arabe littéral où on a par ailleurs le plus grand nombre d'ouvrages arabes et français. Cette section comprend principalement des dictionnaires bilingues arabe – français et monolingues arabe – arabe, des ouvrages d'analyse syntaxique et grammaticale et des études linguistiques sur la langue arabe. D'autres sections se trouvent aussi dans ce domaine. Ce sont celles de l'Arabe dialectal, des Langues sémitiques autres que l'arabe, des Langues du Maghreb et de l'Afrique autres que l'arabe. Notons au passage l'absence de la section Traduction et la renaissance de son mouvement dans le monde arabe au 19ème siècle.

#### **2.1.2.5. Arts**

En section Arts la grande majorité des livres sont en français. Cette discipline couvre différentes sous-sections comme Histoire de l'art qui propose des manuels d'art, celle des Arts décoratifs & Artisanat qui propose différents ouvrages sur la fabrication de tissus, de tapis, de costumes locaux, de soie et des bijoux. D'autres sous-sections comme l'Architecture proposent elles des études descriptives sur des monuments en Algérie, en Tunisie, à Jérusalem, en Syrie... Dans celle de la Musique nous avons des manuels de la musique arabe et des chants régionaux comme ceux du Maghreb et de la Haute-Egypte. Enfin dans l'Art équestre il y a des ouvrages sur les chevaux arabes comme le Nacéri de M. Perron et sur la fauconnerie.

#### **2.1.2.6. Généralités**

En Généralités la sous-section de l'Orientalisme offre des actes de certains congrès internationaux des orientalistes, celle des Catalogues et des Biographies où la majorité des publications sont en arabe propose des catalogues de livres arabes comme العربية الكتب فهرس] *Répertoire des livres arabes*] mais aussi turques الكتب فهرست الخديوية بالكتبخانة الموجودة التركية] *Répertoire des livres turques à la bibliothèque du Répertoire* [فهرست الكتب الفارسية والجاوية المحفوظة بالكتبخانة الخديوية المصرية persans et] *Khédive des livres persans à la bibliothèque égyptienne du Khédive*]. Quant à celle des dictionnaires-Encyclopédies, on y trouve des ouvrages encyclopédiques sur les publications en arabe à la fin de 19<sup>ème</sup> siècle et durant la première moitié du 20<sup>ème</sup> siècle. Enfin il y a deux Manuscrits dont le premier est en français et le deuxième est en latin qui sont proposés dans cette collection.

## **2.1.2.7. Sciences sociales**

En Sciences sociales, la majorité des ouvrages sont en français. Ils couvrent des sous-sections comme celle de la Condition féminine, du Droit international et du Droit privé avec par exemple des dictionnaires bilingues français-arabe des termes juridiques et des actes judiciaires dans certains pays arabes comme « *Dictionnaire français-arabe des termes judiciaires, administratifs et commerciaux »*. En soussection Ethnologie et Anthropologie, il y a de nombreux ouvrages en français et en anglais sur les us et coutumes comme « *Mœurs et coutumes de l'Algérie : Tell, Kabylie, Sahara* », sur les traditions, sur les superstitions comme « *Superstitions et rites populaires des arabes antéislamiques* » et sur les légendes dans des régions variées du monde arabe.

### **2.1.2.8. Sciences appliquées-Technologies-Médecine**

En Sciences appliquées, Technologie et Médecine la grande majorité des livres sont en français. Dans la section Histoire des sciences arabo-musulmanes il y a de nombreux manuels de la médecine arabe et des traités d'anatomies arabes comme الكليات كتاب] *Colliget*] d'Averroès. Parmi les autres sous-sections il y a celles de l'Agriculture et de la Pêche qui proposent quelques ouvrages sur le jardinage et l'horticulture dans certaines régions du monde arabe comme par exemple *Le jardinage en Egypte : manuel de l'horticulture dans la Basse-Egypte* de Walter Draper. Enfin dans la sous-section Imprimerie il y a deux ouvrages en arabe sur le monde de l'impression et de l'imprimerie. Exemple : الطباعة فن كتاب] L'art de l'impression].

### **2.1.2.9. Sciences exactes et naturelles**

En Sciences exactes et naturelles il y a trois sous-sections. Celle de l'Histoire des sciences qui propose des ouvrages sur l'astronomie comme par exemple : الفلك علم الوسطى القرون في العرب عند تاريخه] *L'Astronomie : son histoire chez les Arabes au Moyen âge*], sur les mathématiques et l'algèbre comme والمقابلة الجبر كتاب] *Le livre du rajout et de l'équilibre - Algebra*] d'Al-Kahawârizmî. Quant à celles des Sciences physiques, de Géologie et d'Hydrologie, et celle de Botanique et de Zoologie, elles proposent des études géologiques et hydrologiques et des encyclopédies de plantes comme  *des Dictionnaire* [قاموس النبات الطبي من اللغة العربية إلى اللغات الثالث الالتينية والفرنسية واإلنجليزية *plantes médicinales de l'arabe vers les trois langues le latin, le français et l'anglais*] ainsi que des livres de voyage zoologique.

#### **2.1.2.10. Philosophie**

En Philosophie où la majorité des livres sont en arabe, la plus grande sous-section est celle de la Philosophie arabo-musulmane classique. Elle propose plusieurs ouvrages des grands philosophes arabes notamment Averroès et Avicenne comme par exemple المنطق في المزدوجة والقصيدة المشرقيين منطق] *La logique des Orientaux*] ainsi que quelques études. Quant à la sous-section Pensée philosophique moderne-Nahda, elle offre trois ouvrages abordant des thématiques très courantes durant la période de la renaissance comme celles de la civilisation et de l'Etat modernes. Cependant, Il manque à cette sous-section en philosophie comme en Sciences sociales les textes des grands réformistes comme Jamâl al-Dîn al-Afaghânî, Muhammad 'Abduh et Rifâ'a al-Tahtâwî et de leurs courants de pensée réformiste dans le domaine social, éducatif, politique, culturel, scientifique…

# **2.1.3. Périodiques**

Il y a dix-neuf revues dont celle de l'Institut du monde arabe « *Le monde arabe dans la recherche scientifique* » qui a été publiée entre 1993 et 1999. C'est une revue trilingue français – arabe – anglais qui publie des informations sur des chercheurs et des institutions de recherche et expose un état des travaux réalisés pendant cette période sur le monde et la civilisation arabes dans de différents domaines économiques, sociales, culturels, politiques…

Par ailleurs, la majorité des revues sont en arabe. Elles couvrent différentes disciplines Arts, Littérature, Histoire-géographie, Généralités, Sciences appliquées-Médecines… Parmi elles nous citons la fameuse revue أبولو] *Apollon*] qui fut la première revue entièrement consacrée à la littérature et plus particulièrement à la poésie romantique. Dans la section Généralité, nous citons comme exemple les deux revues *al-Muqtataf* [*Le sélectionné*] et *al-Jinân* [*Les Jardins*] en raison de leur importance dans l'histoire de la littérature tout en abordant des sujets appartenant à de différents domaines.

# **2.1.4. Articles, Recueils d'articles & Numéros spéciaux de périodiques**

La grande majorité de ces articles sont en français. Ils couvrent toutes les disciplines déjà abordées dans les ouvrages. De même, la discipline Histoire-Géographie est, comme dans les livres, est la plus représentée et plus particulièrement la sous-section Voyageurs occidentaux ; Relations de voyages avec des récits de voyage sur l'Arabie, la Syrie, le Liban, l'Algérie, la Tunisie, les Maures au Sahara occidental… L'Art et la Religion partagent la deuxième place en termes de nombre d'articles. Dans la première section on aborde l'architecture des palais et des mosquées et la description de la céramique dans l'art islamique. Quant à la section religion, l'Islam est bien entendu de loin plus représenté que les autres religions à travers des articles qui sont en grande partie tirés du *Journal asiatique*, de la *Revue africaine* et de la *Revue de l'histoire des religions*.

# **2.1.5. Dossiers de presse**

Il y a cinq dossiers de presse dont quatre en section littérature arabe contemporaine. Ces derniers abordent la littérature yéménite, celle du poète Abd al-Aziz Maqalih, de l'écrivain Youssef Idris et de l'écrivain Amin Maalouf. Quant au cinquième dossier documentaire, il est consacré à Michel Zaccour, un des symboles d'indépendance au Liban.

Suite à cette présentation nous avons retenu des remarques puis formulé des recommandations leur concernant (cf. [3.2. Points à retenir sur l'état des lieux](#page-70-0)  [intellectuel\)](#page-70-0) qui visent à les enrichir après avoir examiné les fonds physiques de la bibliothèque de l'IMA. Cependant, nous allons d'abord passer à l'état des lieux technique de la bibliothèque numérique qui comporte un descriptif de l'interface suivi par une analyse complète de l'interface mais aussi de la production des métadonnées (traitement documentaire) et des fichiers numériques.

# **2.2. Etat des lieux technique de la bibliothèque numérique de l'IMA**

Nous commençons par un descriptif de l'interface en nous plaçant du point de vue usager avant de passer à une analyse complète du point de vue professionnel.

# **2.2.1. Descriptif de l'interface de la bibliothèque numérique**

### **2.2.1.1. Accès**

On accède à la page d'accueil de cette interface en cliquant sur le lien suivant : **> [Effectuer une recherche dans la bibliothèque numérique de l'IMA](http://ima.bibalex.org/IMA/presentation/home/list.jsf)** qui se trouve dans la page de la bibliothèque numérique sur le site de l'IMA.

On peut bien entendu y accéder en tapant l'adresse URL de l'interface <http://ima.bibalex.org/IMA/presentation/home/list.jsf> dans la barre d'adresse du navigateur.

### **2.2.1.2. Couleurs**

Les couleurs de l'interface ne correspondent pas à ceux du site de l'IMA. Elles sont au contraire bien plus proches de celles du site de la Bibalex.

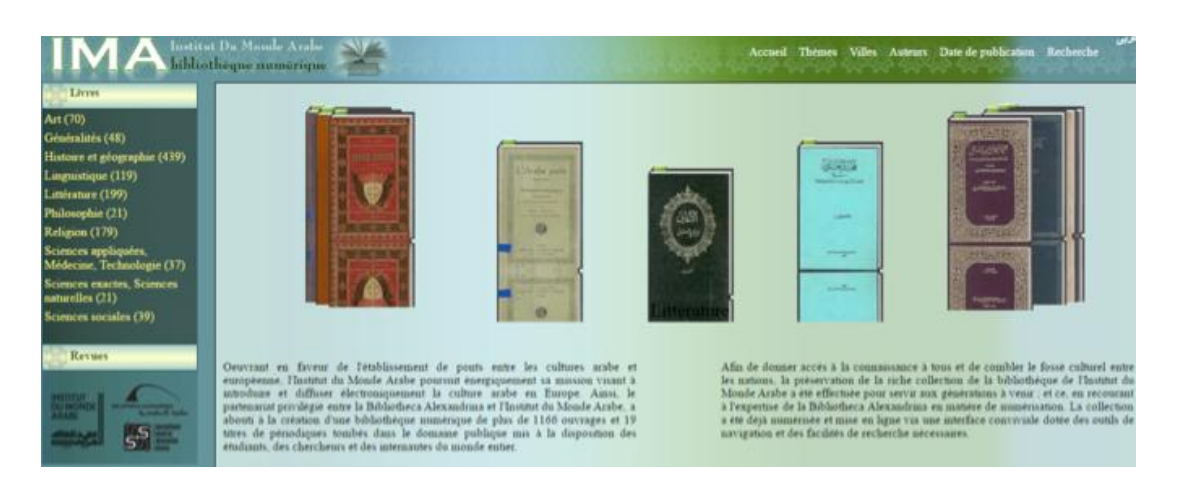

#### **2.2.1.3. Bannière**

Dans la bannière qui est en haut de la page on trouve de gauche à droite l'acronyme de l'institut du monde arabe (IMA), la barre de navigation puis le lien vers un site miroir en arabe.

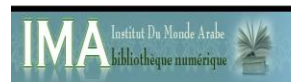

#### **2.2.1.3.1. Barre de navigation**

Concernant la barre de navigation, elle contient six onglets : Accueil, Thèmes, Villes, Auteurs, Date de publication, Recherche.

Accueil Thèmes Villes Auteurs Date de publication Recherch

En cliquant sur chacun des cinq premiers onglets on tombe sur des pages de structure similaire à celle de la page d'accueil.

On obtient l'affichage des titres numérisés selon des thèmes classés dans l'ordre alphabétique, selon les noms des villes (lieux) d'édition classées dans l'ordre alphabétique et selon les noms d'auteur classés eux aussi dans l'ordre alphabétique. On obtient par ailleurs, l'affichage des titres numérisés selon la date de publication qui est représentée par une Timeline allant de 1705 à 2001. Il s'agit de différentes facettes d'une recherche destinée au grand public non averti.

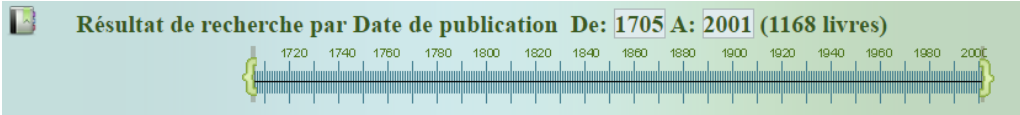

**Timeline allant de 1705 à 2001**

Quant au dernier onglet « Recherche », elle renvoie vers la page d'une recherche avancée du DAR.

*DAR – Digital Asset Repository<sup>7</sup> : Le Dépositoire des Fonds Numériques (DAR) est un écosystème développé par le Centre International des Sciences de l'Informatique (ISIS) pour mettre en œuvre un dépositoire institutionnel permettant de maintenir les collections numériques de la Bibliotheca Alexandrina. DAR héberge et archive tout type de média grâce à la flexibilité de son architecture. Il donne également accès aux collections numérisées via des options de recherche web et des facilités de navigation.*

 $\overline{\phantom{a}}$ 

<sup>7</sup> <http://dar.bibalex.org/webpages/aboutdar.jsf>

### **2.2.1.4. Barre latérale**

Plus bas à gauche il y a la barre latérale qui comprend deux rubriques « Livres » et « Revues ». La rubrique « Livres » comprend des livres, des articles et des dossiers de presse répartis sur dix catégories (sous-rubriques) dont chacune est suivie par le nombre de ses titres numérisés. Ces catégories sont les suivantes : Arts (70) – Généralités (48) - Histoire et géographie (439) - Linguistique (119) – Littérature (199) – Philosophie (21) – Religion (179) - Sciences appliquées, Médecine, Technologie (37) - Sciences exactes, Sciences naturelles (21) – Sciences sociales (39). En cliquant sur chacune des catégories-liens on obtient l'affichage des vignettes de la catégorie en question. Quant à la rubrique « Revues », elle contient les noms des dix-neuf revues avec à côté de chacune d'elles le nombre de numéros numérisés. En cliquant sur les titres-liens des revues on obtient l'affichage d'une liste de différents dossiers de la revue en question dans l'ordre chronologique suivie du nombre de pages et des numéros des volumes numérisés pour chaque dossier.

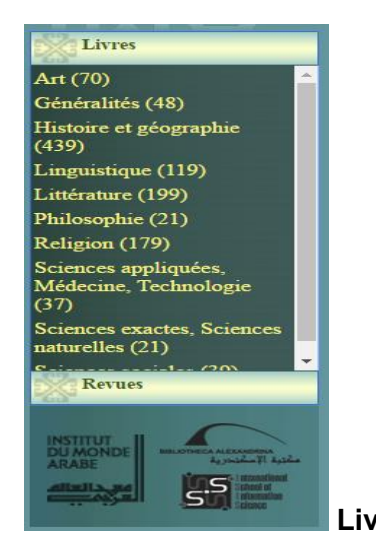

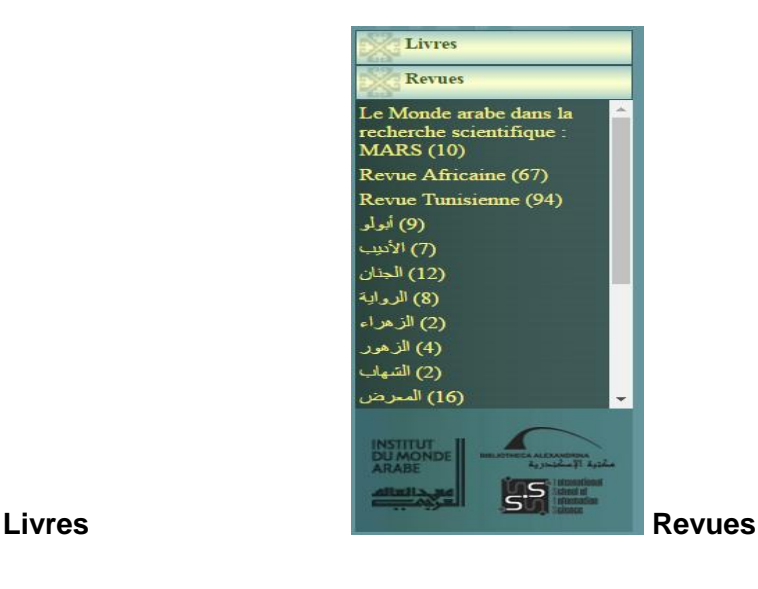

En bas de la barre latérale il y a trois logos-liens dont celui de l'IMA, de la bibliotheca Alexandrina et de l'Ecole internationale des sciences de l'information – International School of Information Science.

*L'International School of Information Science – ISIS<sup>8</sup> est un institut de recherche dans le domaine des sciences et des technologies de l'information. Il a été fondé au sein de la Bibliotheca Alexandrina dans le but de mettre en œuvre et de promouvoir la recherche et le développement des activités et des projets liés à la construction d'une bibliothèque numérique. Il a rejoint la Digital Library Federation – DLF en mai 2005.* 

## **2.2.1.5. Carrousel d'images**

Au centre de la page on a en haut un carrousel d'images en forme de livres reprenant ainsi les dix catégories de la rubrique Livres de la barre latérale et en bas un texte qui présente brièvement l'IMA, sa mission et son partenariat avec la Bibliothèque Alexandrina. En cliquant sur une de ces vignettes on obtient exactement les mêmes résultats que ceux qui seraient obtenus si on avait cliqué sur les catégories de la barre latérale. Il y a donc deux modalités pour obtenir le même résultat.

### **2.2.1.6. Contenu numérique**

Cliquer sur la vignette du titre numérisé (uniquement les livres) donne accès à une fiche d'informations (métadonnées) concernant l'ouvrage en question et intitulée « détails ».

## **2.2.1.6.1. Fiche « Détails »**

 $\overline{\phantom{a}}$ 

Dans cette fiche on trouve de haut en bas le titre, un lien pour une lecture approfondie, la date de publication, la langue, un lien vers la ville d'édition suivie du nombre d'ouvrages qui y sont édités, un lien vers la catégorie suivie du nombre de livres appartenant à cette dernière, l'éditeur, le nombre de volumes, l'auteur, un ou des liens vers le ou les thèmes dans lesquels on peut trouver l'ouvrage en question suivis du nombre d'ouvrages dans chaque thème affiché, le nombre de pages et enfin le propriétaire qui est l'IMA. En cliquant sur le lien de lecture approfondie on accède à la visionneuse.

<sup>8</sup> <http://www.bibalex.org/isis/Frontend/Static/Aboutus.aspx>

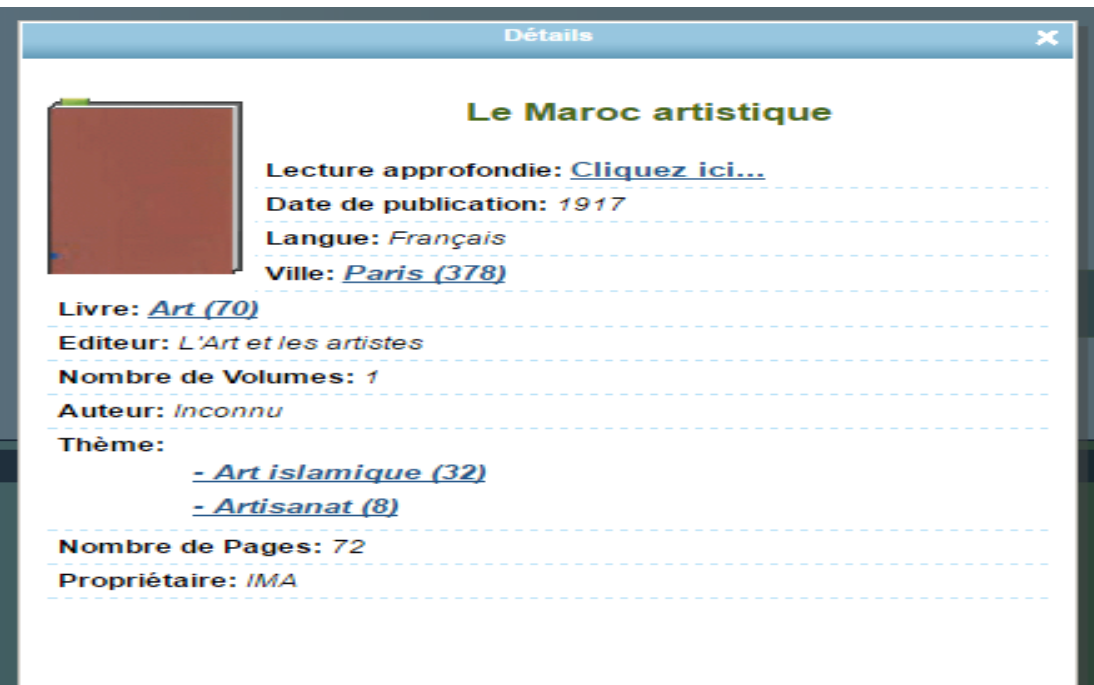

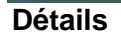

#### **2.2.1.6.2. Visionneuse**

Le contenu numérique s'ouvre dans une visionneuse qui elle, ne s'ouvre pas en plein écran. En bas de la visionneuse il y a de gauche à droite des icônes qui proposent plusieurs modes d'affichage. Elles permettent ainsi d'afficher des vignettes qui représentent l'ensemble des pages d'un ouvrage, de proposer la vue d'une page et de deux pages –en forme de livre ouvert-, deux icônes pour zoomer dans les deux sens (Zoom in & Zoom out) et enfin deux icônes pour l'affichage en mode portrait et paysage de la page. En dessous il y a une barre de navigation (à l'intérieur de la visionneuse) qui permet de naviguer dans le contenu en passant d'une page à l'autre.

En haut à droite se trouve le logo-lien de la Bibliotheca Alexandrina qui renvoie vers le site de la Bibalex. À sa gauche il y a plusieurs icônes à travers lesquelles on propose des services aux lecteurs.

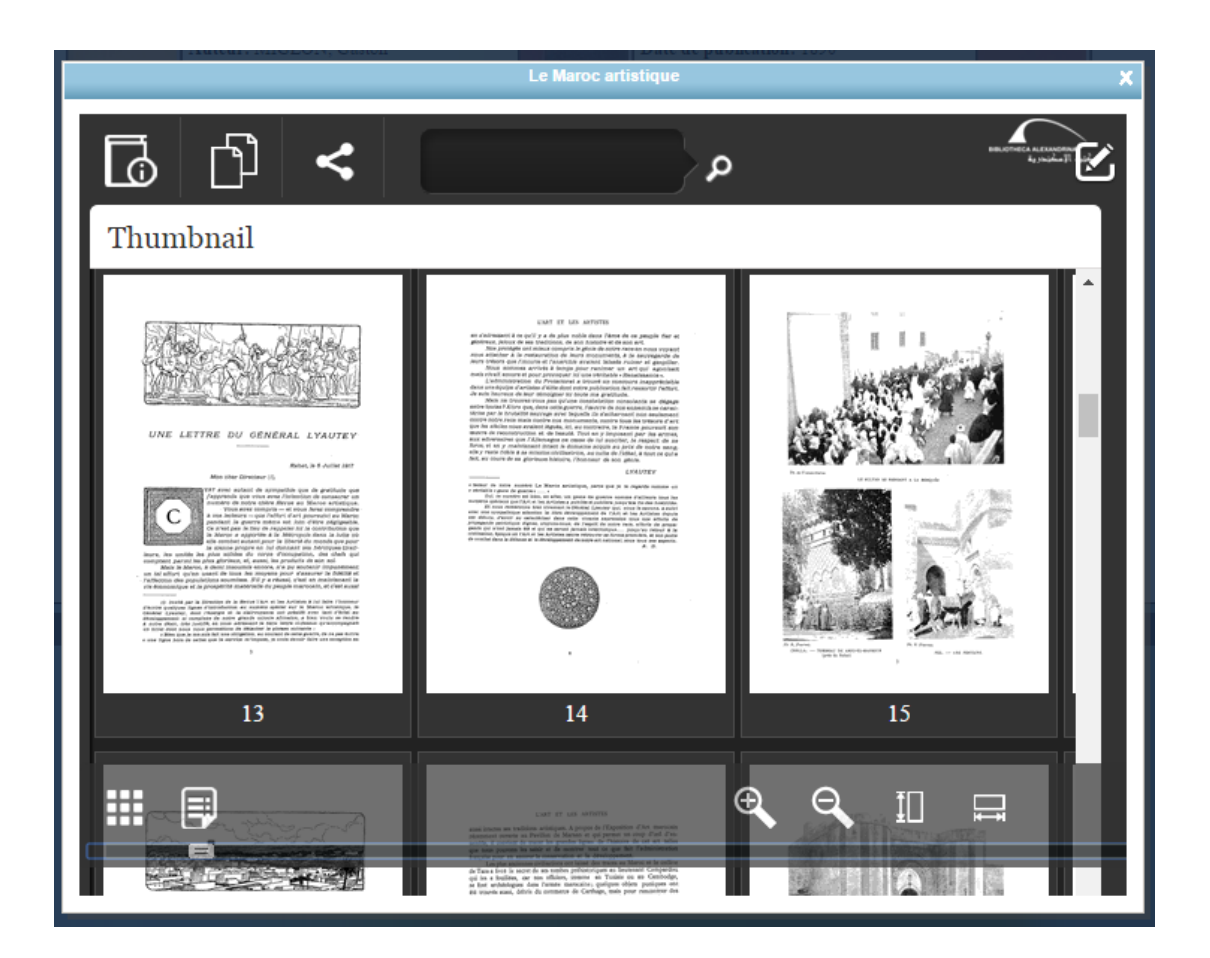

#### <span id="page-57-0"></span>**Services proposés dans la visionneuse**

- > Icône d'informations sur l'ouvrage « Book Info » qui affiche des informations (métadonnées) en forme de liens. Ces métadonnées en anglais sont les suivantes :
	- $\checkmark$  Subjects Thème
	- $\checkmark$  Contributor Contributeur
	- $\checkmark$  Publication Date Date de publication
	- $\checkmark$  Project Projet
	- $\checkmark$  Language Langue
	- $\checkmark$  Publishers Editeur
	- $\checkmark$  Keywords Mots clés
	- $\checkmark$  Title Titre
- Icône pour les livres associés « Related Books » : Affiche des livres associés appartenant à la même catégorie. (cf. Affichage de [métadonnées descriptives et](#page-61-0)  de livres associés [et visionnage des documents\)](#page-61-0)
- ▶ Icône pour partager l'ouvrage « Share and Embed » : Pour pouvoir exploiter cette fonction, il faut basculer dans la nouvelle visionneuse de la Bibalex. Il faut

copier le lien dans « Share and Embed » puis le coller dans l'espace d'adresse du navigateur pour tomber sur la visionneuse 2 qui permet une lecture en plein écran et le téléchargement d'une ou des pages sélectionnées. Sauf qu'il n'y aucune « Aide » sur l'interface pour expliquer à l'internaute cette manipulation.

- > Zone de recherche en texte intégrale.
- Icône pour ajouter au panier « Add to Basket »

Ces informations sont des liens qui renvoient tous à la page de recherche du DAR.

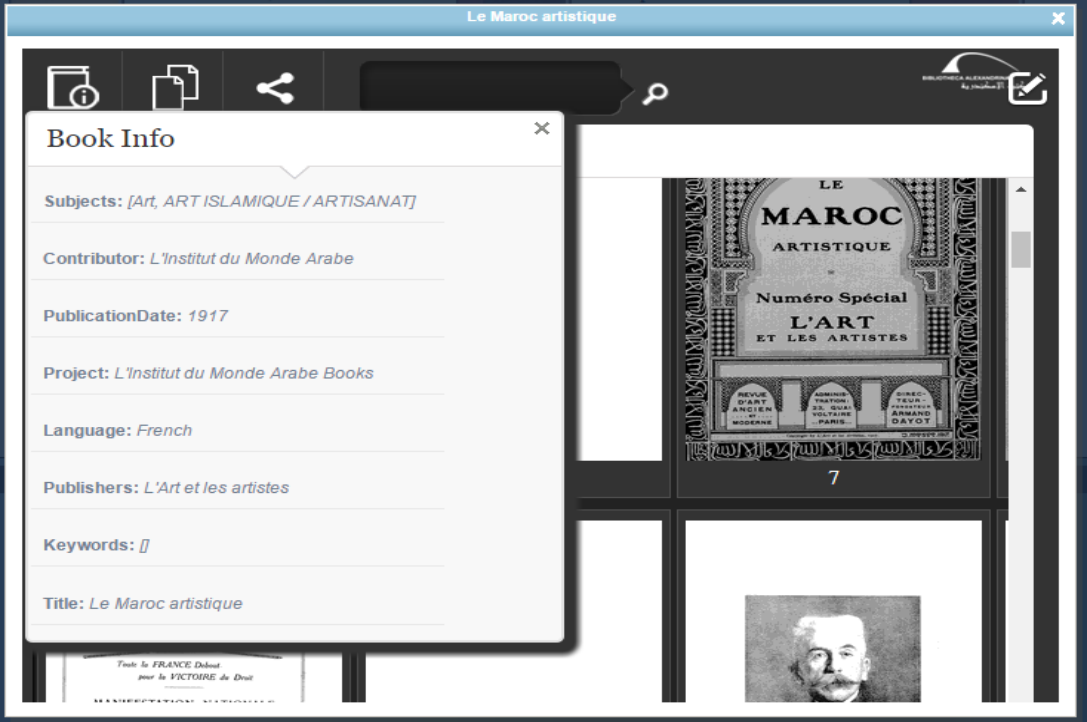

# **2.2.2. Analyse technique**

L'analyse technique comprend l'interface, la production des métadonnées (traitement documentaire) et les fichiers numériques DATAS.

## **2.2.2.1. Analyse de l'interface de la bibliothèque numérique de l'IMA**

L'analyse de l'interface consiste à examiner la recherche, l'affichage des documents, les métadonnées, les droits de consultation, l'ergonomie et le référencement (premier niveau) de l'interface.

## **2.2.2.1.1. Recherche**

La recherche se fait principalement à travers la page du moteur de recherche de DAR avec deux options : recherche simple et recherche avancée avec des facettes dans les deux cas. Elle peut se faire aussi bien en caractères arabes que latins. Ceci dit, il y a la possibilité de faire une recherche sur l'interface de la bibliothèque numérique grâce aux rubriques de la barre de navigation : Thèmes, Villes, Auteurs, Date de publication qui permettent d'orienter l'angle de recherche selon les choix pris. Ce mode de recherche est bien adapté au grand public afin qu'ils découvrent le fonds numérisés sur l'interface et de s'y orienter facilement.

Par ailleurs, à l'intérieur de la fenêtre de visionneuse on propose la recherche en texte intégral avec la localisation et le surlignage du terme recherché (en caractères arabes ou latins) dans toutes les pages où il se trouve. Ce qui est un bon service qui facilite le travail des chercheurs et des spécialistes.

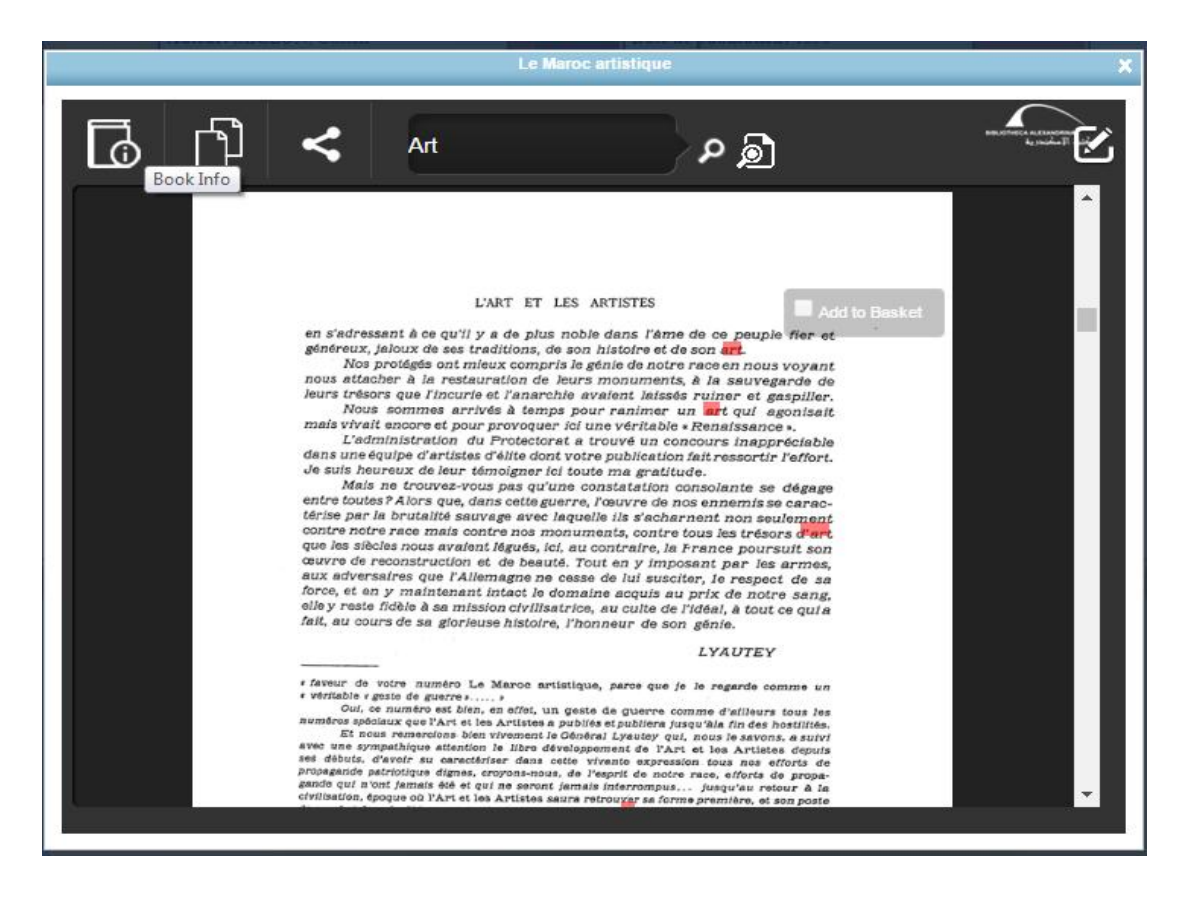

Cependant, la lenteur du fonctionnement de ce service pourrait agacer l'internaute, mais on a nettement amélioré le fonctionnement, les services et la rapidité de la visionneuse avec la visionneuse 2 / Viewer 2 (cf. Services [proposés dans la](#page-57-0)  [visionneuse\)](#page-57-0).

#### **2.2.2.1.2. Affichage et numérisation**

Afin de couvrir toutes les étapes d'accès aux documents nous les avons classés dans l'ordre d'y accéder, i.e. nous commençons par l'affichage de listes des vignettes avant de passer à l'affichage de liens puis à celui de métadonnées et enfin au visionnage et à la numérisation des documents.

### **Affichage de liste des vignettes d'ouvrage et des noms d'auteur**

1. L'affichage de liste des livres numérisés dans chaque catégorie est sans ordre précis (chronologique, alphabétique, de langue…)

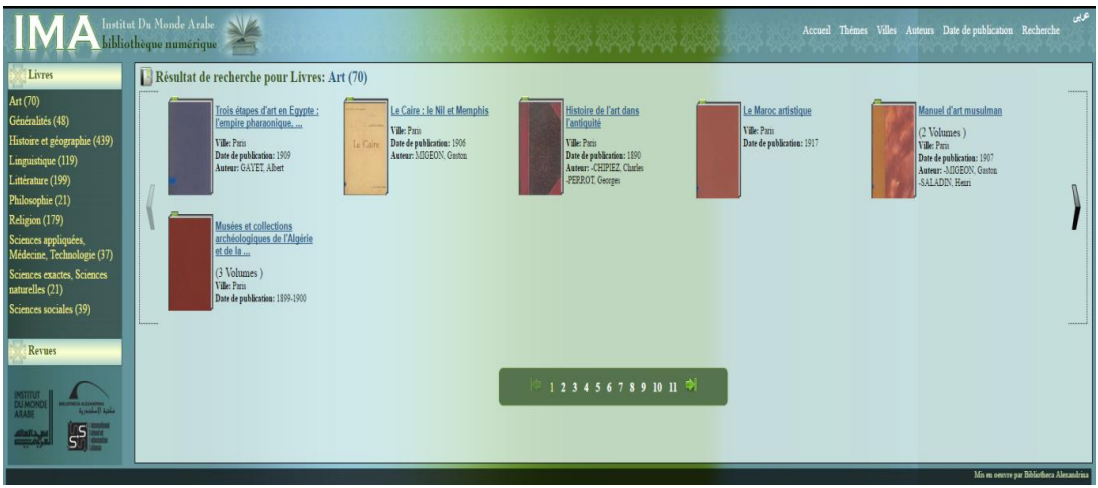

2. L'affichage de liste des noms d'auteur est dans un ordre alphabétique horizontal alors que la liste est présentée en forme de quatre colonnes l'une à côté de l'autre. C'est-à-dire qu'il faut passer d'une colonne à l'autre dans une lecture horizontale ce qui est perturbant. Soit on parcourt une colonne de haut en bas soit on parcourt une ligne de gauche à droite.

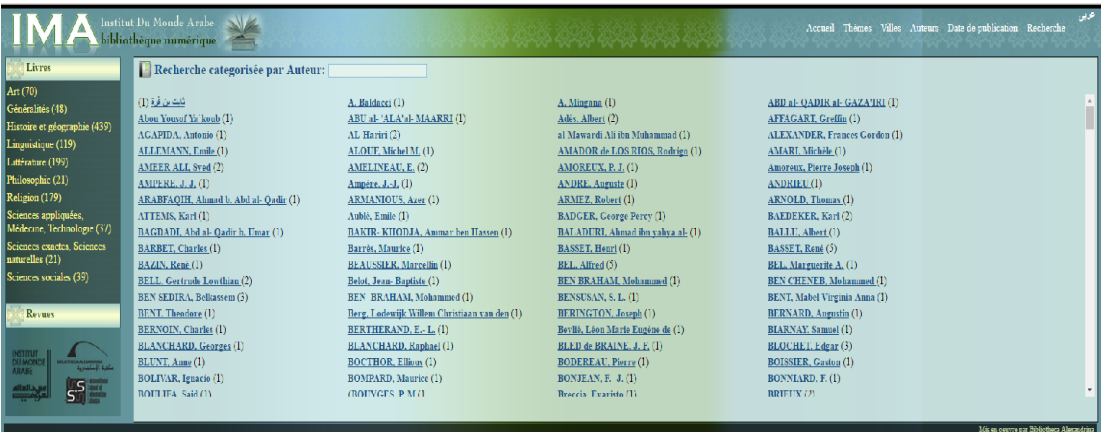

# **Affichage d'URL, de titre sur l'onglet, de titre en deux langues, de l'étiquette 5%<sup>9</sup>**

- 1. Concernant les ouvrages, il n'y a pas d'URL propre à chaque ouvrage mais un URL par catégorie (classe). Cela ne permet pas à la bibliothèque de l'IMA de mettre dans le catalogue le lien de l'ouvrage en question qui renvoie vers son interface mais celui qui se trouve dans le DAR de Bibalex. Les internautes peuvent du coup passer facilement de l'interface et naviguer uniquement sur le site de la Bibalex.
- 2. Concernant les revues, il n'y a pas d'URL pour chaque numéro mais un seul URL par titre pour l'ensemble des numéros.
- 3. On ne voit pas le titre de l'ouvrage ou de la revue sur l'onglet au moment où on ouvre la visionneuse.
- 4. 841.1 MIL H *Histoire de Djouder le pêcheur : conte des Mille et Une Nuits* = الصياد جودر قصة. Cet ouvrage est affiché sur l'interface avec le titre en français d'abord suivi du titre arabe qui laisse entendre que le texte est bilingue alors qu'il s'agit d'un texte rédigé en arabe accompagné à la fin d'un tableau de vocabulaire (lexique arabe – français). L'internaute dans le cas de cet exemple s'attend à avoir le texte ou une version du texte en français !
- 5. concernant les ouvrages édités dans les pays arabes, quatre titres numérisés ne sont pas marqués par l'étiquette 5% bien qu'ils soient publiés après 1966 (et donc moins de 50 ans qui est la durée du droit d'auteur dans les pays arabes). Exemple : يلزم ال ما لزوم] *La nécessité inutile*], Date de publication : 1982, Ville d'édition : le Caire.

# <span id="page-61-0"></span>**Affichage de métadonnées descriptives et de livres associés et visionnage des documents**

- 1. La fiche « Détails » qui contient d'importantes métadonnées descriptives concerne les livres, les articles, les recueils d'articles et les numéro spéciaux des périodiques, mais ne concerne pas les revues.
- 2. La fonction assurée par l'icône « Related Books » fait parfois des associations impertinentes, i.e. elle propose des livres de la même catégorie qui appartiennent au fonds de la bibliothèque numérique de l'IMA ainsi que des livres qui appartiennent au fonds de la Bibalex d'une catégorie différente. Par

 $\overline{\phantom{a}}$ 

 $^9$  L'étiquette 5% indique que seulement 5% du titre numérisé est consultable car il s'agit en principe d'un titre sous droit. (cf. [1.3.4.1. Historique de la numérisation\)](#page-35-0)

exemple pour *Manuel d'art musulman* dans la catégorie Art, on propose « قاموس  *maritimes expressions des Dictionnaire* » *[*المصطلحات البحرية عربي فرنسي فرنسي عربي *arabe français et français arabe]* qui appartient au fonds de la Bibalex et « فن والموسيقى الصوت*]* « *L'art du chant et de la musique]* qui appartient au fonds de la bibliothèque numérique de l'IMA dans la catégorie Art.

- 3. Le visionnage est réduit faute de pouvoir lire en mode plein écran. Il faudra basculer sur la visionneuse 2 (cf. Services [proposés dans la visionneuse\)](#page-57-0)
- 4. La fenêtre de la visionneuse est de plus grande taille lorsqu'on part du moteur de recherche du DAR que lorsqu'on clique directement sur un ouvrage de l'interface de la bibliothèque numérique de l'IMA. Cela poussera les internautes de se détourner de l'interface et d'accéder au contenu à partir du DAR.

Suite à cette étape nous avons remarqué un certain nombre d'anomalies d'affichage et de numérisation que nous allons exposer par ordre décroissant.

#### **Contenu illisible**

Des problèmes d'affichage affectent un nombre important de titres (livres, articles, revues) quel que soit le navigateur et rendent leurs contenu illisible : 911.11 IBN B - *Voyages d'Ibn Batouta*. En effet, la visionneuse s'ouvre, mais affiche uniquement des pages blanches sans aucun contenu.

Les différentes anomalies concernent les titres numérisés qui ont été vérifiés minutieusement et non pas l'ensemble du fonds numérisé. C'est une des raisons pour lesquelles nous avons recommandé de faire un inventaire exhaustif et précis des fichiers numériques (cf. [3.4.1. Recommandations pour l'actuelle](#page-73-0) bibliothèque numérique de l'IMA [et pour son interface\)](#page-73-0).

#### **Présence sur l'interface et absence sur le DAR**

Un nombre important de titres numérisés sont présents dans le catalogue des titres numérisés et sur l'interface de la bibliothèque numérique de l'IMA tout en ayant comme propriétaire (l'*IMA* & la *Bibalex* ou seulement l'*IMA*) et comme contributeur l'*IMA* ou une autre institution que l'*IMA*. De même, ils se trouvent sur le DAR sans qu'ils ne soient tagués *IMA*, i.e. on ne peut donc pas mettre les liens de ces ouvrages sur le catalogue en ligne. Exemple : 911.12 PAL – *Palestine under the Moslems : A description of Syria and the Holy Land from A. D. 650 to 1500*. Il a comme contributeur la Bibalex – BA.

#### **Absence de titre sur l'interface et présence sur le DAR**

Quatre titres sont présents dans le catalogue des titres numérisés établi par la bibliothèque de l'IMA mais absents sur son interface. Cependant, ils se trouvent sur le DAR mais tagués par le nom d'un autre contributeur que l'IMA. Exemple : 911.11 BAR – األندلس في العرب حضارة*] La civilisation des Arabes en Andalousie]*. La bibliothèque ne pourra pas ajouter leurs liens respectifs sur le DAR dans l'OPAC.

#### **Numérisation partielle**

780 ERL - *La Musique arabe* du baron d'Erlanger : Cet ouvrage constitué de plusieurs volumes n'est pas entièrement numérisé. Seuls deux tomes (1,2) sur six sont en ligne sur le site de la Bibalex. De plus, c'est uniquement le tome 2 qui apparaît sur l'interface de la bibliothèque numérique de l'IMA.

Un autre ouvrage composé de deux volumes est numérisé partiellement, i.e. on a numérisé un volume sur deux : 442.4 VER - *Grammaire arabe à l'usage des élèves de l'école spéciale des langues vivantes orientales* = العربية علم في السنية التحفة. De plus, le volume numérisé sur le DAR n'est pas tagué IMA ce qui empêchera la bibliothèque d'ajouter son URL dans son futur OPAC.

#### **Absence totale du DAR et de l'interface**

241.30 MUR – الكتاب من لالقتباس الكتاب مرشد] *Le guide des auteurs pour puiser au Coran*]. Il semble qu'on n'a pas numérisé ce titre qui est pourtant présent dans le catalogue des titres numérisés établi par la bibliothèque de l'IMA, car il n'est présent ni sur le DAR ni sur l'interface de la bibliothèque numérique.

#### **Présence de titre sur le DAR mais le contenu est inaccessible**

 *apparait raison la Si* [إذا ظهر السبب زال العجب أو لماذا حاربت سورية فرنسا – HAB 951.12 *l'étonnement disparaîtra ou pourquoi la Syrie a-t-elle combattu la France*]. C'est un titre numérisé et présent sur le DAR mais son contenu est inaccessible, i.e. on obtient un rapport d'erreur de type « Rapport d'exception ». Cependant, il est présent sur l'interface de la bibliothèque numérique de l'IMA et son contenu est accessible dans ce cas-là.

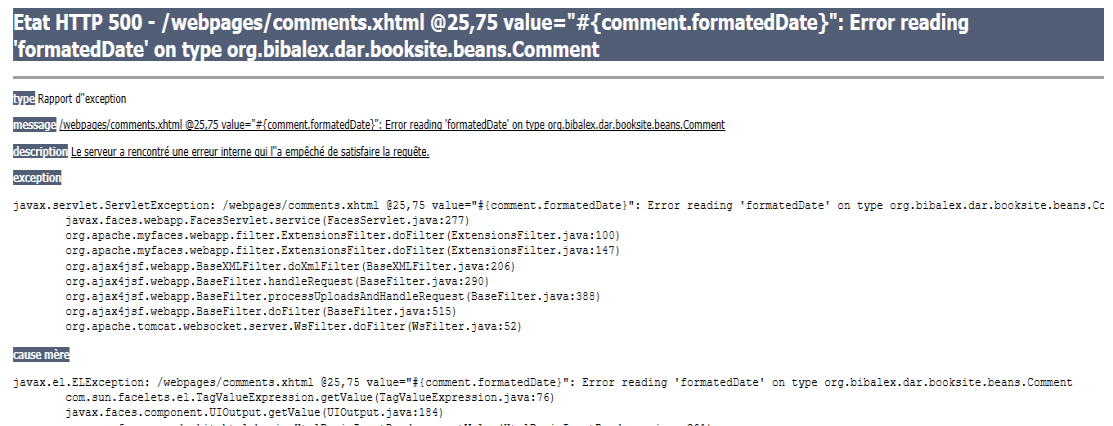

# **2.2.2.1.3. Métadonnées**

Les métadonnées de gestion, de description et de pérennisation sont incomplètes. On constate par exemple l'absence de date de création et le format de fichier et parfois les mots-clés. Elles sont par moments erronées comme celle de la langue. Les métadonnées de l'icône « Book Info » sont aussi des liens qui renvoient tous à une seule page, celle de la recherche du DAR. Ces métadonnées sont parfois incomplètes surtout quand il s'agit de l'éditeur des revues. De plus, les métadonnées des documents proposés en mode aperçu limité 5% ne donnent pas d'information concernant cette condition ni la raison de sa mise en place (des documents sous droit).

#### **2.2.2.1.4. Droits de consultation**

La visionneuse qui s'affiche à l'écran quand on clique sur la vignette du titre numérique permet une lecture continue et discontinue grâce à l'affichage des vignettes de toutes les pages. Cela permet de cliquer sur la vignette choisie sans tenir compte de son ordre de numérotation dans l'ouvrage. Cependant, les autres modes de consultation sont inexistantes. On n'a aucune possibilité de télécharger ou d'imprimer un document numérique même après s'être identifié. Le téléchargement et l'impression sont possibles une fois on passe à la visionneuse 2 (cf. Services [proposés dans la visionneuse\)](#page-57-0).

#### **2.2.2.1.5. Ergonomie**

La simplicité de l'interface facilite la navigation à la fois là-dessus et à l'intérieur de la visionneuse. Les vignettes de l'interface sont assez grandes et le carrousel d'image donne une autre possibilité d'accéder au fonds que celle de la barre

latérale. Quant à la barre de navigation, elle permet de faire une recherche par Auteurs, Villes, Date de publication et Thèmes. La bibliothèque numérique de l'IMA étant encyclopédique elle s'adresse à un public averti et néophyte. Lorsqu'on sait que les non spécialistes utilisent peu la recherche et encore moins la recherche avancée, on apprécie d'autant plus cette possibilité de leur offrir une sorte de classement ou de facettes de recherche pour faciliter l'accès au contenu.

De même, les icônes de la visionneuse sont bien visibles et identifiables et permettent, comme on a déjà vu plus haut dans le descriptif de l'interface et dans la recherche, aux internautes d'exploiter plusieurs fonctions et services. Pour toutes ces raisons nous considérons que l'ergonomie est plutôt bonne.

Cependant, certaines icônes de services ne fonctionnent pas et n'orientent pas l'usager vers l'identification lorsqu'il clique dessus comme celle du partage « Share and Embed » et celle d'ajouter au panier « Add to Basket ». Cela pourrait perturber l'usager et le pousser à quitter l'interface surtout qu'il n'y a pas d'icône « Aide » proposée sur l'interface.

# **2.2.2.1.6. Premier niveau du référencement de l'interface de la bibliothèque numérique de l'IMA**

Après la découverte d'un certain nombre d'anomalies d'affichage, déjà citées plus haut, il était question de vérifier le référencement de l'interface de la bibliothèque numérique de l'IMA dans les résultats affichés par les principaux moteurs de recherche (Google, Yahoo, Internet Explorer). Cela concerne un public connaissant l'existence d'une bibliothèque numérique de l'IMA.

- L'interface de la bibliothèque numérique est bien référencée sur le moteur de recherche *Google*. Si on tape « ima bibliothèque numérique » ou « institut monde arabe bibliothèque numérique » ou « bibliothèque numérique ima » ou « bibliothèque numérique institut monde arabe » l'interface arrive en quatrième ou cinquième place (1ère page) dans les résultats de recherche.
- L'interface de la bibliothèque numérique est mieux référencée sur *Yahoo*. Exemple : Si on tape « ima bibliothèque numérique » dans la zone de recherche de Yahoo, l'interface arrive en deuxième place dans les résultats de recherche. Elle arrive en quatrième place si on tape « institut monde arabe bibliothèque numérique », en troisième place pour « bibliothèque numérique ima », en cinquième place pour « bibliothèque numérique institut monde arabe ».

 Elle est mieux référencée encore sur Internet Explorer. Elle arrive en deuxième place si on tape « ima bibliothèque numérique » ou « institut monde arabe bibliothèque numérique » ou « bibliothèque numérique ima » ou « bibliothèque numérique institut monde arabe ».

Dans l'ensemble l'interface est très bien référencée à ce niveau là sur les plus grands moteurs de recherche.

# **2.2.2.2. Traitement documentaire de la bibliothèque numérique de l'IMA – catalogage et indexation**

- Etablissement des métadonnées descriptives du document dans le SUDOC (format UNIMARC) avec un lien correctement libellé vers le DAR.
- $\triangleright$  Retraitement et contrôle bibliographique complet des titres numérisés via le SUDOC afin de compléter les métadonnées descriptives manquantes et de corriger les métadonnées erronées.
- Ces métadonnées reviennent directement dans le SIGB local Virtua (format MARC21) via une passerelle et on introduit manuellement dans la notice d'exemplaire le lien URL vers Bibalex et d'autres éléments qui caractérisent le support et qui sont utiles à l'OPAC.

Grâce à cela l'usager aura la possibilité d'avoir deux accès au document numérique :

- $\checkmark$  Via l'interface du SUDOC
- $\checkmark$  Via l'interface de l'OPAC
- À terme, il faudra rajouter l'URL de chaque document numérique du futur outil de gestion, de valorisation et de partage de la bibliothèque numérique, puis le rapporter dans le SUDOC et dans l'OPAC.

## **2.2.2.3. Descriptif des fichiers numériques DATAS fournis par la Bibalex**

La copie de l'ensemble des fichiers numériques envoyée par la Bibalex donne accès aux dossiers de numérisation. Chaque dossier contient des fichiers TIF (vignettes des pages), un fichier PDF (contenu numérique de l'ouvrage) et un fichier XML des métadonnées.

Le nombre de dossiers de numérisations est de 1727 dossiers dont 294 sans fichiers XML donc sans métadonnées.

### **2.2.2.4. Divergence de chiffres sur la numérisation**

Sur l'interface de la bibliothèque numérique de l'IMA le nombre des livres numérisés est de 1168 livres. Si on ajoute le nombre des revues numérisés avec leurs différents numéros on atteint les 1610 fichiers numériques. Ce chiffre est différent de celui du dossier DATAS qui est de 1727. Il est différent aussi de celui qui est affiché sur la page de recherche avancée de DAR (1720). Serait-il dû à l'existence de plusieurs volumes pour certains ouvrages ? (cf. [3.4.1. Recommandations pour](#page-73-0)  l'actuelle [bibliothèque numérique de l'IMA](#page-73-0) et pour son interface).

Dans la partie suivante, nous exposons de manière synthétique l'objectif du projet de la bibliothèque de l'IMA suite à sa réouverture après trois années de travaux de réaménagement. Ensuite, nous essayons de résumer les principaux points à retenir sur l'état des lieux technique et intellectuel et de proposer des recommandations afin de remédier à l'ensemble des anomalies et des faiblesses prélevées. Enfin, nous proposons des éléments de réflexion pour un cahier des charges pour l'acquisition d'un outil de gestion, de valorisation et de partage.

**3. De l'identification des besoins de l'actuelle bibliothèque numérique de l'IMA à l'élaboration des premières propositions pour un cahier des charges pour sa future bibliothèque numérique**

# **3.1. Contexte & Objectifs du projet**

La bibliothèque de l'Institut du monde arabe ré-ouvrira ses portes après trois années de travaux. Elle avait déjà numérisé une grande partie de son fonds patrimonial grâce à un partenariat avec la Bibalex qui lui a créé une interface dédiée à la bibliothèque numérique de l'IMA et l'a hébergée sur son site.

La bibliothèque de l'IMA cherche à améliorer l'accès à ses contenus numériques ainsi qu'à son fonds physique. Elle prévoit par ailleurs, numériser d'autres fonds libres de droit comme le fonds Ninard et aussi d'autres publications au sein de la bibliothèque. De ce fait, il y a plusieurs dimensions à prendre en compte.

#### **Stratégiques :**

- Valoriser ses collections
- $\geq$  Optimiser la consultation de son fonds numérisé
- Continuer à numériser d'autres fonds libre de droit
- Augmenter le nombre des abonnés à la bibliothèque
- ▶ Proposer du prêt numérique pour les abonnés
- Assurer la pérennisation des documents mis en ligne

#### **Organisationnelles :**

- Améliorer la communication sur ses collections numériques sur l'interface et sur les réseaux sociaux.
- $\triangleright$  Offrir aux internautes une information sélectionnée, validée et mise à jour sur les différentes sources de la culture arabe sur les plateformes collaboratives.

#### **Fonctionnelles :**

- Offrir des services adaptés aux différentes catégories du public et aux différents profils : Le public visé est d'un côté un public averti qui comprend des spécialistes, des étudiants, des doctorants et des professeurs, et de l'autre, un public néophyte (grand public) intéressé par la culture et les sujets relatifs au monde arabe, qu'ils soient tous abonnés ou pas. L'idée est de proposer le fonds numérique de la bibliothèque en accès distant.
- $\triangleright$  Rendre accessible les contenus aux publics empêchés.
- Proposer un système d'abonnement pour le prêt.
- Permettre une approche optimisée dans le développement d'outils de personnalisation (profil, compte…)
- Améliorer la visibilité du catalogue de la bibliothèque de l'IMA sur le Web visible et sur les autres catalogues publics.
- $\triangleright$  Permettre aux internautes le téléchargement et l'impression des titres numérisés libres de droit.

### **Techniques :**

- S'assurer de l'interopérabilité entre le SIGB, le futur système de gestion de la bibliothèque numérique et le DAM connecté avec le site de l'IMA.
- Améliorer la qualité de l'affichage des documents numériques.
- $\triangleright$  Intégrer la fonction de sécurisation des données.
- Intégrer les fonctions d'accès distant et local.
- Enrichir les métadonnées des titres numérisés

# <span id="page-70-0"></span>**3.2. Points à retenir sur l'état des lieux intellectuel**

L'état des lieux intellectuel et technique de la bibliothèque numérique nous permet d'identifier ses points forts et ses lacunes que nous exposons de manière synthétique et qui nous amènent par la suite à identifier les besoins de la bibliothèque et proposer des recommandations.

Voici les principaux points à retenir sur l'état des lieux intellectuel :

- Le fonds patrimonial de la bibliothèque numérique de l'IMA est riche par le nombre, les titres et les langues de ses collections.
- Il est proposé à travers une interface en français pour un public français et/ou francophone et en arabe pour un public arabophone.
- $\triangleright$  Son fonds patrimonial en langue arabe fait la différence et la spécificité de cette institution. Partant donc de l'idée que le fonds de bibliothèque numérique en langue arabe représente une valeur ajoutée, on a constaté quelques ouvrages (en arabe mais aussi en français) manquants aux numérisations après avoir fait l'inventaire des titres numérisés (arabe, français, anglais, allemand, italien, espagnol, latin) et les avoir comparés avec les titres non numérisés (fonds patrimonial, ancien, Sayyid). Certains parmi eux sont dans le DAR en mode aperçu limité à 5%, d'autres n'existent pas du tout et d'autres aussi s'y trouvent en lecture totale tout en appartenant à d'autres contributeurs. Il est préférable

que la bibliothèque numérique de l'IMA ait une copie de fichiers numériques de ces ouvrages libres de droit qui, pour certains, représentent des références incontournables dans leur discipline. Elle pourra les proposer aux internautes sur son interface ou sur son futur site et définir une politique documentaire qui consiste entre autre à développer et à communiquer des collections thématiques ou autres. Vous trouvez ci-dessous à titre d'exemples plusieurs ouvrages qui manquent au fonds numérisé de la bibliothèque de l'IMA.

# **3.2.1. Des références manquantes à la numérisation**

- Géographes et voyageurs arabo-musulmans
	- 911.11 YAQ, البلدان معجم كتاب] *Dictionnaire des pays*], الحموي ياقوت] *Yâqût al-Hamwî*], Le Caire, 1906 – 1907. (dans le DAR à 5%).

L'auteur est un biographe, géographe et encyclopédiste de renom. Ses ouvrages dont le *Dictionnaire des pays* qui date du 13ème siècle, sont des références dans la matière. Cet ouvrage se trouve dans le DAR en aperçu limité à 5% alors qu'il est libre de droit et se trouve dans les fonds de la bibliothèque de l'IMA.

- $\triangleright$  Islam dans le monde
	- 260 (510) BRO, *Islam in China*, Broomhall Marshall, London, 1910. (dans le DAR à 5%).

Dans cette sous-classe il y a un seul ouvrage numérisé parmi ceux qui sont libres de droit dans les fonds de la bibliothèque de l'IMA. Nous proposons ainsi la numérisation de l'ouvrage cité ci-dessus. De plus, il est dans le DAR en aperçu limité à 5%.

- $\triangleright$  Condition féminine
	- 303 QAS, المرأة تحرير كتاب] *La libération de la femme*], أمين قاسم] *Qâsim Amîn*], Le Caire, (dans le DAR à 5%).

*Qâsim Amîn* est un penseur égyptien connu comme un des principaux investigateurs du courant féministe arabe à la fin du 19ème siècle et au début du 20ème siècle. La libération de la femme est son œuvre principale et une référence incontournable dans ce domaine. Ce titre se trouve dans le DAR en aperçu limité à 5%.

- $\triangleright$  Carte Plans Atlas
	- 915.2 (535) AND, *Palestine ancienne et moderne*, Andriveau, Paris, 1864. (n'est pas dans le DAR).
- 915.3 ATLA, العالم أطلس] *Atlas du monde*], Londres, 1937. (n'est pas dans le DAR).
- 915.2 (53) BRU, Carte générale de la Turquie d'Asie, de la Perse, de l'Arabie…, Brué, Paris 1826. (n'est pas dans le DAR). De manière générale, il n'y a aucune carte dans la bibliothèque numérique de l'IMA. C'est pourquoi nous proposons à titre d'exemples les trois cartes citées ci-dessus qui sont toutes libres de droit et se trouvent dans les fonds de la bibliothèque.
- $\triangleright$  Chronologie Tables de concordance
	- كتاب الهداية العباسية في التواريخ الفلكية وهو يحتوي على شرح التواريخ الستة العربي ,FAL 930.31 ...والعبري والفارسي والرومي والقبطي واألفرنكي] *Livre du guide abbaside sur les calendriers astrologiques contenant des explications sur les calendriers arabe (hégirien), européen (grégorien), copte, romain (julien), persan et hébraïque*], دمحم مصطفى الفلكي] *Al-Falakî Mastafâ Muhammad*], Boulaq, 1893. (n'est pas dans le DAR).

Dans cette sous-classe, il y a un seul ouvrage en arabe qui a été numérisé. Nous proposons donc le titre cité ci-dessus qui de surcroît propose des explications sur six calendriers. Cet un ouvrage libre de droit qui se trouve dans les fonds de la bibliothèque et il n'est pas dans le DAR.

- $\triangleright$  Traduction
	- *traduction de Mouvement* [حركة الترجمة بمصر خالل القرن التاسع عشر ,TAG) 620 (463 *en Egypte au 19ème siècle*], جاك تاجر] *Tâjir Jaques*] 1945 (n'est pas dans le DAR).

Dans cette sous-classe, il n'y a aucun ouvrage numérisé qui est libre de droit et se trouve dans les fonds de l'IMA. Nous proposons cet ouvrage libre de droit puisque l'auteur est mort en 1952. Dans ce livre l'auteur traite le sujet de la traduction au 19ème siècle dans le monde arabe au moment où il s'ouvre aux cultures et langues occidentales et où la traduction jouait un rôle principale dans cet échange culturel.

## **3.3. Points à retenir sur l'état des lieux technique**

- $\triangleright$  La divergence de chiffres sur les titres numérisés. (cf. 3.4.1.1. [Recommandations pour l'actuelle bibliothèque numérique de l'IMA\)](#page-74-0).
- L'absence des métadonnées des 294 titres numérisés qui ont été envoyés sans les fichiers XML des métadonnées.
- L'absence des métadonnées techniques (de gestion, de préservation,…) qui n'ont pas été transmises auparavant.
- L'absence des métadonnées de droit relatives au respect des conditions juridiques associées au document numérisé (droit de propriété intellectuelle notamment).
- $\triangleright$  Les problèmes d'affichage et de consultation (visionneuse de petite taille, pas d'affichage en plein écran, pas de téléchargement ni d'impression, pas d'icône Aide, contenu illisible…)
- $\triangleright$  Les notices descriptives sur le SUDOC pointent sur le site du DAR et non pas sur l'interface de la bibliothèque numérique faute d'avoir un URL par titre numérisé. Du coup les lecteurs passent facilement de l'interface et se contentent de visionner le fichier numérique sur le DAR.

## **3.4. Recommandations**

Nous proposons deux types de recommandations. Le premier concerne l'actuelle bibliothèque numérique de l'IMA dans le but d'améliorer l'affichage des titres numérisés et de compléter leurs métadonnées. Quant au deuxième type de recommandations, il a comme objectif de développer une bibliothèque numérique propre à l'IMA en mobilisant des moyens techniques, stratégiques et financiers pour conduire ce projet dans de meilleures conditions.

Nous parlons donc de deux statuts de recommandations. Celles qui concernent l'actuelle bibliothèque numérique de l'IMA et son interface pourraient être suivies et mises en œuvre relativement rapidement avant que l'IMA développe sa propre bibliothèque numérique, i.e. l'acquisition d'un outil de gestion, de valorisation et de partge et la poursuite de numérisation qui, elles, sont visées par le deuxième type / statut de recommandations.

# **3.4.1. Recommandations pour l'actuelle bibliothèque numérique de l'IMA et pour son interface**

Nous divisons ces recommandations en deux catégories : celles qui concernent la bibliothèque numérique en général (inventaire, métadonnées manquantes, conversion de format…) et celles qui concernent plus particulièrement son interface (barre de navigation, affichage de titre…)

## <span id="page-74-0"></span>**3.4.1.1. Recommandations pour l'actuelle bibliothèque numérique de l'IMA**

- La nécessite de faire un inventaire exhaustif et précis des fichiers numériques envoyés par la Bibalex et ceux qui se trouvent en ligne. En effet, la divergence du nombre de titres numérisés entre les fichiers DATAS, l'interface et le fichier PDF des titres numérisés et les différentes anomalies d'affichages rencontrées suite à un examen minutieux de certains nombre de titres numérisés nous amènent à considérer cette recommandation comme la plus urgente voire la plus importante.
- La nécessite de demander à la Bibalex de communiquer à la bibliothèque de l'IMA les métadonnées manquantes des 294 titres numérisés (cf. [2.2.2.3.](#page-66-0)  Descriptif [des fichiers numériques DATAS fournis par la Bibalex\)](#page-66-0).
- La nécessité de demander à la Bibalex pour qu'elle communique à la bibliothèque de l'IMA l'ensemble des métadonnées techniques (de gestion, de préservation,…) qui n'ont pas été transmises.
- La nécessité de compléter les métadonnées de droit relatives au respect des conditions juridiques associées au document numérisé (droit de propriété intellectuelle notamment).
- Convertir le format PDF des titres numérisés en format EPUB pour la réouverture de la bibliothèque de l'IMA, car elle proposera des tablettes sur place. La conversion du format PDF des livres numériques en EPUB est une très bonne solution d'affichage. Pour cela il y a des solutions open source comme *[Calibre](#page-111-0)* par exemple qui est un gestionnaire de bibliothèque de livres numériques. C'est un logiciel libre et open-source. La bibliothèque de l'IMA pourra installer cet outil et procéder à sa mise en application afin de convertir ses titres numérisés.
- Le titre numérisé السامية اللغات في األعالم أسماء] *Les noms propres en langues sémitiques*] par la Bibalex se trouve sur d'autres sites (ex : archive.org, lisaanularab.blogspot.fr, phonetics-acoustics.blogspot.fr, Wadod.net, mithaqq.blogspot.fr) avec la possibilité de les visionner en streaming ou de les télécharger alors qu'on ne peut pas les télécharger sur le site de la Bibalex même après s'être identifié. Il serait judicieux de poser la question à la Bibalex sur une éventuelle fuite de leur copie de numérisation sachant qu'il s'agit bien de leur numérisation et non pas d'une autre.

 Vérifier le catalogage des titres présentés comme bilingues alors qu'ils ne le sont pas. Il faudra bien vérifier le contenu de ses ouvrages pour les cataloguer correctement (français, arabe, bilingue…). (cf. [Affichage d'URL, de titre sur](#page-61-0)  [l'onglet, de titre en deux langues, de l'étiquette 5%\)](#page-61-0).

## **3.4.1.2. Recommandations pour l'interface**

- $\triangleright$  Un grand nombre de titres numérisés sont affichés sur l'interface avec la page aveugle de reliure et non pas avec celle du titre. Il faudra que l'administrateur du système de gestion de la bibliothèque numérique de l'IMA retire le fichier TIFF de la page reliure pour que la vignette de l'ouvrage numérique présente la page du titre.
- Faire apparaître le titre de l'ouvrage sur l'onglet lors de son affichage.
- $\triangleright$  Concernant la barre latérale, il aurait été préférable de prévoir un affinement des typologies sous la rubrique « Livres » afin de rendre plus visibles les articles et les dossiers de presse.
- Concernant la barre de navigation, il aurait été préférable de prévoir deux onglets de plus dont l'un aurait comme fonction d'afficher la liste des éditeurs dont chacun serait suivi par le nombre de ses titres édités en forme de lien afin d'aider l'internaute à trouver les publications de chaque éditeurs. Quant à l'autre onglet, il concerne la langue de publication et affiche les six langues dont chacune est suivie par le nombre de titres publiés pour aider l'internaute à chercher un titre à partir de sa langue de publication.
- $\triangleright$  Il faudra intégrer dans les métadonnées des titres concernés l'étiquette 5% et expliquer la raison de sa mise en place.

# **3.4.2. Recommandations pour développer une bibliothèque numérique propre à l'IMA**

- Partager ses fonds numérisés avec d'autres institutions partenaires actuellement se limitent à la Bibliotheca Alexandrina - Bibalex qu'il faudrait multiplier dans l'avenir afin d'améliorer sa visibilité sur le web.
- Elaborer une stratégie pour la mise en place d'une bibliothèque numérique. Pour cela nous proposons les alternatives suivantes :
	- $\checkmark$  Se tourner vers la Bibalex pour un nouveau partenariat basé sur un cahier des charges précis
- $\checkmark$  Lancer un appel d'offres afin d'acquérir un système de gestion et de diffusion de ressources numériques pour la bibliothèque.
- L'IMA décide de déployer une solution à partir de celles open-source (par exemple *[Calibre](#page-111-0)* ou *[Nakalona\)](#page-111-0)* soit avec l'accord de Bibalex dans un partenariat de services soit en mobilisant une équipe d'informaticiens de la DSI.
- $\triangleright$  Se former au nouveau format qui sera choisi comme format socle de gestion des métadonnées.
- $\triangleright$  Chercher des dispositifs de financement de numérisation comme le mécénat et les dons en provenance des particuliers et des organisations. Cela permettra d'accélérer le processus de numérisation et de le poursuivre de façon continue pour tous les titres qui tombent progressivement dans le domaine public.
- Envisager un partenariat avec des géants mondiaux du web comme par exemple *Google* ou *Microsoft* capables de mener des campagnes de numérisation de grande envergure et dans de bonnes conditions, tout en négociant bien l'indépendance de la bibliothèque de l'IMA (pas d'exclusivité d'indexation…).
- $\triangleright$  Faire une étude approfondie pour recenser tous les ouvrages incontournables dans leurs disciplines respectives et libres de droit qui se trouvent dans les différents fonds de la bibliothèque de l'IMA afin d'enrichir son fonds numérisé de et de l'aider à définir une politique documentaire.

Les besoins bien identifiés de la bibliothèque de l'IMA nous ont permis de lui proposer des recommandations afin de remédier aux anomalies d'affichage, de compléter les métadonnées des titres numérisés et d'envisager de développer sa propre bibliothèque numérique et d'enrichir son fonds numérisé. La prochaine souspartie de ce travail propose des éléments pour un cahier des charges pour la future bibliothèque numérique de l'IMA.

## **3.5. Premiers éléments pour un cahier des charges pour la future bibliothèque numérique de l'IMA**

Ces éléments de réflexion que nous allons proposer s'appuient des techniques utilisées actuellement dans les bibliothèques numériques. Il faudrait être bien conscient que la question de numérisation et plus particulièrement celle des bibliothèques numériques (formats, liens pérennes, recherche, affichage, services associés, dispositifs de communication numérique…) est en permanente évolution. Ce qui est donc valable actuellement ne le serait peut-être pas dans un ou deux ans !

## **3.5.1. Documents et métadonnées**

## **3.5.1.1. Documents à prendre en compte**

Les types de documents à prendre en compte sont : Livres imprimés numérisés, revues numérisées, articles et périodiques et dossiers de presse.

L'interface est susceptible d'accueillir plus tard des cartes et aussi des documents sonores et vidéo, à consulter en mode streaming ou équivalent.

## **3.5.1.2. Typologies des formats informatiques**

Le système devrait permettre de s'interfacer avec les formats suivants :

- $\triangleright$  Formats de diffusion :
	- $\checkmark$  Affichage web
		- Respect des normes W3C
		- ❖ Norme d'accessibilité WCAG 2.0 : WAI
- $\triangleright$  Publication électronique
	- $\checkmark$  E Pub (ebook)
- Formats de métadonnées (cf. [3.5.1.3. Format de métadonnées\)](#page-78-0) :
	- $\checkmark$  de description
		- Dublin Core qualifié ou simple
		- Unimarc
		- ❖ Marc21, Marc XML
		- ❖ MFTS
		- $MODS$
	- $\checkmark$  d'archivage des documents
- ❖PREMIS (cf.
- ❖
- [3.5.3. Archivage](#page-83-0) pérenne)

De nouveaux formats de métadonnées devraient pouvoir être ajoutés facilement selon les besoins pour respecter l'évolution des standards.

- Formats de données textuelles (cf. [3.5.1.6. Formats de données textuelles\)](#page-79-0)
	- $\times$  TEI
	- $V$  ALTO
- Encodage des caractères
	- $\checkmark$  Unicode UTF-8
	- $\checkmark$  Ansi
- Formats d'échange des données et protocoles d'interopérabilité
	- $\checkmark$  ISO 2709
	- $\times$  XML
	- OAI/PMH
	- $\checkmark$  Open URL

## <span id="page-78-0"></span>**3.5.1.3. Format de métadonnées**

Les métadonnées devraient pouvoir être gérées dans plusieurs formats XML, dont les formats suivants : UNIMARC, MARC21, TEI, METS. D'autres formats (MODS par exemple) pourront être ajoutés par l'intégration et le paramétrage d'une nouvelle DTD (Documents Type Definition).

La majeure partie des métadonnées proviendra de l'importation initiale des notices du SUDOC (UNIMARC) et du SIGB/VIRTUA (MARC21) de la bibliothèque de l'IMA. Un utilitaire d'import et de conversion à partir des formats d'échange (MARC21, UNIMARC) permettra au départ de charger en masse les métadonnées fournies par la bibliothèque et par le SUDOC. Ce module de conversion devrait pouvoir être modularisé et rester externe à la bibliothèque numérique mais devra exister de toute façon.

Un module d'import devrait permettre une synchronisation avec le SUDOC : importation périodique des notices de documents numérisés créés ou modifiés.

Par ailleurs, des descriptions longues contenant des caractères spéciaux non intégrées par l'UNICODE, seraient accessibles sous forme de pages PDF, à partir de métadonnées affichées par la bibliothèque numérique (par exemple via un lien intitulé *Description détaillée*). Sur ce principe, des articles signés par les bibliothécaires pourraient accompagner les documents numérisés.

Des données provenant des quatre plateformes - Open Edition, des entrepôts OAI-NUM et OAI-CAT de la BnF ainsi que d'autres entrepôts OAI-PMH, exportables de leurs entrepôts via des requêtes OAI (XML) devraient être intégrées.

## **3.5.1.4. Prestation**

Avant l'importation des données de différents entrepôts et bases une table de conversion du format source vers le format cible serait proposée par le prestataire sur le modèle de ce qui a été proposé par la bibliothèque.

Une gestion des droits d'édition devrait permettre de proposer selon les cas la rédaction des documents de façon restrictive (authentification), modérée ou libre.

D'autres champs de gestion ou d'information internes ou publics seraient paramétrables de façon évolutive selon les besoins. Ainsi des champs supplémentaires non présents dans les données chargées seront à prévoir : Lien vers une plateforme Open Edition, par exemple.

## **3.5.1.5. Gestion des métadonnées**

Une interface de saisie avec un éditeur XML ergonomique permettrait de saisir et de modifier les métadonnées dans tous les formats précités. Elle permettrait d'effectuer une édition enrichie de certains titres numérisés et de rédiger des présentations associées au document.

Cependant, le format socle de gestion serait le format d'empaquetage METS (Metadata Encoding and Transmission Standard) qui permet de 1- Regrouper dans un seul fichier toutes les métadonnées d'un document. 2- Relier entre eux les différents fichiers qui constituent un document. 3- Faciliter les échanges en s'appuyant sur des outils de collaboration adoptés dans les bibliothèques.

## <span id="page-79-0"></span>**3.5.1.6. Formats de données textuelles**

La DTD TEI serait prévue pour le balisage des données transcrites en mode texte (Structure logique). Quant à leur structure physique, la DTD ALTO serait prévue elle aussi. Enfin la DTD METS serait prévu pour assurer l'interconnexion entre les deux structures par un schéma METS $^{10}$ .

L'index de navigation dans le document devra pouvoir être renseigné et modifié par les bibliothécaires quand c'est souhaitable. Le nommage des pages pourra ainsi se faire en recourant à une bibliothèque de termes spécifiques (exemple : contreplat inférieur / reliure. À prévoir 50 caractères max.). Cette bibliothèque des termes d'indexation déjà utilisés sera immédiatement disponible pour l'indexeur (aide à la saisie).

## **3.5.2. Identifiant unique implémenté**

Il paraîtrait aujourd'hui que l'identifiant ARK est le plus adapté aux collections patrimoniales. C'est une URL créée pour permettre un accès constant et à long terme aux informations d'un objet. ARK peut identifier les objets de tout type: documents numériques, bases de données, images, logiciels, et les sites web, ainsi que les objets physiques (livres, statues, images etc.) et même objets intangibles (produits chimiques, maladies, concepts ...). Il sera donc prévu pour identifier les documents numérisés de la bibliothèque ainsi que les notices bibliographiques.

À chaque unité bibliographique est attribué un numéro identifiant pérenne, sur le standard ARK utilisé par la BnF (Voir ci-dessous). L'identifiant ARK traduit l'arborescence de la collection, et sert de localisation de l'unité bibliographique sur Internet. Le système permet l'ajout automatique de cet identifiant ARK dans le champ 856 de la notice bibliographique au format MARC21. Le système doit par ailleurs supporter d'autres standards d'identifiants pérennes PURL, DOI, Handle... issus de sources extérieures.

L'ajout de métadonnées doit se faire à chaque niveau de l'arborescence.

Vous trouvez ci-dessous la structure d'**ARK** <sup>11</sup> : ARK est représenté par une séquence de caractères qui contient l'étiquette, "ark:", éventuellement précédée par le nom du protocole ("http://") et de l'hôte par lequel commence chaque URL.

 $\overline{\phantom{a}}$ <sup>10</sup> <http://lodel.irevues.inist.fr/cide/index.php?id=147>

<sup>&</sup>lt;sup>11</sup> [http://www.bnf.fr/fr/professionnels/issn\\_isbn\\_autres\\_numeros/a.ark.html](http://www.bnf.fr/fr/professionnels/issn_isbn_autres_numeros/a.ark.html)

#### *L'exemple suivant montre bien la structure de l'identifiant ARK :*

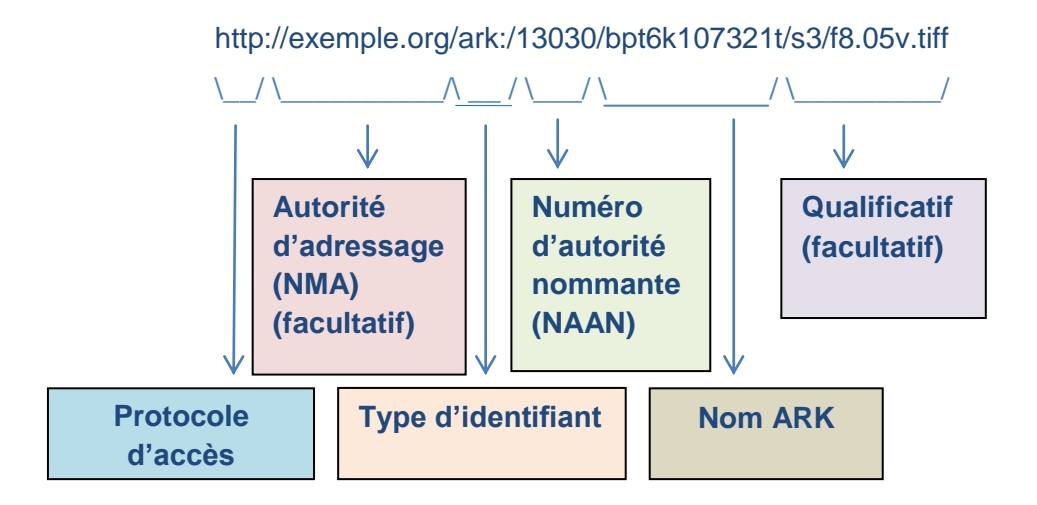

- *L'autorité d'adressage (NMAH : Name Mapping Autority Host) est le service qui se charge de résoudre les identifiants ARK, c'est-à-dire de rendre un identifiant ARK "actionnable" en permettant l'accès à l'objet qu'il identifie et/ou à sa description.*
- *La partie pérenne de l'identifiant est constituée du type d'identifiant, du numéro d'autorité nommante (NAAN : Name Assigning Authority Number) et du nom ARK proprement dit, dans notre exemple il s'agit de la chaîne de caractères "ark:/13030/bpt6k107321t" :*
	- *Le type, ou schème, d'identifiant "ark:" déclare qu'il s'agit d'un identifiant ARK*
	- *Le numéro d'autorité nommante (NAAN : Name Assigning Authority Number) identifie une institution habilitée à attribuer des ARK. Ce numéro sur 5 caractères, unique au sein du schème "ark:", est attribué gratuitement à toute institution qui en fait la demande par la California Digital*  Library, qui en assure la maintenance et l'unicité. Il est consigné dans le *répertoire des autorités nommantes ("NAAN registry")*
	- *Le nom ARK est un identifiant non signifiant attribué par l'autorité nommante. Il peut être composé de préfixes, qui permettent de regrouper de grands ensembles de ressources selon des critères laissés à l'appréciation de l'autorité nommante. Le nom ARK est composé d'une chaîne de*

*caractères alphanumériques à l'exclusion des voyelles. Il est recommandé, bien que non obligatoire, de terminer le nom ARK par un caractère de contrôle.*

- *Les qualificatifs sont des suffixes permettant de préciser sa demande sur un document et sont de deux types :*
	- *Les qualificatifs de granularité, commençant par un "/", permettent de demander l'accès à une partie de l'objet (ex. : page d'un document). Ils suivent immédiatement le nom ARK ;*
	- *Les qualificatifs de service, commençant par un ".", permettent de demander l'accès à une variante particulière d'un document et/ou à un service particulier sur celui-ci (type de dissémination particulier d'un document, version n°1 du document…)*

Après l'obtention d'un NAAN auprès de la California Digital Library<sup>12</sup> et l'identification des préfixes correspondant aux deux sous-ensembles : livres numériques & notices bibliographiques, on utilisera un logiciel (une application) pour générer des identifiants uniques et conformes aux spécifications ARK. Il y a un logiciel open source qui existe déjà c'est NOID<sup>13</sup> (Nice Opaque Identifier). Il y a par ailleurs, un service récemment mis en place par la CDL qui permet, moyennant une inscription, de générer des identifiants ARK et de les maintenir c'est : EZID<sup>14</sup>.

Il faudra ensuite un logiciel permettant de relier une adresse comportant un ARK à la ressource qui y correspond puis définir les hôtes qui vont résoudre l'identifiant (la bibliothèque et son catalogue par exemple)

Quant aux suffixes – qualificatifs, il faudra les définir. Ce sont de deux types : Qualificatifs de granularités commençant par «/» et qualificatifs de services commençant par «.» pour accéder à une variante particulière d'un document.

*Comme ARK peut identifier tous types d'objet (numérique, physique et immatériel)* et vu que dans sa structure le NAAN identifie une institution, cet *identifiant pourrait être utilisé pour l'ensemble des ressources de l'IMA.*

l

 $\frac{12 \text{ http://www.cdlib.org/content/13} \text{http://convfluence ucon.edu/13} \text{http://confluence ucon.edu/13}$ 

<https://confluence.ucop.edu/display/Curation/NOID>

<sup>14</sup> <http://ezid.cdlib.org/>

Par ailleurs, le numéro international normalisé ISBN est obligatoire pour chaque manifestation d'une publication papier (brochée, reliée, etc.) ainsi que d'une publication numérique (PDF, EPUB, etc.) d'un livre. Il sera donc, lui aussi prévu pour les documents numériques.

## **3.5.2.1. Identifiant international unique ISTC<sup>15</sup>**

L'ISTC est un identifiant international unique des œuvres textuelles. Du moment où on a plusieurs manifestations (papier, électronique,…) d'une œuvre textuelle on peut lui attribuer un identifiant ISTC. Ce dernier fournit un élément d'identification pour les systèmes qui stockent et échangent des informations sur les œuvres textuelles avec toutes les manifestations qui leur sont associées.

Il aidera les lecteurs à mieux découvrir des livres et d'autres publications imprimés et numériques. Il aidera aussi les bibliothécaires à rassembler de manière automatique et précise les publications d'une même œuvre quand ils ont différents titres du moment où l'ISTC est intégré dans le catalogue.

<span id="page-83-0"></span>L'agence internationale ISTC a choisi le Cercle de la librairie, et par délégation la société Electre, comme agence pour la France. Il serait donc prévu à l'avenir d'intégrer cet identifiant dans le catalogue de la bibliothèque.

## **3.5.3. Archivage pérenne**

Il faudra garantir un archivage pérenne du document numérique, qui a trois objectifs :

- Assurer la conservation du document
- Assurer l'accessibilité au document
- Préserver l'intelligibilité du document

Ces services devraient être conçus sur le long terme (> 30 ans).

Les principaux risques à éviter sont :

 Obsolescence matérielle : Contre la dégradation et/ou le vieillissement des médias, il faudra procéder au rafraichissement régulier de tous les supports.

 $\overline{\phantom{a}}$ 

<sup>15</sup> <http://www.istc-international.org/html/>

- Obsolescence logicielle : Contre la disparition soudaine de matériels ou de logiciels, il faudra établir une veille technologique et économique qui s'intéresse aux technologies éprouvées afin de prévoir leur obsolescence. Généralement, on privilégie les normes pour éviter les dépendances aux solutions propriétaires. Cependant, lorsqu'une obsolescence est avérée, l'émulation peut être une solution bien qu'elle soit très couteuse.
- $\triangleright$  Obsolescence du format de fichier : Contre la disparition des formats de fichier on opte pour des formats durables, i.e. des formats très utilisés et publiés dont les spécifications internes sont librement accessibles afin de permettre à un développeur si besoin d'écrire un programme de relecture. Un format durable est aussi un standard ou une norme.

Les principaux formats considérés comme durables et donc archivables se trouvent à l'adresse suivante :<https://facile.cines.fr/>

 La perte de la signification du contenu : Contre le manque de documentation, la seule solution c'est d'établir des métadonnées complètes qui représentent toute l'information sur le document et de les conserver avec lui pour en assurer son intelligibilité à long terme.

Il faudra identifier toutes les métadonnées qui devront accompagner le document numérique, car cela va conditionner la qualité du service d'archivage et d'accès futur au document. On ajoutera aux métadonnées de description celles qui sont plus techniques et spécialisées dans l'activité de pérennisation. Pour cela le format **PREMIS (Preservation Metadata : Implementation Strategies)** serait prévu. Il liste les métadonnées de conservation qui doivent être connues du service d'archives. Par ailleurs, le standard **METS (Metadata Encoding and Transmission Standard)** serait prévu aussi. C'est un format d'empaquetage en XML, ouvert, non propriétaire, modulaire et extensible. Il sert à exprimer des métadonnées de nature diverses portant sur un document numérique dans le but de faciliter son échange, sa gestion et sa préservation.

## **3.5.4. Interopérabilité**

Il faudra assurer l'interopérabilité :

- Entre le SIGB / VIrtua et le DAM de l'IMA ; Les fichiers de numérisations –XML, PDF et TIFF- sont pour l'instant stockés sur le serveur de l'IMA et pas encore sur le DAM.
- $\triangleright$  Plus tard entre le futur outil de gestion, de valorisation et de partage de la bibliothèque numérique et le DAM de l'IMA de manière à ce que certains contenus de cet outil remontent sur le site de l'IMA. Cela améliore la visibilité de la bibliothèque et multiplie l'accès à ses contenus.

*Cependant, nous ne pouvons pas aborder les détails techniques concernant l'interopérabilité des formats des métadonnées, des formats informatiques… car, comme on a déjà signalé dans l'introduction, les réunions qui étaient prévues au départ pour participer à la réflexion aux propositions d'interopérabilité avec l'équipe de la SI n'ont pas eu lieu comme prévu.* 

## **3.5.5. Recherche**

## **3.5.5.1. Accueil de la bibliothèque numérique**

Outre la recherche proprement dite, l'accueil proposerait aux usagers les outils suivants :

- $\triangleright$  Une fonction permettant de proposer la visualisation d'un document « pris au hasard » lorsque l'usager arrive sur la page d'accueil. Ceci peut être remplacé par le choix d'un bibliothécaire ce qui relève alors d'une fonction éditoriale.
- Les documents pourront être affichés au sein d'une structure hiérarchisée permettant de créer des collections auxquelles l'usager pourra d'emblée choisir de restreindre sa recherche (les dernières numérisations ou des expositions virtuelles par exemple).
- $\triangleright$  Il sera possible de publier des documents numériques structurés décrivant des corpus de texte qu'on souhaite présenter globalement (des expositions virtuelles par exemple).

## **3.5.5.2. Modes de recherche**

L'interface de recherche devrait prévoir deux modes de recherche :

- $\triangleright$  Recherche par mot sur tous les champs des métadonnées (sauf exception), combinée ou non au choix de l'usager avec la même recherche sur le texte intégral.
- Recherche avancée : rechercher par mot dans les métadonnées avec combinaison booléenne (titre, auteur, sujet, éditeur, dates, identifiants divers, côte, note, type de documents, etc.) Cette recherche avancée prévoira des filtres classiques (par intervalle de date, par type de documents, par langue ou autre à définir) ; ces filtres seront utilisables comme des critères de recherche. En soi, la recherche par mot permettra de choisir entre « tous les mots », « un des mots » ou « l'expression exacte ».

Pour optimiser la recherche, l'interface prévoira qu'un usager puisse interroger quelques termes dans les notices d'autorité - rameau (champ sujet ou d'autres champs contrôlés) avant de lancer la recherche.

Des opérateurs de proximité entre les termes seront disponibles, ainsi que la recherche par expansion exacte.

## **3.5.5.3. Recherche en texte intégral**

Chaque document textuel sera entièrement océrisé et indexé afin de permettre une recherche en texte intégral. Les fichiers texte ainsi constitués seront accessibles aux moteurs de recherche externes tels *Google*.

*Entités nommées : Un balisage XML/TEI devra pouvoir être possible afin de générer des index ciblés sur des termes identifiés dans le texte et de permettre une exploitation de son contenu (noms de lieux, dates, noms de personnes, etc.) Cette constitution d'index permettra également de choisir une forme parmi plusieurs (par*  exemple, le même nom de personne écrit de manières diverses). Ceci permettra à *l'interrogation d'index d'accéder à toutes les formes.* 

## **3.5.5.4. Caractéristique de la recherche**

- $\triangleright$  La recherche ne sera pas sensible à la casse ni aux diacritiques.
- $\triangleright$  L'opérateur implicite entre plusieurs mots du même champ sera « ET ».
- > La recherche devra être possible en caractères latins (y compris caractères translitérés) et arabes.

 $\triangleright$  Un historique de recherche pourra être affiché. Il permettra de relancer une recherche ou de combiner plusieurs recherches différentes par des opérateurs booléens.

## **3.5.5.5. Interface de recherche**

Une même interface générique de recherche devra donner accès à tous les documents quel que soit leur type, leur version (texte ou EPUB) ou leur collection.

## **3.5.5.6. Gestion des résultats de recherche**

- $\triangleright$  La liste fera apparaître une vignette de la page de titre. La liste des résultats pourra être triée par titre, date, auteur, éditeur et langue.
- Après une première recherche le moteur de recherche présentera une catégorisation des résultats (principes des facettes) afin d'affiner facilement les résultats. Il pourrait ainsi proposer la liste des principaux termes trouvés dans les résultats afin de favoriser les rebonds.
- Dans une recherche intégrale, le texte cherché sera mis en évidence sur l'image affichée en utilisant le repérage prévue dans la norme ALTO.

## **3.5.5.7. Affichage des notices**

La circulation entre les métadonnées et le document devra être fluide. Les références succinctes du document resteront apparentes pendant la visualisation du document (titre, auteur, dates, éditeur, etc).

Une recherche proposera aussi des suggestions d'ouvrages similaires en fonction des critères utilisés.

## **3.5.6. Consultation des documents**

## **3.5.6.1. Affichage des documents**

- La navigation des documents comprendrait les boutons « Page précédente », « Page suivante », « Aller à la page X », « Première page », « Dernière page ».
- $\triangleright$  Il sera possible de naviguer par le sommaire ou les index des documents lorsque ceux-ci auront été balisés. L'index de navigation pourra être affiché par

l'usager dans un cadre vertical en partie droite de l'écran. La page active à l'écran y sera toujours clairement repérée (couleur ou soulignement).

- L'index de navigation pourra être renseigné et modifié par les bibliothécaires. Le nommage des pages pourra ainsi se faire en recourant à une bibliothèque de termes spécifiques (ex : Reliure / Contreplat inférieur. À prévoir 50 caractères max.). Par ailleurs, la bibliothèque des termes spécifiques déjà utilisés sera immédiatement disponible pour l'indexeur (aide à la saisie).
- La visualisation permettra de zoomer sur une image avec l'aide d'outil libre du type *Zoomify* par exemple. Une imagette montrera la place de la zone zoomée dans l'original. Le grossissement possible dépendra de la résolution possible de l'image.
- $\triangleright$  Il n'y aura pas de rognage automatisé de l'image.
- $\triangleright$  Il sera possible de tourner les documents de 90 $^{\circ}$  dans un sens ou dans l'autre.
- **En option** : Pour le feuilletage des pages, on pourra utiliser des outils de type *Turning the page* (feuilletage 3D).

#### **3.5.6.1.1. Affichage en double page**

On pourra choisir d'afficher deux pages côte à côte (verso d'un feuillet et recto du feuillet suivant). Cette fonction permettra également de voir une page en mode image et la même page en mode texte lorsqu'elle existe.

#### **3.5.6.1.2. Affichage en mode mosaïque**

On pourra aussi afficher les différentes pages d'un document en mode mosaïque afin de faciliter aux usagers le repérage des pages contenant des illustrations par exemple.

## **3.5.7. Services associés**

À partir du document consulté, plusieurs liens et boutons pourront être affichés pour déclencher des services associés à sa consultation.

## **3.5.7.1. Export des références**

Les métadonnées seront exportables et exploitables par le public sous format texte (en téléchargement et via un envoi d'e-mail), mais aussi sous les formats utilisés par les logiciels de gestions de références comme *Zotero* par exemple.

## **3.5.7.2. Déchargement d'un document**

L'usager pourra télécharger et imprimer un document avec un reformatage préalable proposé par le système.

Les formats de déchargement seront :

- PDF simple, PDF multicouches image et texte océrisé
- Formats image JPEG, TIFF, PNG.
- > Format EPUB propre aux ebooks
- $\triangleright$  Format Daisy pour les malvoyants

*Les formats PDF simple et multicouches et TIFF sont déjà livrés par le numériseur.*

### **3.5.7.3. Livres et/ou Articles et/ou Revues associés**

À partir d'un document consulté, un nombre limité de titres associés qui appartiennent à la même catégorie de classement sera proposé afin de permettre aux internautes d'élargir leur domaine de recherche.

## **3.5.7.4. Gestion de panier, DSI**

L'usager devrait pouvoir utiliser le panier à condition d'être identifié sur le système. La liste de contenu du panier aura le même aspect qu'une liste de résultat de recherche et proposera les mêmes services.

L'usager devrait pouvoir paramétrer une DSI (diffusion sélective de l'information) basée sur une équation de recherche, avec une alerte sous forme de courriel ou de flux RSS générés dynamiquement.

## **3.5.7.5. Indexation par l'usager**

L'usager identifié devrait pouvoir ajouter des commentaires, des tags et des notes pour indexer les documents qu'il consulte. Ces éléments seront conservés sous son login par le système.

## **3.5.7.6. Reproduction des documents -** *Print on Demand / POD*

Un lien permettra de commander, via un formulaire, une reproduction papier ou numérique en haute résolution des documents affichés.

Ce lien informera d'abord l'usager sur les restrictions en matière de reproduction des documents, puis l'usager sera amené via ce formulaire à préciser sa demande pour une ou des pages ou bien pour l'ensemble de l'ouvrage.

Ce formulaire est une demande de devis qui sera traitée. Cependant, l'usager ne pourra pas envoyer ce formulaire avant de s'identifier.

## **3.5.7.7. Achat pérenne des livres électroniques et prêt numérique**

La bibliothèque de l'IMA acquiert des titres (livres et revues) électroniques. L'usager abonné et identifié pourra donc accéder au catalogue de la bibliothèque sur place et à distance. Il faudra un module de prêt numérique intégré dans l'outil afin d'assurer l'accès aux titres et de gérer le prêt.

## **3.5.8. Administration**

## **3.5.8.1. Habilitations**

L'accès par login permettra de différencier les profils avec leurs droits associés :

- $\triangleright$  Administrateur
- $\triangleright$  Indexeur (professionnel)
- Abonné (avec la possibilité de créer à terme plusieurs versions du profil « Abonné »)

## **3.5.8.2. Statistiques**

Un module statistique (de type *Google Analytics*) permettra de connaître l'origine géographique et institutionnelle des connexions, les mots-clés utilisés dans le moteur de recherche, le nombre de téléchargements et d'impressions ainsi que le nombre de clics pointant vers l'extérieur (institutions et partenaires).

## **3.5.8.3. Traduction**

Une version arabe et une version anglaise du site devraient être développées. Le passage d'une version à l'autre devra être possible à toutes les étapes de consultation de la bibliothèque numérique : (Accueil, Recherche, affichage de données, etc.)

*Cependant, le portail (site internet) de cette bibliothèque numérique fera à lui seul l'objet d'un cahier des charges qui abordera en détail toutes les fonctionnalités qui seraient demandées, les maquettes, les chartes graphique et éditoriale, le contenu informationnel détaillé…* 

#### **3.5.8.4. Lien pérenne**

Chaque document électronique devra bénéficier d'une adresse stable et pérenne (lien permanent ARK) afin que les bibliothécaires puissent le signaler dans le catalogue national SUDOC, dans tout répertoire national ou international ou sous forme de citation dans une publication électronique.

## **3.5.8.5. Accessibilité**

Le site devra être conforme aux recommandations de WAI (Web Accessibility Initiative), avec une interface de recherche spécifique adaptée à ce public. Les autres outils habituels (grossissement, contrasteur, plage braille, etc.) relèvent des outils installés sur le poste de consultation. Par ailleurs, il faudrait être possible de produire un document en gros caractère, de télécharger une version sonore en voix de synthèse et de choisir la vitesse du récit et la tonalité de la voix.

## **3.5.9. Positionnement, visibilité et communication**

#### **3.5.9.1. Visibilité et export des métadonnées**

 Les notices devront être visibles par les moteurs de recherche. Elles ne font parties du Web invisible…

Les métadonnées des documents devront être accessibles via un serveur OAI-PMH figurant dans les annuaires internationaux afin de permettre le moissonnage par d'autres bases comme *Gallica, Europeana*… Leur indexation sera possible par les moteurs de recherche

 Les métadonnées devront être exportables… Un utilitaire d'export des métadonnées sous différents format paramétrables (MARC21, UNIMARC, Dublin Core, MODS…) devra permettre de diffuser les données sur d'autres sites.

## **3.5.9.2. Référencement**

Un bon référencement sur les moteurs de recherche améliore sensiblement la visibilité de la bibliothèque. Il faudra que la construction du site respecte les recommandations et les bonnes pratiques dans l'organisation (positionnement de l'ensemble des pages, ergonomie…) et l'encodage (balises de titre bien renseignées, site propre, qualité des liens internes... $)^{16}$  du site.

#### **3.5.9.3. Activités**

Communiquer sur les activités de la bibliothèque est primordial afin de valoriser ses collections. Par conséquent, le site devra prévoir des zones et des pages spécifiques destinées aux :

- $\triangleright$  Expositions virtuelles
- $\triangleright$  Billets de blog
- Nouvelles numérisations

## **3.5.9.4. Blog**

 $\overline{\phantom{a}}$ 

Les billets de blog ont pour objectif de promouvoir les nouvelles numérisations, les expositions virtuelles et les actualités de la bibliothèque. Ils devront être bien identifiés et visibles sur le site de manière à prévoir une zone texte-lien et une zones image-lien qui renvoient, toutes les deux, vers le billet de blog en question. On prévoira par ailleurs, une zone de lien vers le blog de la bibliothèque numérique.

Quant au blog de la bibliothèque numérique il devra afficher la liste des billets de blog avec leurs métadonnées dans un ordre chronologique inversé. À la fin de chaque billet de blog, au bas de la page, on prévoira des mots-clés qui seront identifiés par l'auteur, des boutons de partage sur les réseaux sociaux (Twitter, Facebook) et une zone de commentaires dédiée aux lecteurs.

<sup>16</sup> <http://www.pixelium.fr/10-trucs-et-astuces-pour-optimiser-votre-referencement-sur-google/>

## **3.5.9.5. Réseaux sociaux**

L'intégration des widgets des réseaux sociaux (Twitter & Facebook) sur le site devra être prévue. Ils devront être bien identifiés via des logos-liens qui renverront vers la page de la bibliothèque numérique et qui permettront par ailleurs, de partager ce qu'on aime (billet de blog, lien d'un document numérisé par exemple).

## **3.5.9.6. Plateformes collaboratives**

De même, les plateformes collaboratives (Eurêkoi & Delicious) devront être bien identifiées sur le site via des logos-liens.

Concernant Eurêkoi, l'expertise des bibliothécaires de l'IMA constitue une base de connaissance importante. D'où l'intérêt de renvoyer vers les réponses de la bibliothèque de l'IMA en cliquant sur le logo-lien d'Eurêkoi.

#### **3.5.9.7. Lettre d'info et fil RSS**

Le rôle de la lettre d'info et du fil RSS est de fidéliser les lecteurs et de leur tenir au courant de toutes les activités de la bibliothèque numérique. D'où l'intérêt d'une bonne visibilité de ces outils sur son site.

# **3.5.10. Formation et accompagnement de la prestation sur le long terme**

Une mise en place d'une formation devra être prévue pour les employés de la bibliothèque afin de les former à l'outil et aux jeux de métadonnées avec leurs différents formats.

De même, l'installation du logiciel et la mise à disposition d'une documentation complète, claire et détaillée, accessible pour des non informaticiens seront demandées.

La documentation devra préciser les modalités d'installation, d'exploitation et les outils utilisés par le logiciel ainsi que la maintenance assurée par le prestataire, les délais d'intervention pour la résolution des bugs et les moyens de suivi (effectifs, hotlines…).

Après cette première étude d'un projet d'une taille et d'une complexité dépassant de loin ce qu'une mission de stage pourra accomplir, nous arrivons à notre conclusion qui a comme objectif de rappeler les enjeux de notre travail et notre démarche intellectuelle.

**Conclusion**

« La culture ne s'hérite pas, elle se conquiert » disait André Malraux. Au 21ème siècle, la culture se conquiert aussi sur le terrain du numérique. L'interaction virtuelle avec le public à la fois prépare et prolonge l'interaction physique. Cela nécessite, de la part des institutions culturelles, l'utilisation des dispositifs intuitifs et interactifs pour solliciter à la fois des publics traditionnels et nouveaux. Le but est de rendre leur patrimoine plus accessible à un public plus large.

L'IMA comme bien d'autres institutions culturelles s'est engagé dans un processus de modernisation développant entre autre la médiation numérique, proposant un grand nombre de ressources en ligne, renouvelant son site internet, multipliant les portails d'accès à ses ressources comme celui de Qantara-med et Eduthèque… L'objectif est d'offrir la possibilité au plus grand nombre de public à travers le monde d'accéder à ses ressources en ligne. Autrement dit poursuivre voire renforcer sa mission au 21ème siècle en adoptant les nouvelles technologies de médiation culturelle.

De même, la bibliothèque de l'IMA s'est lancée dès 2008 dans des démarches d'informatisation, de numérisation d'une bonne partie de son fonds patrimonial et de rénovation. La mise en place d'une bibliothèque numérique est le fruit d'un partenariat entre l'IMA et une autre grande institution culturelle de dimension internationale qui est la Bibliotheca Alexandrina. Cependant, la bibliothèque de l'IMA ne s'arrête pas là ; elle veut poursuivre la numérisation de ses fonds libres de droit et proposer des livres électroniques et des services en ligne : abonnement, prêt… Alors elle s'est fixée une mission de faire l'état des lieux de sa bibliothèque numérique et d'envisager l'acquisition d'un outil de gestion, de valorisation et de partage correspondant à ses besoins. Une mission à laquelle nous avons eu la chance de participer avec l'aide de l'équipe de la bibliothèque.

Notre étude a couvert un grand nombre de sources documentaires de la bibliothèque afin d'approfondir notre connaissance du contexte actuel de la bibliothèque et celui de l'institution IMA, d'affiner autant que possible notre évaluation et nos recommandations et d'identifier ses besoins.

Ensuite nous avons proposé des éléments de réflexion pour un cahier des charges pour l'acquisition d'un outil de gestion, de valorisation et de partage en fonction des besoins identifiés. Ces propositions s'appuient sur les technologies et les techniques actuelles qui sont utilisées dans les bibliothèques numériques. Ce travail est une première étude pour ce grand projet de la bibliothèque de l'IMA. Il servira de base pour la suite et sera donc complété par d'autres travaux qui porteront sur les futures évolutions techniques des bibliothèques numériques. Il faudra pour cela, organiser une veille informationnelle, technologique et concurrentielle pour suivre les nouveautés dans ce domaine et éviter de baser ses décisions sur des informations risquant d'être déjà périmées si du temps devait s'écouler entre cette première étude et les travaux complémentaires.

Enfin, nous avons proposé plusieurs dispositifs de communication et de services associés aux contenus numériques. L'objectif n'est ni d'accumuler des dispositifs d'interaction virtuelle ni d'opposer l'interaction physique à l'interaction virtuelle mais d'établir une complémentarité entre les services présentiels et les services virtuels afin de permettre à la bibliothèque, d'une part, de répondre aux attentes des lecteurs / internautes, et d'autre part, de se donner les moyens pour valoriser ses collections tout en maintenant davantage son rôle de préservation du patrimoine et de transmission du savoir.

**Bibliographie**

La bibliographie analytique, arrêté le 15 novembre 2016, a pour objectif d'offrir une plus grande diversité d'informations sur les problématiques développées dans ce mémoire.

Les références sont organisées selon ce plan de classement :

- 1. Institutions et politique culturelles.
- 2. Bibliothèque numérique : cahier des charges, mise en place, fonctions, usages, logiciels.
- 3. Traitement, diffusion, description, structuration, interopérabilité et préservation des ressources numériques : formats, normes et standards, métadonnées.

## **Institutions et politique culturelles**

[1] BIBLIOTHECA ALEXANDRINA [en ligne]. [consulté le 15 juin 2016]. [<http://www.bibalex.org/fr/default](http://www.bibalex.org/fr/default)>.

*Le site présente en détail la Bibliotheca Alexandrina, sa mission, son objectif, son organigramme, ses activités, son actualité, ses événements, sa politique de dons, ses publications…*

[2] DELOITTE DIGITAL. Le nouveau terrain du jeu digital des institutions culturelles. [en ligne]. mis en ligne le 5 mars 2015. [consulté le 20 septembre 2016]. [<http://www.deloittedigital.fr/le-nouveau-terrain-de-jeu-digital-des-institutions](http://www.deloittedigital.fr/le-nouveau-terrain-de-jeu-digital-des-institutions-culturelles/)[culturelles/](http://www.deloittedigital.fr/le-nouveau-terrain-de-jeu-digital-des-institutions-culturelles/)>.

*Cet article explique comment faudrait-il penser les services culturels numériques. Ça se passe à travers la prolongation des missions historiques d'une institution culturelle dans l'espace du numérique, la communication sur les réseaux sociaux et en se tournant vers les publics d'aujourd'hui et ceux de demain.* 

[3] DUCASSE, Roland. Evaluer pour évoluer. Bulletin des bibliothèques de France (BBF). [en ligne]. mis en ligne en mars 1985. [consulté le 25 juin 2016]. n° 2, p. 134- 137. < [http://bbf.enssib.fr/consulter/bbf-1985-02-0134-003>](http://bbf.enssib.fr/consulter/bbf-1985-02-0134-003). ISSN 1292-8399.

*L'auteur aborde les techniques d'évaluation et ses difficultés qui sont parfois dues à*  la lourdeur des systèmes, aux manques de professionnels des techniques *d'enquête…*

[4] EDUTHEQUE [en ligne]. [consulté le 14 octobre 2016]. [<http://www.edutheque.fr/presentation.html>](http://www.edutheque.fr/presentation.html).

*Ce portail rassemble des ressources pédagogiques structurées avec de grands établissements publics à caractère culturel et scientifique. Il déploie des services et des contenus numériques de qualité, au service de la communauté éducative.* 

[5] INSTITUT DU MONDE ARABE [en ligne]. [consulté le 20 septembre 2016]. [<https://www.imarabe.org/fr](https://www.imarabe.org/fr)>.

*Le site présente en détail l'IMA, sa mission, son historique, son organigramme, ses espaces, ses activités, ses expositions, ses ressources et collections, son eboutique…*

[6] INTERFACE DE LA BIBLIOTHEQUE NUMERIQUE DE L'INSTITUT DU MONDE ARABE [en ligne]. [consulté le 13 juin 2016]. [<http://ima.bibalex.org/IMA/presentation/home/list.jsf](http://ima.bibalex.org/IMA/presentation/home/list.jsf)>.

*Cette interface hébergée sur le site de la Bibliotheca Alexandrina donne accès au fonds numérisé de la bibliothèque de l'IMA.*

[7] POULAIN, Martine. Evaluer pour évoluer. Bulletin des bibliothèques de France (BBF) [en ligne] mis en ligne en mai 1992. [consulté le 25 juin 2016]. n° 3, p. 87-90. < [http://bbf.enssib.fr/consulter/bbf-1992-03-0087-006>](http://bbf.enssib.fr/consulter/bbf-1992-03-0087-006). ISSN 1292-8399.

*L'auteur aborde le processus rapide (questionnaire court), les sources et les difficultés d'évaluation des bibliothèques.*

[8] TOCATLIAN, Jacques. BIBLIOTHECA ALEXANDRINA : Une bibliothèque pour le troisième millénaire naît des cendres de l'antiquité. Bulletin des bibliothèques de France (BBF) [en ligne]. mis en ligne en septembre 1991. [consulté le 15 juin 2016]. n° 5. p. 384–392. [<http://bbf.enssib.fr/consulter/bbf-1991-05-0384-001#note-5](http://bbf.enssib.fr/consulter/bbf-1991-05-0384-001#note-5)>. ISSN 1292-8399.

L'auteur se penche sur les origines de ce projet, le choix de sa localisation *géographique, de l'héritage culturel en Egypte ainsi que de la coopération*  *internationale pour la mise en place de la Bibliotheca Alexandrina : son architecture, sa construction et la collecte de ses fonds.*

[9] WIKIPEDIA. Bibliotheca Alexandrina [en ligne]. Dernière modification le 14 mai 2016. [consulté le 20 juin 2016]. [<https://fr.wikipedia.org/wiki/Bibliotheca\\_Alexandrina](https://fr.wikipedia.org/wiki/Bibliotheca_Alexandrina)>.

*L'article présente la Bibliotheca Alexandrina, son projet à l'Unesco, son architecture et ses différents espaces : la grande salle de lecture, les musées et le centre de conférence.* 

[10] WIKIPEDIA. Institutions culturelles [en ligne]. Dernière modification le 2 mai 2016. [consulté le 20 septembre 2016]. [<https://fr.wikipedia.org/wiki/Institution\\_culturelle](https://fr.wikipedia.org/wiki/Institution_culturelle)>

*L'article définit l'appellation institution culturelle et explique le processus d'institutionnalisation et le développement des institutions culturelles, notamment en France.* 

[11] WIKIPEDIA. Politique culturelle française [en ligne]. Dernière modification le 31 octobre 2016. [consulté le 20 septembre 2016]. [<https://fr.wikipedia.org/wiki/Politique\\_culturelle\\_fran%C3%A7aise>](https://fr.wikipedia.org/wiki/Politique_culturelle_fran%C3%A7aise)

*Cet article traite la politique culturelle française depuis ses origines jusqu'à la création d'un ministère dédié à la culture. Il aborde par ailleurs, ses objectifs au niveau de la politique extérieure de la France, de l'aménagement du territoire, de la conservation du patrimoine culturel français, des enseignements artistiques et du soutien aux industries culturelles.* 

## **Bibliothèque numérique : cahier des charges, mise en place, fonctions, usages, logiciels**

[12] ACCART, Jean-Philippe. La médiation à l'heure du numérique. Paris : Cercle de la Librairie, octobre 2016. 172 p. Collection *Bibliothèques*. ISBN 978-2-7654- 1505-3

*Avec la technologie numérique, le rôle traditionnel des bibliothécaires et documentalistes inclut aujourd'hui la médiation numérique. Le besoin est* 

*grandissant de construire un lien entre des outils et des dispositifs techniques d'une part, et les publics d'autre part.*

[13] BERMES, Emmanuelle (dir.). Vers de nouveaux catalogues. Paris : Cercle de la Librairie, novembre 2016. 171 p. Collection : *Bibliothèques*. ISBN 978-2-7654-1513- 8

*L'irruption du web, le passage au numérique d'une partie des ressources documentaires, la remise en cause des formats MARC sont des tendances à long terme qui obligent les catalogues des bibliothèques à se renouveler. FRBRisation, visualisation, démarche collaborative, flux de données au format ONIX ou catalogue dans les nuages, panorama d'un environnement en pleine évolution.* 

[14] BIBLIOPEDIA. Solutions logicielles pour bibliothèques numériques [en ligne]. Dernière modification le 11 février 2016. [consulté le 25 août 2016]. [<http://www.bibliopedia.fr/wiki/Solutions\\_logicielles\\_pour\\_biblioth%C3%A8ques\\_nu](http://www.bibliopedia.fr/wiki/Solutions_logicielles_pour_biblioth%C3%A8ques_num%C3%A9riques) [m%C3%A9riques>](http://www.bibliopedia.fr/wiki/Solutions_logicielles_pour_biblioth%C3%A8ques_num%C3%A9riques).

*Ce long article dresse une liste des logiciels avec leurs caractéristiques respectives pour bibliothèque numérique et mentionne différents projets nationaux et internationaux. Ensuite, il évoque quelques critères pour choisir un logiciel. Il aborde*  enfin les questions des formats de données et des fonctionnalités de gestion, de la *visibilité des données et des fonctionnalités d'indexation, de recherche et d'affichage.* 

[15] BIBLIOPEDIA. Bibliothèque 2.0 [en ligne]. Dernière modification le 25 août 2016. [consulté le 28 août 2016]. [<http://bibliopedia.fr/wiki/Biblioth%C3%A8que\\_2.0>](http://bibliopedia.fr/wiki/Biblioth%C3%A8que_2.0).

*Cet article aborde le concept de bibliothèque 2.0 qui est lié à la notion du Web 2.0. Il dresse aussi une liste d'outils 2.0 employés et employables en bibliothèque.*

[16] CALENGE, Bertrand. Les bibliothèques et la médiation des connaissances. Paris : Cercle de la Librairie, février 2015. 147 p. Collection *Bibliothèques*. ISBN 978-2-7654-1465-0

*A l'ère d'Internet où chacun cherche des informations dans les ressources à disposition en ligne, la bibliothèque doit trouver son rôle de passeur de savoir. Les bibliothécaires, en maîtrisant les contenus des supports d'information, doivent*  *communiquer cette culture aux lecteurs. Pour cela, leur rôle doit s'élargir de transmetteur de documents à médiateur des connaissances.*

[17] CALIBRE [en ligne]. Manuel de l'utilisateur calibre. [consulté le 20 juillet 2016]. [<https://manual.calibre-ebook.com/fr/index.html](https://manual.calibre-ebook.com/fr/index.html)>.

*Ce site montre toutes les fonctionnalités que propose le logiciel libre et open source Calibre.*

[18] CENTRE REGIONAL DES LETTRES DE BASSE-NORMANDIE. Portail documentaire des bibliothèques de Basse-Normandie, Cahier des charges [en ligne]. Caen. Mai 2015. [consulté le 25 août 2016]. [<http://www.crlbn.fr/wp](http://www.crlbn.fr/wp-content/uploads/2015/07/2015_03_Cahier_des_charges_PortailPatrimoineCRLBN.pdf)[content/uploads/2015/07/2015\\_03\\_Cahier\\_des\\_charges\\_PortailPatrimoineCRLBN.p](http://www.crlbn.fr/wp-content/uploads/2015/07/2015_03_Cahier_des_charges_PortailPatrimoineCRLBN.pdf) [df>](http://www.crlbn.fr/wp-content/uploads/2015/07/2015_03_Cahier_des_charges_PortailPatrimoineCRLBN.pdf).

*Ce sont l'organisation générale des différentes parties et la partie des fonctionnalités attendues qui ont suscité notre intérêt.* 

[19] GILET, Julien. « Calibre » ou comment bien gérer une bibliothèque numérique. Les carnets de l'Ifpo [en ligne]. mis en ligne le 20 décembre 2010. mis à jour le 6 mai 2015. [consulté le 20 juillet 2016]. [<http://ifpo.hypotheses.org/538](http://ifpo.hypotheses.org/538)>.

*L'auteur qui est un historien des textes arabes, présente le logiciel Calibre avec quelques-unes de ses fonctionnalités qui intéressent particulièrement les chercheurs en indiquant que ce logiciel gère bien la langue arabe.* 

[20] LEBERT, Marie. Un format standard du livre numérique, du PDF à l'EPub. ActuaLitté les univers du livre (AL) [en ligne]. mis en ligne le 3 novembre 2015. [consulté le 20 juillet 2016]. [<https://www.actualitte.com/article/tests/un-format](https://www.actualitte.com/article/tests/un-format-standard-pour-le-livre-numerique-du-pdf-a-l-epub/61893)[standard-pour-le-livre-numerique-du-pdf-a-l-epub/61893>](https://www.actualitte.com/article/tests/un-format-standard-pour-le-livre-numerique-du-pdf-a-l-epub/61893).

*Cet article présente la multiplication et l'évolution des formats du livre numérique du PDF à l'EPUB en passant par l'Open eBook (OeB), le format PRC, le format LIT… ainsi que la souplesse du format EPUB.* 

[21] MINISTERE DE LA CULTURE ET DE LA COMMUNICATION, DEPARTEMENT DE LA RECHERCHE, DE L'ENSEIGNEMENT SUPERIEUR ET DE LA TECHNOLOGIE, COMITE DE PILOTAGE NUMERISATION, BIBLIOTHEQUE NATIONALE DE FRANCE, BIBLIOTHEQUE MUNICIPALE CLASSEE D'ORLEANS. Ecrire un cahier des charges de numérisation et de conversion en mode texte de collections de presse. [en ligne]. Paris. Mars 2010. [consulté le 20 août 2016]. [<http://www.archivesdefrance.culture.gouv.fr/static/4113>](http://www.archivesdefrance.culture.gouv.fr/static/4113).

*La partie qui a suscité notre intérêt de ce cahier des charges est celle des formats des fichiers pour la conversion du texte : les formats ALTO, PDF, TEI de la page 9 à la page 16.*

[22] POUYLLAU, Stéphane. NAKALONA : un pack logiciel pour créer des bibliothèques numériques de recherche avec NAKALA. Huma-Num [en ligne]. mis en ligne le 3 février 2016. mis à jour le 20 juin 2016. [consulté le 20 août 2016]. [<http://humanum.hypotheses.org/2095](http://humanum.hypotheses.org/2095)>.

*L'auteur présente le pack logiciel gratuit NAKALONA pour créer et gérer une bibliothèque numérique avec toutes ses fonctionnalités. Il indique par ailleurs, qu'il est proposé uniquement en mode « logiciel en tant que service / Softwear As A Service » sur la plateforme nakalona.fr.* 

**Traitement, diffusion, description, structuration, interopérabilité et préservation des ressources numériques : formats, normes et standards, métadonnées** 

[23] AGENCE FRANCOPHONE POUR LA NUMEROTATION INTERNATIONALE DU LIVRE (AFNIL). Qu'est-ce que l'ISBN [en ligne]. Paris. [consulté le 25 août 2016]. [<http://www.afnil.org/default.asp?Info=2>](http://www.afnil.org/default.asp?Info=2).

*Le site présente la définition de l'ISBN et les règles d'attribution de cet identifiant par l'AFNIL.*

[24] ARCHIMBAUD, Jean-Luc. Identifiants des documents numériques : ISBN, ISSN, URL, DOI, OpenURL … Portail Math [en ligne]. mis en ligne le 22 septembre 2014. [consulté le 25 août 2016]. [<http://www-mathdoc.ujf](http://www-mathdoc.ujf-grenoble.fr/sites/default/files/publis/identifiants-docs-numeriques-jla-sept-2014.pdf)[grenoble.fr/sites/default/files/publis/identifiants-docs-numeriques-jla-sept-2014.pdf>](http://www-mathdoc.ujf-grenoble.fr/sites/default/files/publis/identifiants-docs-numeriques-jla-sept-2014.pdf).

*Description et caractéristiques des identifiants actuellement les plus utilisés pour les documents numériques, livres, publications en série (journaux, périodiques et collections) et articles, accessibles par réseau : ISBN, ISSN, URL, DOI, OpenURL, OAI, ARK, URI et de certains identifiants spécifiques à des bases d'informations connues.*

[25] BELAÏD Abdel, RANGONI Yves et FALK Ingrid. Représentation des données en XML pour l'analyse d'images de documents. *cide* (Colloque International sur le Document Electronique) [En ligne]. CIDE 10. Session Recherche d'information. mis à jour le 16 septembre 2008. [consulté le 27 août 2016]. [<http://lodel.irevues.inist.fr/cide/index.php?id=147>](http://lodel.irevues.inist.fr/cide/index.php?id=147).

*Cet article présente l'utilisation du standard XML à la fois pour représenter les modèles de documents ainsi que pour décrire les résultats des différentes étapes de reconnaissance. ALTO représente la structure physique issue des OCR, TEI représente la structure logique et METS coordonne les deux dernières.*

[26] BIBLIOTHEQUE NATIONALE DE FRANCE (BnF). ARK (Archival Resource Key) [en ligne]. Paris. Dernière modification le 6 août 2015. [consulté le 25 août 2016]. [<http://www.bnf.fr/fr/professionnels/issn\\_isbn\\_autres\\_numeros/a.ark.html>](http://www.bnf.fr/fr/professionnels/issn_isbn_autres_numeros/a.ark.html).

L'article présente la définition du système d'identifiants ARK ainsi que sa structure *et son organisation.* 

[27] BIBLIOTHEQUE NATIONALE DE FRANCE (BnF). ARK : Foire aux Questions [en ligne]. Paris. Dernière modification le 9 septembre 2016. [consulté le 25 août 2016]. [<http://www.bnf.fr/fr/professionnels/anx\\_isbn\\_issn\\_autres/a.faq\\_ark.html>](http://www.bnf.fr/fr/professionnels/anx_isbn_issn_autres/a.faq_ark.html).

*L'article aborde toutes les questions relatives à l'identifiant ARK de l'obtention un NAAN à la manière de générer ses propres identifiants ARK et à ses avantages par rapport à de simples URL.* 

[28] BIBLIOTHEQUE NATIONALE DE FRANCE (BnF). METS : Metadata Encoding and Transmission Standard [en ligne]. mis en ligne le 22 octobre 2015. [consulté le 20 août 2016].

[<http://www.bnf.fr/fr/professionnels/formats\\_catalogage/a.f\\_mets.html>](http://www.bnf.fr/fr/professionnels/formats_catalogage/a.f_mets.html).

*Cette une présentation de la structure d'un document METS qui est exprimé sous forme d'un schéma XML. L'article indique par ailleurs les avantages et l'inconvénient de METS.*

[29] BIBLIOTHEQUE NATIONALE DE FRANCE (BnF). MODS : Metadata Object Description Schema [en ligne]. mis en ligne le 17 décembre 2013. [consulté le 20 août 2016]. [<http://www.bnf.fr/fr/professionnels/f\\_mods/s.mods\\_presentation.html>](http://www.bnf.fr/fr/professionnels/f_mods/s.mods_presentation.html).

*Il s'agit d'une présentation du format MODS qui est un modèle destiné au traitement de données bibliographiques*.

[30] BIBLIOTHEQUE NATIONALE DE FRANCE, DIRECTIONS DES SERVICES ET DES RESEAUX, DEPARTEMENT DE LA CONSERVATION, SERVICE NUMERISATION. Référentiel d'enrichissement du texte [en ligne]. Paris. Version 1. mis en ligne le 30 avril 2015. [consulté le 27 août 2016]. [<http://www.bnf.fr/documents/ref\\_num\\_enric\\_texte.pdf>](http://www.bnf.fr/documents/ref_num_enric_texte.pdf)

*Ce référentiel décrit la reconnaissance des entités nommées, des articles, de leurs titres, de leurs signatures…* 

[31] BIBLIOTHEQUE NATIONALE DE FRANCE, DIRECTIONS DES SERVICES ET DES RESEAUX, DEPARTEMENT DE LA CONSERVATION, SERVICE NUMERISATION. Référentiel OCR [en ligne]. Paris. Version 1. mis en ligne le 5 décembre 2013. [consulté le 27 août 2016]. [<http://www.bnf.fr/documents/ref\\_num\\_ocr.pdf>](http://www.bnf.fr/documents/ref_num_ocr.pdf).

*Ce référentiel définit les caractéristiques attendues pour le traitement de reconnaissance optique de caractères appliqué aux documents des départements de Bibliothèque nationale de France et des bibliothèques partenaires. Il détaille les caractéristiques techniques des fichiers, les modalités de contrôle, etc.*

[32] CENTRE INFORMATIQUE NATIONAL DE L'ENSEIGNEMENT SUPERIEUR. Le concept d'archivage pérenne [en ligne]. Montpellier. Dernière modification le 22 avril 2014. [consulté le 25 août 2016]. [<https://www.cines.fr/archivage/un-concept](https://www.cines.fr/archivage/un-concept-des-problematiques/le-concept-darchivage-numerique-perenne/)[des-problematiques/le-concept-darchivage-numerique-perenne/>](https://www.cines.fr/archivage/un-concept-des-problematiques/le-concept-darchivage-numerique-perenne/)

*Cet article s'arrête sur les objectifs principaux de l'archivage pérenne et sur les enjeux de la conservation sur le très long terme.* 

[33] CONFEDERATION INTERNATIONALE DES SOCIETES D'AUTEURS ET COMPOSITEURS. Identifiants internationaux [en ligne]. Neuilly-sur-Seine. [consulté le 25 août 2016]. [<http://fr.cisac.org/Nos-Activites/Services-d](http://fr.cisac.org/Nos-Activites/Services-d-information/Identifiants-internationaux)[information/Identifiants-internationaux>](http://fr.cisac.org/Nos-Activites/Services-d-information/Identifiants-internationaux).

*Le site internet CISAC présente les identifiants internationaux des œuvres musicales, audiovisuelles, des textes… Parmi lesquels, il y a le code international normalisé des textes (ISTC).*

[34] ECOLE PRATIQUE DES HAUTES ETUDES, WIKI CAF'E.PHE - HUMANUM [en ligne]. Dernière modification le 10 décembre 2015. [consulté le 25 août 2016]. [<http://wiki.humanum.ephe.fr/doku.php/definition/xml-tei>](http://wiki.humanum.ephe.fr/doku.php/definition/xml-tei).

*Cet article décrit le langage informatique XML en indiquant son principal avantage qui est l'interopérabilité. Il décrit ensuite la TEI qui a pour objectif essentiel de développer et de maintenir un système de règles pour l'encodage de documents textuels, i.e. une sémantique adaptée au SHS.* 

[35] La Gazette du CINES [en ligne]. L'archivage pérenne des documents numériques. Montpellier. 2013. [consulté le 25 août 2016]. [<https://www.cines.fr/wp](https://www.cines.fr/wp-content/uploads/2013/12/Archivage_perenne_Gazette20.pdf)[content/uploads/2013/12/Archivage\\_perenne\\_Gazette20.pdf>](https://www.cines.fr/wp-content/uploads/2013/12/Archivage_perenne_Gazette20.pdf).

*Ce numéro est consacré à l'archivage pérenne des documents numériques : ses objectifs principaux, la lutte contre l'obsolescence technologique, les métadonnées de pérennisation, le modèle de référence OAIS…*

[36] ROBINEAU Régis. Comprendre IIIF et l'interopérabilité des bibliothèques numériques. Insula (Le blog de la Bibliothèque des Sciences de l'Antiquité - Lille 3) [en ligne]. mis en ligne le 8 novembre 2016. [consulté le 8 novembre 2016]. [<http://bsa.biblio.univ-lille3.fr/blog/tag/iiif/>](http://bsa.biblio.univ-lille3.fr/blog/tag/iiif/).

*L'auteur aborde l'ensemble de standards - International Image Interoperability Framwork, sa définition, son objectif de définir un cadre d'interopérabilité et ses avantages. Il se focalise sur deux de ses quatre API qui sont l'API Image et l'API Présentation.*

[37] THE LIBRARY OF CONGRESS. METS : An Overview & Tutorial [en ligne]. mis en ligne le 9 février 2016. [consulté le 25 août 2016]. [<http://www.loc.gov/standards/mets/METSOverview.v2.html](http://www.loc.gov/standards/mets/METSOverview.v2.html) >.

L'article présente une vue d'ensemble et un tutoriel de la structure d'un document *METS, i.e. ses sept sections principales.*

[38] WILLETT Perry. NOID. Confluence. [en ligne]. mis en ligne le 17 décembre 2009. dernière modification par STARR Joan le 22 mai 2015. [consulté le 24 août 2016]. [<https://confluence.ucop.edu/display/Curation/NOID>](https://confluence.ucop.edu/display/Curation/NOID).

*Cet article présente en détail le logiciel NOID qui génère et résout des identifiants. Il donne aussi accès à son téléchargement.*
**Annexes** 

# **Annexe 1 : Organigramme de l'IMA<sup>17</sup>**

### **Présidence / Direction Générale**

- **Président de l'Institut du monde arabe :** M. *Jack LANG*
- **Directeur général**
- **Conseiller Diplomatique**
- **Secrétaire général**

### **Direction, départements, services et unités**

- **Direction Administrative et Financière**
- **Service des Finances et Comptabilité** 
	- **Mécénat**
- **Direction des Actions Culturelles**
	- **Spectacles**
	- **Rencontres et Débats**
	- **Les Jeudis de l'IMA**
	- **Cinéma**
	- **Photothèque**
- **Direction des ressources humaines et des affaires juridiques**
- **Centre de langue et de civilisation arabes**
- **Département de la Bibliothèque**
- **Département des Expositions**
- **Département du Musée**
- **Département de la Communication**
- **Service des Actions Éducatives**
- **Service de la Librairie-Boutique**
- **Service du Développement des publics et de l'accueil**
- **Service de la Médiation numérique**
- **Service Informatique et nouvelles technologies**
- **Service de la Location d'espaces et de la gestion des concessions**
- **Services Bâtiment, Services techniques et sécurité**

 $\overline{\phantom{a}}$ 

<sup>&</sup>lt;sup>17</sup> <https://www.imarabe.org/fr/organigramme>

# **Annexe 2 : Equipe de la bibliothèque de l'IMA**

- M me *Jalila Bouhalfaya* : **Chef de département**
- M me *Nessima Dechache* : **Responsable de la coordination bibliographique et du SIGB, coordinatrice SUDOC**
- M me *Laurence Mazaud* : **Responsable de la bibliothèque numérique, de l'OPAC et des services en ligne**
- M me *Nacéra Sahali* : **Responsable des collections et du prêt**
- M me *Anissa Dorey* : **Responsable du service des périodiques**
- M me *Nicola Hahn* : **Ressources audiovisuelles**
- M. *Adnan El Chafei* : **Traitement documentaire en arabe et fichiers d'autorités**
- M me *Raya Watanabé* et M. *Ahmed Lakhdar* : **Catalogueurs**
- M me *Louiza Smail*, M. *Mourad Khodri* et M. *Safi Khatib* : **Service des acquisitions**
- M. *Ridha Marouani* : **Responsable du service des magasiniers**
- M. *Halim Abdelfettah* et M. *Fouad Rais* : **Réception des documents et bulletinage des périodiques**

## **Annexe 3 : logiciels open-source**

Notre choix porte sur *Calibre* comme gestionnaire de bibliothèque numérique mais aussi come outil de conversion du format PDF des titres numérisés au format EPUB pour les proposer sur des tablettes à la réouverture de la bibliothèque de l'IMA. Par ailleurs, il a été recommandé par *Julien GILET* qui est historien des textes arabes, affirmant que ce logiciel gère bien la langue arabe. (cf. [Bibliographie,](#page-98-0) référence n° 19).

Ensuite, nous avons recommandé *Nakalona* comme gestionnaire de documents numériques. Il permet le signalement et l'enrichissement des métadonnées dans la célèbre plateforme -et moteur de recherche- de sciences humaines et sociales *ISIDORE* mais aussi dans *Gallica*, *Europeana*…

Enfin, NOID et EZID servent à générer des identifiants uniques dont ARK que nous avons choisi comme l'identifiant unique pérenne pour la bibliothèque numérique de l'IMA.

### *Calibre*

Il s'agit d'un logiciel libre et open-source qui peut visualiser, convertir et cataloguer dans la plupart des principaux formats.

- $\checkmark$  Il peut communiquer avec beaucoup de dispositifs de lecture de livre numérique.
- $\checkmark$  Il peut aller sur Internet et chercher des métadonnées pour les livres.
- $\checkmark$  Il peut télécharger des journaux et les convertir en livres numériques pour plus de confort.
- $\checkmark$  Il est multiplateforme, fonctionnant sur Linux, Windows et Mac OS X.

Voici le manuel de *Calibre* : [https://manual.calibre-ebook.com/fr/index.html#](https://manual.calibre-ebook.com/fr/index.html) 

### *Nakalona*

C'est un pack logiciel gratuit qui associe le système de gestion de documents numériques *OMEKA* et le service *NAKALA* développé par Huma-Num.

Il permet de déposer les documents dans NAKALA, de les documenter (métadonnées), de les récupérer en vue de créer des corpus éditoriaux et des expositions sur le web, de les organiser suivant les besoins afin de les signaler dans les grands moteurs de recherche scientifique dont *ISIDORE* (mais aussi *Gallica*, *Europeana*, ...). [Plus d'information](https://www.nakalona.fr/)

### *NOID*

Ce logiciel sert à générer des identifiants uniques, et peut générer des identifiants ARK en utilisant un paramétrage spécifique. [Plus d'informations](https://confluence.ucop.edu/display/Curation/NOID)

### *EZID*

Ce service existe à la fois sous forme d'une interface en ligne, et sous la forme d'une API qui permet d'automatiser la génération en masse d'identifiants. Ce service est gratuit dans la mesure où l'institution utilise ARK (ce service fonctionne aussi pour les identifiants DOI). [Plus d'informations](http://ezid.cdlib.org/)